Государственное автономное нетиповое образовательное учреждение Свердловской области «Дворец молодёжи» Детский технопарк «Кванториум г. Верхняя Пышма»

Принята на заседании научно-методического совет<mark>а</mark> ГАНОУ СО «Дворец молодёжи» Протокол № 5 от 30.05.2024 г.

УТВЕРЖДАЮ: Директор ГАНОУ СО «Дворец молодёжи» 777777777777777 ' ( 
- Приказ № 663-д от 30.05.2024 г.

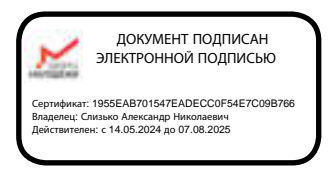

Дополнительная общеобразовательная общеразвивающая программа технической направленности

# «КОДиУМ»

*стартовый, базовый, продвинутый уровни* Возраст обучающихся: 7 –10 лет

Срок реализации: 1 год (144 часа)

COГЛАСОВАНО:

Начальник детского технопарка «Кванториум г. Верхняя Пышма» С. В. Михайлова «15» мая 2024 г.

Авторы-составители: педагоги дополнительного образования: Березин А.П. Ботников Е.В., Вохмина Т.С., Емшанов К.О., Куролина Т.Ю., Трифонова О.В., Яналина Е.В.

методист: Есаулкова А.Д.

г. Верхняя Пышма, 2024

# СОДЕРЖАНИЕ

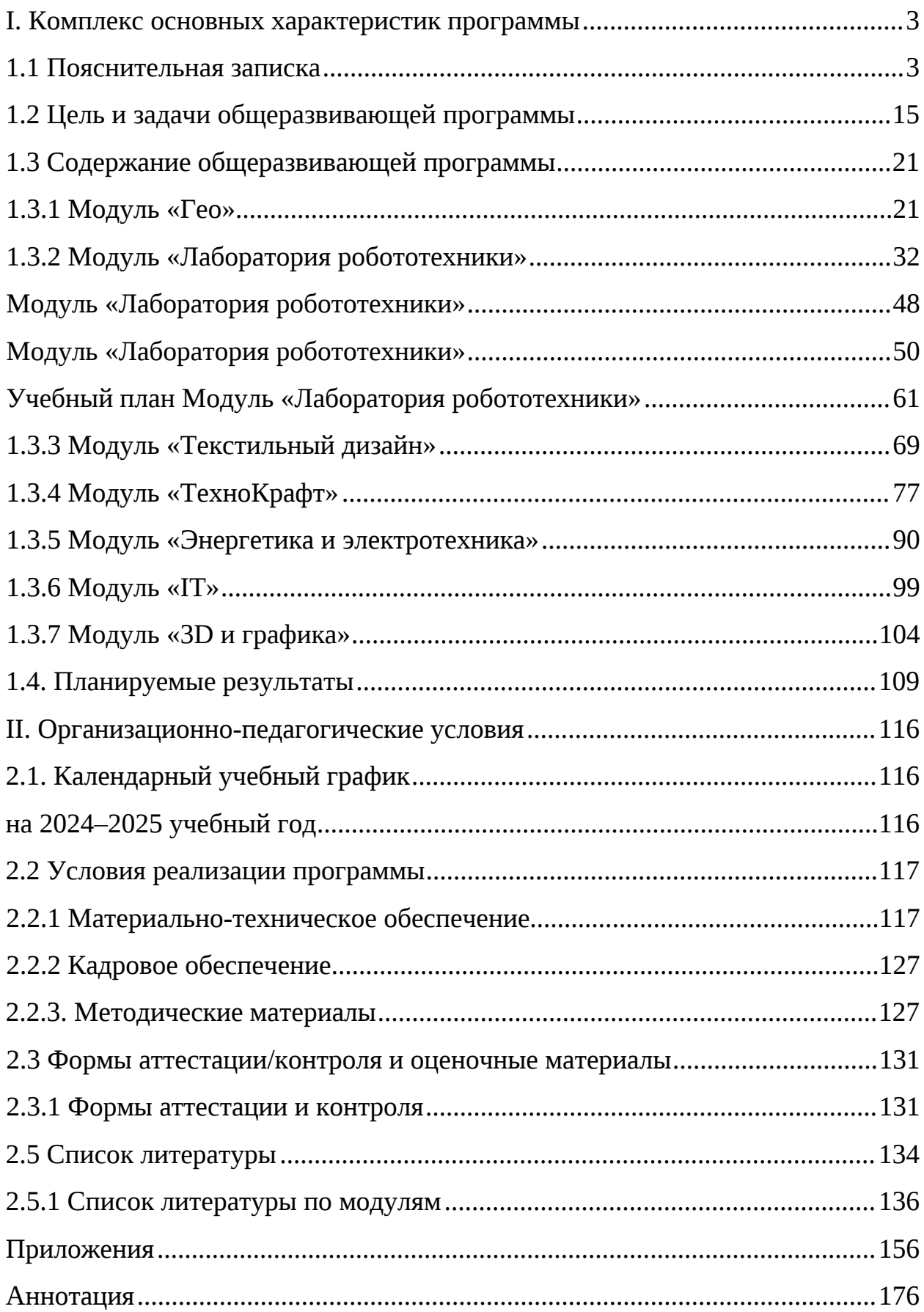

## <span id="page-2-0"></span>І. Комплекс основных характеристик программы

# <span id="page-2-1"></span>1.1 Пояснительная записка

Современное общество характеризуется ускоренными темпами развития и освоения техники, созданием высоких технологий в различных B Свердловской области множество cdepax жизнедеятельности. промышленных предприятий, все они нуждаются в подготовленных инженерных кадрах. Однако невозможно подготовить за несколько лет обучения учебном  $\, {\bf B}$ высшем ИЛИ среднем заведении высококвалифицированные способны инженерные кадры, которые проектировать, создавать, управлять и модернизировать высокотехнические устройства, генерировать инновационные  $\mathbf{M}$ разрабатывать идеи технологи. Забота оригинальные, нестандартные  $\overline{O}$ подготовке высококвалифицированных кадров начинается в период детства, когда у ребенка формируется и развивается интерес к технике, техническому творчеству.

Дополнительная общеобразовательная общеразвивающая программа «КОДиУМ» имеет **техническую направленность** Программа направлена как на формирование специализированных навыков и умений в области геоинформационных технологий  $\overline{M}$ картографии, робототехники, программирования, электроники, текстильного дизайна, 3D-моделирования и графики так и на формирование универсальных компетенций, развитию технического и критического мышления, креативности, самостоятельности. Программа способствует развитию интереса у детей к инженернотехническим и информационным технологиям, научно-исследовательской и конструкторской деятельности.

Актуальность программы обусловлена потребностью общества в инженерных кадрах высокого уровня подготовки, повышением статуса инженерного образования в обществе.

 $\overline{3}$ 

Программа разработана с учётом требований, следующих государственных нормативных правовых актов  $\boldsymbol{u}$ программных документов:

 $\}$ Федеральный закон от 24 июля 1998 года № 124-ФЗ «Об основных гарантиях прав ребёнка в Российской Федерации» (с изменениями на 28 апреля 2023 года);

Федеральный закон от 29 декабря 2012 года №  $\}$  $273 - 03$ «Об образовании в Российской Федерации» (с изменениями на 25 декабря 2023 года):

В Распоряжение Правительства Российской Федерации от 31.03.2022 №678-р «О Концепции развития дополнительного образования детей до 2030 года»;

 $\}$ Распоряжение Правительства Российской Федерации от 29.05.2015 № 996-р «Об утверждении Стратегии развития воспитания в Российской Федерации на период до 2025 года»;

Российской  $\mathcal{E}$ Приказ Министерства Просвещения Федерации 629 27.07.2022  $\mathbb{N}^{\circ}$  $\triangleleft$ Oб  $OT$ УТВерждении Порядка организации осуществления образовательной деятельности по дополнительным И общеобразовательным программам»;

Просвещения Российской  $\}$ Приказ Министерства Федерации от 03.09.2019 №467 «Об утверждении Целевой модели развития региональных систем дополнительного образования детей»;

 $\}$ Приказ Министерства труда и социальной защиты Российской Федерации от 22.09.2021 № 652н «Об утверждении профессионального стандарта «Педагог дополнительного образования детей и взрослых»;

Постановление Главного государственного санитарного врача  $\mathcal{S}_{\mathcal{S}}$ Российской Федерации от 28.09.2020 № 28 «Об утверждении санитарных  $C\Pi$ 2.4.3648-20 «Санитарно-эпидемиологические требования правил к организациям воспитания и обучения, отдыха и оздоровления детей и молодежи»;

 $\overline{4}$ 

Письмо Министерства образования и науки Российской Федерации  $\mathcal{E}$  $\mathbb{N}^{\circ}$  $09 - 3242$ 18.11.2015  $\sqrt{O}$ **OT** направлении информации» (вместе  $\mathsf{C}$ «Методическими рекомендациями  $\Pi$ <sup>O</sup> проектированию дополнительных общеразвивающих программ (включая разноуровневые программы)»);

Распоряжение Правительства Свердловской области № 646-РП 3 от 26.10.2018 «О создании в Свердловской области целевой модели развития региональной системы дополнительного образования детей;

 $\mathcal{S}_{\mathcal{S}}$ Приказ Министерства общего и профессионального образования Свердловской области от 30.03.2018 г. № 162-Д «Об утверждении Концепции образования развития территории Свердловской области на на период до 2035 года».

 $\mathcal{E}$ Положение общеобразовательных  $\overline{0}$ дополнительных общеразвивающих программах ГАНОУ  $CO$ «Дворец молодежи», утвержденное приказом от 14.05.2020 №269-д.

Отличительная особенность заключается в том, что программа «КОДиУМ» имеет модульную структуру, а также включает разновозрастной, разноуровневый принципы представления содержания и построения учебных планов.

Дифференциация сложности (стартовый, базовый.  $\Pi$ <sup>O</sup> уровню продвинутый) позволяет организовать образовательный процесс, учитывая особенности интересы, способности возрастные обучаюшихся.  $\mathbf{M}$ Программное содержание каждого последующего модуля опирается на сформированные знания и умения предыдущего, предполагает их расширение и углубление, а также вносит значительный элемент новизны.

Образовательный процесс, организуется на основе интересов и способностей обучающихся, что возможно благодаря разновозрастному, модульному принципу представления содержания и построения учебных планов. Каждый модуль является независимым курсом и может быть реализован отдельно от других. Обучающийся может быть принят на любой

модуль обучения, соответствующий его возрасту, а также при наличии вакантных мест в учебной группе. По содержанию модули делятся на предметные, непосредственно связанные с областью знаний, включающие следующие направления основных модулей:

#### $\langle \sqrt{F}$ eo»

обучающихся Программа модуля знакомит технологиями  $\mathbf{u}$ инструментами для изучения и понимания окружающего мира. При освоении содержания программы, обучающиеся усвоят основные географические понятия  $\overline{M}$ закономерности, научатся пользоваться базовыми геоинформационными сервисами, узнают, как читать и интерпретировать различные виды карт, понимать их структуру, основные принципы построения туристического маршрута.

## «Лаборатория робототехники»

В процессе освоения модуля, обучающиеся получат знания в сфере робототехники, познакомятся с принципами работы автоматизированных систем на производстве, приобретут навыки работы в соответствии с профессиональными требованиями робототехнической отрасли, освоят конструктивные особенности различных моделей, сооружений и механизмов.

Стартовый уровень (1 класс, 7 лет) – позволяет обеспечить начальную подготовку детей в области робототехники, компьютерной грамотности, положительную мотивацию формирует  $\mathbf K$ техническому творчеству. Предполагает использование и реализацию общедоступных и универсальных организации учебного материала, форм минимальную СЛОЖНОСТЬ предлагаемого для освоения содержания программы с использованием конструктора Lego WeDo 2.0.

Базовый уровень (2 класс, 7-8 лет) – предполагает освоение специализированных знаний в робототехнике, изучение основ теории простых программирования, механизмов. алгоритмизации  $\overline{M}$ способствует формированию навыка проведения исследования явлений и выявления

простейших закономерностей с использованием конструктора Lego Spike Prime.

Продвинутый уровень (3 класс, 9-10 лет) - предполагают развитие научно-технических способностей, обучающихся в процессе проектирования, моделирования, конструирования и программирования с использованием конструктора Lego Mindstorms EV3.

Такое распределение по возрастам осуществляется по причине возрастных особенностей обучающихся, а также уже имеющихся знаний и умений, полученных в общеобразовательных учреждениях.

# «Текстильный дизайн»

В рамках модуля обучающиеся изучают основы текстильного дизайна, текстильными оборудованием, работают с материалами  $\boldsymbol{\mathrm{M}}$ учатся проектировать изделия посредством воплощения собственных идей в материальный объект через разработку эскизов, технических чертежей, рисунков и выкроек.

#### «ТехноКрафт»

В процессе освоения модуля обучающиеся знакомятся с 10 основными направлениями (Автоквантум, Аэроквантум, Геоквантум, Нано. Промробоквантум, Промдизайнквантум, Энерджиквантум Хайтек, IT. VR/AR); развивают научно-технические способности путем проектирования и сборки энергетических систем, моделирования автотранспорта, полетах на симуляторах, создании карт  $\mathbf{M}$ ориентировании Ha местности. программирование в Arduino, создание 3D-объектов, погружение в основы нанопокрытия, VR\AR-технологии, создание конструирования  $\mathbf{M}$ программирования с использованием конструктора Lego Mindstorms EV3.

#### «Энергетика и электротехника»

В процессе освоения модуля, обучающиеся приобретут знания в области электротехники, включая понимание ключевых концепций и терминологии, связанных  $\mathsf{C}$ традиционными  $\overline{M}$ альтернативными источниками электроэнергии. Научатся работать с инструментами и измерительными

 $\overline{7}$ 

приборами. Получат опыт конструирования электрических схем и устройств на их основе, научатся пайке и работе с электрокомпонентами, источниками тока. Освоят принципы работы источников тока, энергоснабжения, освоят специальные понятия и термины в данной области.

# $\langle \langle \mathbf{I} \mathbf{T} \rangle \rangle$

В процессе освоения модуля, обучающиеся получат знания в сфере информационных технологий, освоят начальные навыки работы с языками программирования, познакомятся с базовыми программами для обработки информации, в рамках проектной деятельности создадут собственные вебсайты и приложения.

# «ЗD и графика»

Программа модуля предназначена для обучения основам  $3D$ моделирования и векторной графики. В ходе освоения программы обучающися ознакомятся с историей развития 3D-моделирования и графики, основными понятиями и терминами, законами формообразования и композиции. Особое внимание уделяется навыкам составления гармоничных композиций, макетирования и прототипирования несложных объектов, эскизирования и отрисовки векторных иллюстраций. Обучающиеся также получат навыки безопасной работы с 3D-ручкой и 3D-моделирования в программе Blender 3D. Кроме того, программа знакомит с основами композиции, цветоведения и колористики.

# Адресат программы

Дополнительная общеобразовательная общеразвивающая программа «КОДиУМ» предназначена обучающихся в возрасте 7-10 лет, проявляющих интерес областям знаний технической направленности.

Группы формируются по возрасту: Модуль «Лаборатория робототехники» - 7, 7-8, 8-9 лет. Модуль «ТехноКрафт» - 9-10 лет.

Модули «Гео», «ЗD и графика», «Текстильный дизайн», «Энергетика и электротехника», « $IT$ » - 8-10 лет

Количество обучающихся в группе - 10-12 человек.

Состав групп постоянный.

Условия набора – свободный: уникальный контингент.

Место проведения занятий: г. Верхняя Пышма, Успенский проспект, 2Г. Возрастные особенности группы

Выделенные возрастные периоды при формировании групп - 7, 7-8, 8-9 лет; 9-10 лет; 8-10 лет основываются на психологических особенностях младшего школьного возраста.

# 7 лет, 1 класс.

Главная особенность детей этого возраста – первичное осознание позиции школьника, прежде всего через новые обязанности, которые ребенок учится выполнять. Появляется острое желание быть успешным в учебе. Для первоклассника это означает то же, что быть хорошим. Ребенок убежден в том, что у него должно все получаться, поэтому сильно переживает свои неудачи, не всегда понимает их причины. Начало школьного обучения является для каждого ребенка сильным стрессом все дети, наряду с переполняющими их чувствами радости, восторга или удивления по поводу всего происходящего в школе, испытывают тревогу, растерянность, напряжение.

Включение в новую социальную среду, начало освоения учебной деятельности требуют от ребенка качественно нового уровня развития и организации всех психических процессов (восприятия, внимания, памяти, мышления), более высокой способности к управлению своим поведением. Однако возможности первоклассников в этом плане пока еще достаточно ограниченны. Это **BO** многом связано  $\mathsf{C}$ особенностями психофизиологического развития детей 7 лет. Первоклассники легко отвлекаются, неспособны к длительному сосредоточению, обладают низкой работоспособностью и быстро утомляются, возбудимы, эмоциональны,

впечатлительны. Поэтому для концентрации внимания ребенку требуется внешняя помощь (интересные картинки, звуковые сигналы, игровые ситуации)., для совершения мыслительных операций сравнения, обобщения, анализа, логического вывода детям необходимо опираться на наглядный материал.

## 7-8 лет, 2 класс

Период адаптации к систематическому обучению, к новым обязанностям, новым отношениям со взрослыми и сверстниками закончен. Теперь маленький школьник хорошо представляет себе, что ждет его в школе.

Младший школьный возраст является узловым  $\, {\bf B}$ становлении самооценки. Она делается более развитой, зрелой, более структурированной, чем у первоклассников, и вместе с тем более целостной, это связано с ребенка включением  $\overline{B}$ процесс систематического обучения. <sub>R</sub> образовательной организации ребенок выступает объектом перманентных социально-нормированных оценок, что побуждает его к активному поиску путей соответствия этим оценкам. Эта ситуация, формирует потребность в самооценке, вооружает способами оценивания и критериями оценок, учит соизмерять с ними собственные поступки. Все это способствует становлению у ребенка внутренней оценочной позиции, развитию отношения к собственной личности.

8-9 лет, 3 класс

учебной B. **PTOM** возрастном периоде продолжается освоение деятельности. Ребенок учится оценивать причины своих достижений и неудач, развивает познавательную рефлексию.

Возможно существенное снижение творческих способностей, стремления фантазировать за счет появления умения действовать по образцу, следовать инструкции.

Желание быть успешным в учёбе у детей этого возраста связано с потребностью быть любимым, что иногда ведёт к снижению самооценки. Если

ребёнок считает, что его неудачи огорчают родителей, он перестает верить в СВОИ ВОЗМОЖНОСТИ

Включение в учебную деятельность игр, соревнований может существенно повысить эффективность освоения учебной деятельности.

Продолжает активно развиваться воля ребенка: он учится сдерживать контролировать себя, учитывать желания окружающих, преодолевать трудности. Развиваются произвольные внимание и память.

Появляется способность хорошо дифференцировать личностные качества сверстников. У некоторых может наблюдаться сильное стремление к лидерству, острое переживание при невозможности его реализации.

Интенсивно развивается способность к сотрудничеству в играх и учебе. Дети учатся договариваться, уступать друг другу, распределять задания без помощи взрослых. В период освоения сотрудничества может наблюдаться тенденция к образованию группировок, некоторой враждебности между их лидерами.

9-10 лет, 4 класс

В этот возрастной период завершается формирование ключевых новообразований младшего школьного возраста, которые станут базой для дальнейшего подростковый Продолжает развития  $\overline{B}$ период. совершенствоваться познавательная и личностная рефлексия. Ребенок начинает осознавать и различать свои черты характера. В этом возрасте возникает начальное понимание необходимости самосовершенствования: ребёнок замечает противоречия между своим реальным и идеальным «Я», между способностями и возможностями.

Происходит осознание СВОИХ прав  $\mathbf{M}$ обязанностей. принятие необходимости их соблюдения. Формируется устойчивая самооценка, появляется способность адекватно оценивать свои плюсы и минусы. Важно, чтобы в этот период у ребёнка было чувство «умелости, компетентности», иначе есть риск возникновения ощущения глубокой неполноценности. Общение становится более зрелым: ученик начинает видеть в педагогах

обычных людей, а не только значимых взрослых. Сверстники обретают большую важность, их мнение перевешивает суждение старших.

Происходит первое осознание ценностей, дети начинают понимать разницу в социальных статусах и вырабатывают своё отношение к этому. Также возникают нормативные социальные страхи: страх несоответствия общественным нормам, страх сделать так. Это что-то He может спровоцировать появление невротических страхов.

Это период «завершения детства — перехода ко взрослости», что может выражаться в повышении эмоционального реагирования на трудности, в появлении чувства одиночества, ощущения собственной ненужности.

#### Режим занятий

Продолжительность одного академического часа – 30 минут, для модуля «Текстильный дизайн» - 40 минут.

Перерыв между учебными занятиями - 10 минут.

Общее количество часов в неделю - 4 часа.

Занятия проводятся 2 раза в неделю по 2 часа.

Объем общеобразовательной общеразвивающей программы составляет 144 часа. Форма организации образовательной деятельности – групповая.

Срок освоения общеобразовательной общеразвивающей программы определяется содержанием программы и составляет 1 год.

### Особенности организации образовательного процесса

По уровню освоения программа является общеразвивающей, стартовой, базовой, продвинутой, модульной.

«Стартовый уровень» предполагает использование и реализацию общедоступных и универсальных форм организации материала, минимальную сложность предлагаемого для освоения содержания общеразвивающей программы.

«Базовый уровень» предполагает использование и реализацию таких форм организации которые материала, допускают освоение

специализированных знаний, гарантированно обеспечивают трансляцию общей и целостной картины в рамках содержательно-тематического направления общеразвивающей программы.

«Продвинутый уровень» предполагает использование форм организации материала, обеспечивающих доступ к сложным разделам, углубленное изучение содержания программы в рамках содержательно-тематического направления программы. Программа построена на модульном принципе представления содержания и построения учебного плана, включает в себя относительно самостоятельные дидактические единицы  $\equiv$ модули, гибкость. позволяющие увеличить ee вариативность, формирующие определенную компетенцию или группу компетенций в ходе освоения.

«Модуль» – структурная единица образовательной программы, имеющая определенную логическую завершенность по отношению к результатам обучения.

Формы обучения: очная; очно с применением электронного обучения и дистанционных образовательных технологий (Закон № 273-ФЗ, гл.2, ст.17,  $\pi$ . 2.).

При реализации программы с применением дистанционных технологий обучения используются имеющиеся ИЛИ электронного технические возможности, а также создаются условия, при которых организуется дистанционное обучение. Для взаимодействия педагогов и обучающихся занятия проводятся в формате онлайн конференций или видеоуроков. Учебные материалы для групп размещаются в сети Интернет на различных цифровых платформах. Выбор платформы определяется педагогом исходя из поставленных задач.

Реализация программы предполагает использование здоровье сберегающих технологий. Специальных медицинских противопоказаний к занятиям техническим творчеством не существует, но родителям и педагогу необходимо с особым вниманием отнестись к детям, относящимся к группе риска по зрению, так как на занятиях значительное время они пользуются

компьютером и другой современной техникой, требующей зрительной концентрации и напряжения органов зрения. Педагогами проводится предварительная беседа с родителями, в которой акцентируется внимание на обозначенную проблему.

Здоровьесберегающая деятельность реализуется через создание безопасных материально-технических условий; включением в занятие динамических пауз, периодической смены деятельности обучающихся; контролем педагога за соблюдением обучающимися правил работы за персональным компьютером и высокотехнологичным оборудованием; создание благоприятного психологического климата в учебной группе.

Педагогическая целесообразность программы «КОДиУМ» заключается в том, что организуется настоящее свободное развивающее пространство, в котором дети с разной начальной подготовкой смогли бы реализовать и развить свои способности, смогли бы почувствовать успех и обрести уверенность в своих силах. Главной задачей педагога в данных условиях является не передача знаний в готовом виде, а ориентирование учащихся в самостоятельном поиске нужной информации через совместную поисково-познавательную деятельность, решение возникающих проблем в сотрудничестве. Программа составлена с учетом новых педагогических методов и технологий, имеет практическую направленность. Все это в совокупности помогает детям усвоить теоретический материал, овладеть практическими навыками, развить исследовательский потенциал, научиться работать в команде.

Прогностичность программы заключается в том, что, освоив основные получив необходимый **МИНИМУМ** знаний модули программы,  $\overline{M}$ познакомившись с основными направлениями Кванториума обучающиеся смогут осознанно выбрать один из квантумов и перейти на обучение по ДООП «Кванториум 1.0» или продолжить обучение по программе модуля «Лаборатория робототехники» базового, продвинутого модуля,

# <span id="page-14-0"></span>1.2 Цель и задачи общеразвивающей программы

Целью программы является создание условий для формирования у обучающихся знаний о мире современной техники, развития интереса и мотивации к инженерно-техническому творчеству, конструкторской и изобретательской деятельности

## Задачи:

# Обучающие (по модулям):

# Модуль «Гео», 8-10 лет, стартовый уровень

 $\}$ сформировать первоначальные знания по географии, картографии, ориентированию на местности, геоинформационным системам и разработке туристических маршрутов;

 $\left\{ \right\}$ сформировать цифровые навыки учащихся, информационную и технологическую грамотность с использованием простейших программных продуктов из сферы геоинформатики;

 $\}$ обучить первоначальным аспектам работы с картой и условными обозначениями:

сформировать у обучающихся представление об этапах развития  $\{$ Земли, о ее строении, включая внешние оболочки: литосферу, атмосферу, гидросферу;

### Модуль «Лаборатория робототехники»

#### 7 лет, стартовый уровень

} сформировать общие представления об информационной картине мира, об информации и информационных процессах как элементах действительности;

 $\}$ познакомить с устройством, принципами работы персонального компьютера, компьютерных сетей;

 $\}$ сформировать умение работать в текстовых и графических редакторах;

 $\}$ познакомить с деталями и схемами сборки конструктора;

 $\mathcal{E}$ сформировать первоначальные навыки конструирования  $\boldsymbol{\mathrm{M}}$ моделирования;

особенностями  $\overline{\phantom{0}}$ познакомить  $\mathsf{C}$ ОСНОВНЫМИ конструкций  $\mathbf{M}$ механизмов

 $\{$ обучить сравниванию предметов по форме, размеру, цвету, находить закономерности, отличия и общие черты в конструкциях

## Модуль «Лаборатория робототехники

### 7-8 лет, базовый уровень

- сформировать знания, умения и навыки в области технического конструирования и моделирования;

- обучить основным понятиям и терминам;

разработку - сформировать навыки программирования через программ в визуальной среде программирования;

мотивировать обучающихся к изобретательству и созданию собственных роботизированных систем;

познакомить  $\mathsf{C}$ 3D-моделированием научить приемам  $\mathbf{M}$ моделирования.

## Модуль «Лаборатория робототехники»

### 8-9 лет, продвинутый уровень

 $\mathcal{S}_{\mathcal{S}}$ сформировать представление о безопасной работе в технической лаборатории;

 $\mathcal{E}$ сформировать знания о компьютерной грамотности;

 $\}$ сформировать систему базовых знаний в области конструирования и программирования робототехнических устройств;

 $\mathcal{E}$ сформировать базовые навыки программирования через разработку программ в визуальной среде программирования;

# Модуль «Текстильный дизайн» 8-10 лет, стартовый уровень

 $\mathcal{E}$ обучить правилам техники безопасности при работе со швейными инструментами и на швейной машине;

 $\}$ познакомить со специальными понятиями и терминами;

 $\}$ сформировать представление о технологическом процессе создания текстильных изделий;

 $\{$ познакомить с различными видами декоративно-прикладного творчества, в том числе лоскутную технику, вышивку, аппликацию и их историю;

 $\left\{ \right.$ сформировать навыки работы  $\mathsf{C}$ различными материалами, познакомить с различными технологическими приемами;

₹ познакомить  $\mathsf{C}$ основами текстильного производства и необходимыми для работы в этой области профессионально важные качества:

 $\}$ сформировать навыки выполнения ручных швов и работы на швейной машине.

# Модуль «ТехноКрафт» 9-10 лет, продвинутый уровень

- сформировать безопасной работы навыки  $\mathbf{B}$ технической лаборатории;

сформировать знания о компьютерной грамотности;

- сформировать систему знаний в области конструирования и программирования робототехнических устройств;

сформировать навыки программирования через разработку программ в визуальной среде программирования;

сформировать базовые знания в области беспилотных технологий, познакомить с видами современных БПЛА, с их особенностями, принципами работы и устройством;

- сформировать базовые знания в области электроники;

#### *Модуль «Энергетика и электротехника»*

#### *8-10 лет, стартовый уровень*

} сформиро навыки зопасно работы ты с инструментами, электрокомпонентами и оборудованием;

– познакомить со специальными понятиями и терминами в области электротехники и энергетики;

– обучить навыкам чтения и составления схем, пайки электрических схем;

– сформировать навыки решения задач в области энергетики и электротехники;

– обучить навыкам применения альтернативных источников энергии (ветрогенерато p, солнечные панели, ли, гидроэлектростанции, во дород<mark>ная</mark> энергетика)

– обучить навыкам применения традиционных источников энергии (химические и традиционные источники энергии).

} познакомить с источниками энергии, видами энергии, участвующих в получении альтернативной энергетики;

} сформировать начальные знания в области альтернативной энергетики.

## *Модуль «IT» 8-10 лет, стартовый уровень*

} познакомить о обучающихся со специальными по понятиями и терминами;

} — обучить стандартным навыкам создания сайтов в Tilda;

 $\beta$  — обучить навыкам работы ПК;

} обучить навыкам работы  $\mathsf C$ офисными жениями (Word и PowerPoint);

} сформировать навыки программирования и алгоритмизации;

 $\beta$  — обучить навыкам работы с 3D моделированием в Tinkercad;

 $\beta$  — обучить навыкам работы с 3D моделированием в Studio 2.0;

} сформировать знания о процессе верстки сайтов;

} — обучить навыкам работы в среде визуального программирования.

## *Модуль «3D и графика» 8-10 лет, стартовый уровень*

 $\}$ познакомить с историей развития 3D-моделирования и векторной графики;

} познакомить со специальными понятиями и терминами;

 $\mathcal{S}_{\mathcal{S}}$ познакомить  $\mathsf{C}$ композиции, основами цветоведения и колористики;

 $\mathcal{E}$ познакомить с законами формообразования и композиции;

 $\mathcal{E}$ обучить навыкам составления гармоничных композиций;

 $\}$ сформировать навыки макетирования  $\,$  M прототипирования несложных объектов;

обучить навыкам безопасной работы с 3D-ручкой;  $\mathcal{S}_{\mathcal{S}}$ 

 $\}$ сформировать навыки 3D-моделирования в Blender 3D;

 $\mathcal{E}$ сформировать навыки эскизирования;

 $\}$ сформировать навыки отрисовки векторных иллюстраций;

#### Развивающие:

развивать трудовые умения и навыки: планирование рабочей деятельности по реализации замысла, предвидение результата и его достижения, внесение корректировок в первоначальный замысел;

 $\qquad \qquad$ формировать навыки работы  $\mathsf{C}$ различными источниками умение самостоятельно искать, извлекать и отбирать информации, необходимую информацию;

- познакомить с правилами индивидуального и коллективного безопасного поведения при работе с компьютерной техникой, санитарногигиеническими нормами;

формировать навык изложения мысли в четкой логической последовательности, отстаивания точки зрения. анализа ситуации и самостоятельного поиска ответов, путем логических рассуждений;

- развивать умение планирования создания продукта от идеи до действующего прототипа/макета, с учетом выстраивания межпредметных связей в области математики, физики, мехатроники.

#### Воспитательные:

- способствовать развитию умения отстаивать свою точку зрения при учёте мнений других обучающихся;

- формировать целостное мировоззрение, соответствующее современному уровню развития науки и общественной практики;

- способствовать воспитанию уважительного и доброжелательного отношения к другому человеку, с альтернативным мнением и деятельностью;

- формировать ценности здорового и безопасного образа жизни;

- формировать основы экологической культуры, соответствующей современному уровню экологического мышления.

# <span id="page-20-0"></span>1.3 Содержание общеразвивающей программы

# <span id="page-20-1"></span>1.3.1 Модуль «Гео»

# Учебный план 8-10 лет, стартовый уровень

Таблица 1

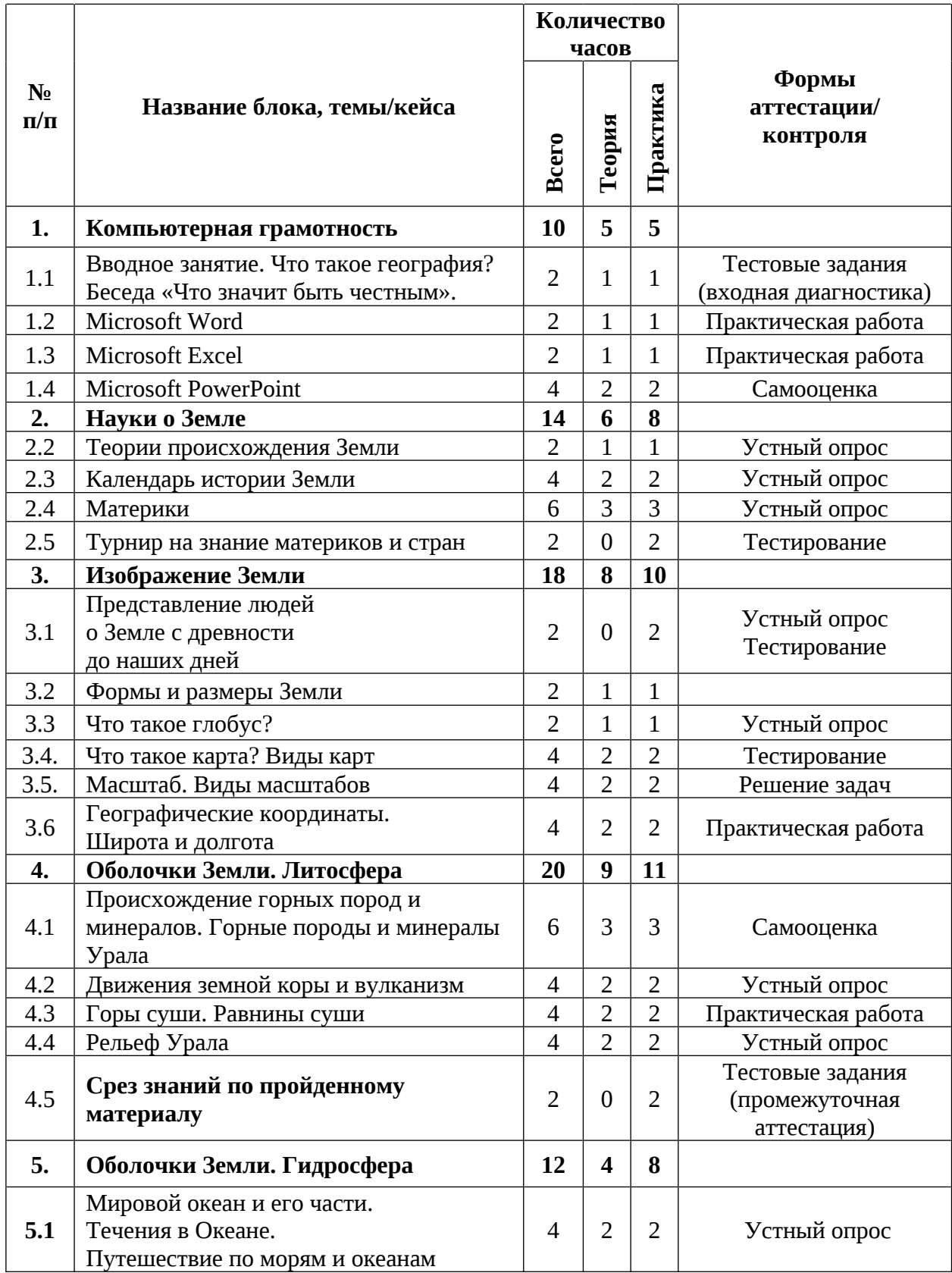

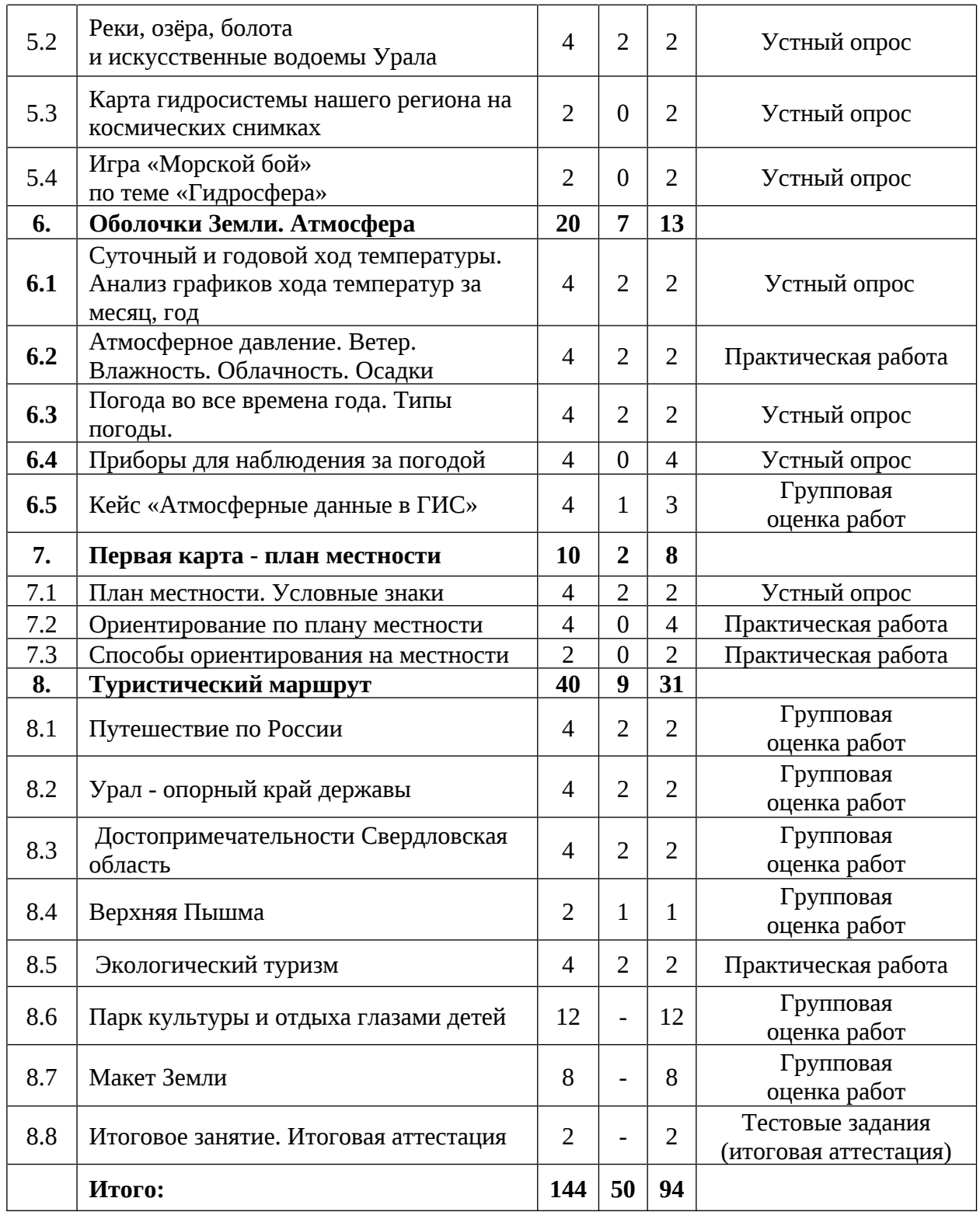

# Содержание учебного плана 8-10 лет, стартовый уровень

#### 1. Компьютерная грамотность

# 1.1 Вводное занятие. Что такое география? Беседа «Что значит быть честным»

Теория: Вводная лекция. Что такое география. Объекты изучения географии. Географические науки. Замечательные географы и путешественники. Антикоррупционное просвещение.

Практика: Инструктаж по технике безопасности в детском технопарке «Кванториум», при работе с оборудованием и учебно-методическими материалами. Рисунки на тему «Что я узнал о географии?» Экскурсия по детскому технопарку Кванториум. Выполнение тестовых заданий (входная диагностика).

# 1.2. Microsoft Word

Теория: Основные инструменты работы в текстовом редакторе Microsoft Word (шрифты, абзац, макет, конструктор, ссылки, таблицы, иллюстрации)

Практика: Практическая работа с текстом в Microsoft Word. Работа над созданием тематических таблиц «Географы и путешественники», «Что такое география», «Горы России», «Океаны» и т.п.

# 1.3. Microsoft Excel

Теория: Основные инструменты работы Microsoft Excel (ячейка, строка, формула, диаграммы, шрифты)

Практика: Работа с таблицами («Крупнейшие вулканы мира», «Архипелаги», «Озера России», «Пустыни мира», «Рельеф Евразии»), составление разного вида диаграмм на основе данных таблиц.

# 1.4. Microsoft PowerPoint

Теория: Основные инструменты работы в текстовом редакторе Microsoft PowerPoint (создание слайдов, дизайн, таблицы, иллюстрации)

Практика: Работа по созданию презентации на свободную тему.

# 2. Науки о Земле

#### 2.2 Теории происхождения Земли

Теория: Основные гипотезы возникновения Солнечной системы и Земли (планетарное развитие).

Практика: Создание модели одной из гипотез (Канта, Лапласа, Джинса, Фесенкова, Шмидта) о формировании нашей планетной системы Солнечной системы и планеты Земля из пластилина.

# 2.3. Календарь истории Земли

Теория: Периоды развития Земли: архей, протерозой, палеозой, мезозой, кайнозой.

Практика: Составления кластера, в котором требуется отразить основные события каждого периода развития Земли.

# 2.4. Материки

Теория: Теория образования материков, современное положение материков.

Практика: Работа с картами: описание географического положения материков (где располагаются, какую площадь занимают); крупных форм рельефа, рек, стран.

### 2.5. Турнир на знание материков и стран

Практика: Проведение турнира «Турнир путешественников» на знание стран и материков.

### 3. Изображение Земли

# 3.1. Представление людей о Земле с древности до наших дней

Практика: Проведение эксперимента с использованием компаса с целью проверки того, как Земля вращается вокруг своей оси. Работа в парах, составление презентации о предоставлении Земли разными народами и исследователями, защита презентаций.

## 3.2. Формы и размеры Земли

Теория: Формы Земли: понятия геоид, эллипсоид, сплюснутость. Факторы, влияющие на форму. Размеры Земли: радиус, диаметр. Понятия экватор и полюс, северное и южное полушарие.

Практика: Работа с онлайн-картами для изучения формы Земли (найти примеры мест на Земле, где радиус Земли больше или меньше среднего). Решение тестовых заданий на закрепление основных терминов по теме «Формы и размеры Земли».

# 3.3. Что такое глобус?

Теория: Глобус, градусная История глобуса. сетка. создания Использование глобусов.

Практика: Работа с большим и интерактивным глобусом, создание собственной миниатюрной модели глобуса из пластилина. Определение положения географических объектов относительно экватора и полюсов.

# 3.4. Что такое карта? Виды карт?

Теория: Изучение понятия карта, виды карт: общегеографические топографические, геологические, И тематические: климатические, экономические. политические, туристические; масштаб; условные обозначения.

Практика: Работа с атласом, тестирование на знание общих понятий. различных способов использования Исследование карт. Например, использование туристической карты для планирования путешествия, экономической карты для анализа торговых отношений между странами или политической карты для изучения истории важных событий страны и мира.

# 3.5. Масштаб. Виды масштабов

Теория: Понятие «масштаб». Виды масштабов: численный, линейный(графический), именованный.

Практика: Работа с масштабом карт, перевод из одного вида масштаба в другой.

# 3.6. Географические координаты. Широта и долгота

Теория: Понятия широта и долгота, параллель, меридиан, экватор. Определение координат. Запись координат. Приборы для определения географических координат. Принципы работы компаса.

Практика: Выполнение задания на определение своих географических координат с помощью онлайн-сервисов Google Maps или Яндекс. Карты.

# 4. Оболочки Земли. Литосфера

# 4.1. Происхождение горных пород и минералов. Горные породы и минералы Урала

Теория: Понятия «полезные ископаемые», «горные породы» и «минералы». Происхождение горных пород и минералов (вулканическая активность, осаждение, метаморфизм и др.). Основные характеристики горных пород и минералов (цвет, твердость, месторождения, практическое значение). Классификация по происхождению, составу и структуре.

Практика: Работа с образцами горных пород, и их идентификация. Индивидуальная или парная работа по созданию презентации на тему: «Горные породы и минералы Урала» по плану:

1. Название минерала и/или горной породы.

- 2. Название города и месторождения, где ведется добыча.
- 3. Свойства и применение минерала и/или горной породы.

## 4.2. Движения земной коры и вулканизм

Теория: Земная кора, литосферные плиты. Землетрясение, вертикальные и горизонтальные движения, вулканизм (действующие и потухшие вулканы, строение). Причины движений земной коры и последствия. Принципы работы сейсмометров и других приборов для измерения активности земной коры.

Практика: Создание виртуального тура к знаменитым вулканам планеты Земля с помощью онлайн сервиса Google Earth.

# 4.3. Горы суши. Равнины суши

Теория: Рельеф, формы рельефа: горы, равнины, низменности, возвышенности и плоскогорья. Активные (вулканические) и неактивные (невулканические) формы рельефа. Рельефообразующие процессы.

Практика: Работа с контурной картой и атласами: высшие и низшие точки России, мира, крупные горные цепи России, Работа по созданию виртуального тура по одному или нескольким выбранным географическим объектам.

# 4.4. Рельеф Урала

Теория: Тектоническое и геологическое строение рельефа Урала и Свердловской области. Разнообразие форм рельефа Урала. Главный Уральский хребет, Средний, Южный и Северный Урал. Крупные орографические единицы, высшая точка Свердловской области.

Практика: Практическая работа с контурной картой и атласом: Нанесение на карту крупных орографических единиц (г. Народная, г. Ямантау, г. Конжаковский камень, г. Пайер, г. Тельпосиз).

# 4.5. Срез знаний по пройденному материалу

Практика: Выполнение заданий промежуточной аттестации по блокам программы «Науки о Земле», «Изображение Земли» и «Оболочки Земли. Литосфера».

#### 5. Оболочки Земли. Гидросфера

# 5.1. Мировой океан и его части. Течения в Океане. Путешествие по морям и океанам

Теория: Мировой океан и его основные части. Характеристики океанов: температура воды, соленость, глубина и течения. Течения Гольфстрим, Куросио и Бенгальское. Холодные и теплые течения и их влияние на климатические условия на планете. История путешествий по морям и океанам.

Практика: Работа по описанию географического положения океанов, работа с контурной картой и атласом на обозначение основных течений.

# 5.2. Реки, озёра, болота и искусственные водоемы Урала

Теория: Изучение понятий река (устье, исток, притоки) озеро, водохранилище.

Практика: Работа с картами, онлайн сервисами, интернет-ресурсами. Характеризация крупных рек Урала и Свердловской области по плану:

1. Географическое положение, длина,

2. Где берет начало, куда впадает,

3. Характер течения реки.

#### 5.3. Карта гидросистемы нашего региона на космических снимках

Практика: Работа с космическими снимками в онлайн сервисе Яндекс. Карты, сопоставление с картой, определение наиболее крупных рек и озер. Работа по созданию карты гидросистемы нашего региона региона на основе полученных данных.

# 5.4. Игра «Морской бой» по теме «Гидросфера»

Практика: Закрепление основных понятий по теме «Гидросфера» в формате игры «Морской бой».

#### 6. Оболочки Земли. Атмосфера

# 6.1. Суточный и годовой ход температуры. Анализ графиков хода температур за месяц, год

Теория: Атмосфера. Атмосферные слои: тропосфера, стратосфера, мезосфера, термосфера и экзосфера. Тропосфера как законодатель погоды и климата на планете. От чего зависит температура воздуха. Изменение температуры воздуха в течение суток Причины и закономерности изменений температуры в течение дня, года. Факторы, влияющие на изменение температуры: географическое положение, высота над уровнем моря, наличие облачности и др.

Практика: Работа в парах: составление таблиц, определение суточных и годовых амплитуд. Анализ графиков хода температур за месяц.

# 6.2. Атмосферное давление. Ветер. Влажность. Облачность. Осадки

Теория: Погода и ее составляющие. Атмосферное давление. Единицы измерения погоды. Явления погоды: туман, радуга, метель, гололед и др.

Практика: Создание модели дневника наблюдений с его последующим заполнением.

## 6.3. Погода во все времена года. Типы погоды

Теория: Погода, типы погоды в зависимости от ее метеорологических элементов (температура, давление, ветер, облачность, атмосферные осадки).

Практика: Работа с дневником наблюдений. На основе внесенных ранее данных определить тип погоды в текущий момент.

#### 6.4. Приборы для наблюдения за погодой

Практика: Работа в парах с интернет-ресурсами, создание презентации на тему: «Метеоприборы для наблюдения и измерения погоды». Групповая защита презентации.

# 6.5. Кейс «Атмосферные данные в ГИС»

Теория: Интернет-ресурсы, онлайн-сервисы определения ДЛЯ атмосферных данных (Gismeteo, Яндекс погода – карты и др.).

Практика: Работа с интернет-ресурсами, онлайн сервисами, выполнение кейса: используя доступные метеорологические данные и прогнозы, разработать стратегию выбора места отдыха, которое будет соответствовать предпочитаемым погодным условиям, видам отдыха (хобби).

#### 7. Первая карта - план местности

# 7.1. План местности. Условные знаки

Теория: План местности. Условные знаки и обозначения. Масштаб. Направление Способы графического изображения участка земной поверхности в определенном масштабе. Ориентирование по плану местности.

Практика: Проведение игры в формате «Домино» направленной на запоминание и идентификацию условных знаков и обозначений.

# 7.2. Ориентирование по плану местности

Теория: Местоположение. направление движения. препятствия Маршрут (линейный, радиальный, кольцевой, смешанный). Топографическая карта, аэроснимок, космический снимок, ориентирование, азимут.

Практика: Индивидуальная работа по построению маршрута от одной точки до другой, ориентируясь на условные знаки. Определение азимута с помощью компаса на карте, в кабинете.

### 7.3. Способы ориентирования на местности

Практика: Работа с интернет-ресурсами, подготовка докладов на тему «Способы ориентирования на местности». Внутригрупповая защита.

# 8. Туристические маршруты

#### 8.1. Путешествие по России

Культура Исторические Теория: Природа места, достопримечательности. Города, регионы. Народы, проживающие в России. Коренные, малые и автохтонные народы.

Практика: Работа с контурной картой: нанесение точек маршрута путешествия (на выбор) на контурную карту.

# 8.2. Урал - опорный край державы

Теория: Природа, производство Урала, крупные месторождения, Урала. Исторические предприятия, транспортные **V3ЛЫ** события, происходившие на территории Свердловской области. Многонациональность Уральского федерального округа.

Практика: Работа по созданию картографического изображения «Крупные транспортные узлы и промышленные предприятия Урала»

### 8.3. Достопримечательности Свердловской области

Теория: Географическое положение Свердловской области. Наиболее известные достопримечательности региона: «7 чудес» Свердловской области.

Практика: Работа на составление синквейна, кроссворда по теме. Создание виртуального тура в онлайн-сервисе Google Earth.

# 8.4. Верхняя Пышма

Теория: История развития Верхней Пышмы, достопримечательности города. Предприятия города, инфраструктура.

Практика: Проведение игры «Городское ориентирование»: найти место в городе по его описанию, угадать название улицы по фотографии, составление кроссворда в группах/парах.

## 8.5. Экологический туризм

Теория: Экологический туризм. Виды, направления, ПРИНЦИПЫ и преимущества экологического туризма.

Практика: Работа по составлению экологической тропы или маршрута на территории Свердловской области с учетом принципов устойчивости и сохранения природы. Защита маршрута.

# 8.6. «Парк культуры и отдыха глазами детей»

Практика: с помощью сервисов Яндекс. Карты, Google карты, космических снимков, создание макета парка из пластилина и картона. Работа над подготовкой и презентацией проектных и творческих работ.

### 8.7. Макет Земли

Практика: создание макета Земли с помощью пластилина и бумаги. Работа над подготовкой и презентацией проектных и творческих работ.

### 8.8. Итоговое занятие. Итоговый мониторинг

Практика: Подведение итогов обучения, обсуждение планов на следующий учебный год. Выполнение заданий (итоговая аттестация).

# <span id="page-31-0"></span>1.3.2 Модуль «Лаборатория робототехники»

# Учебный план 7 лет, стартовый уровень

Таблица 2

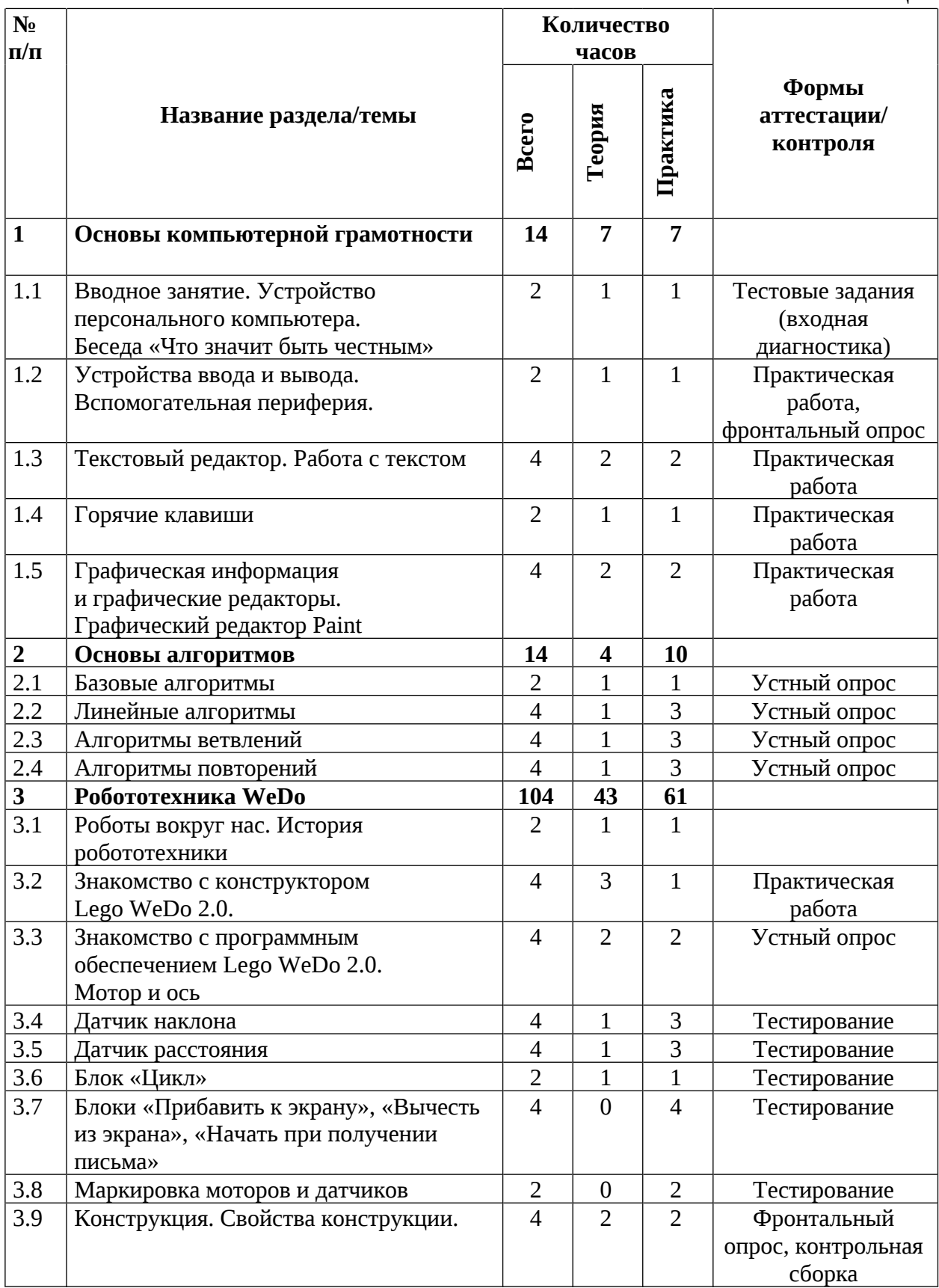

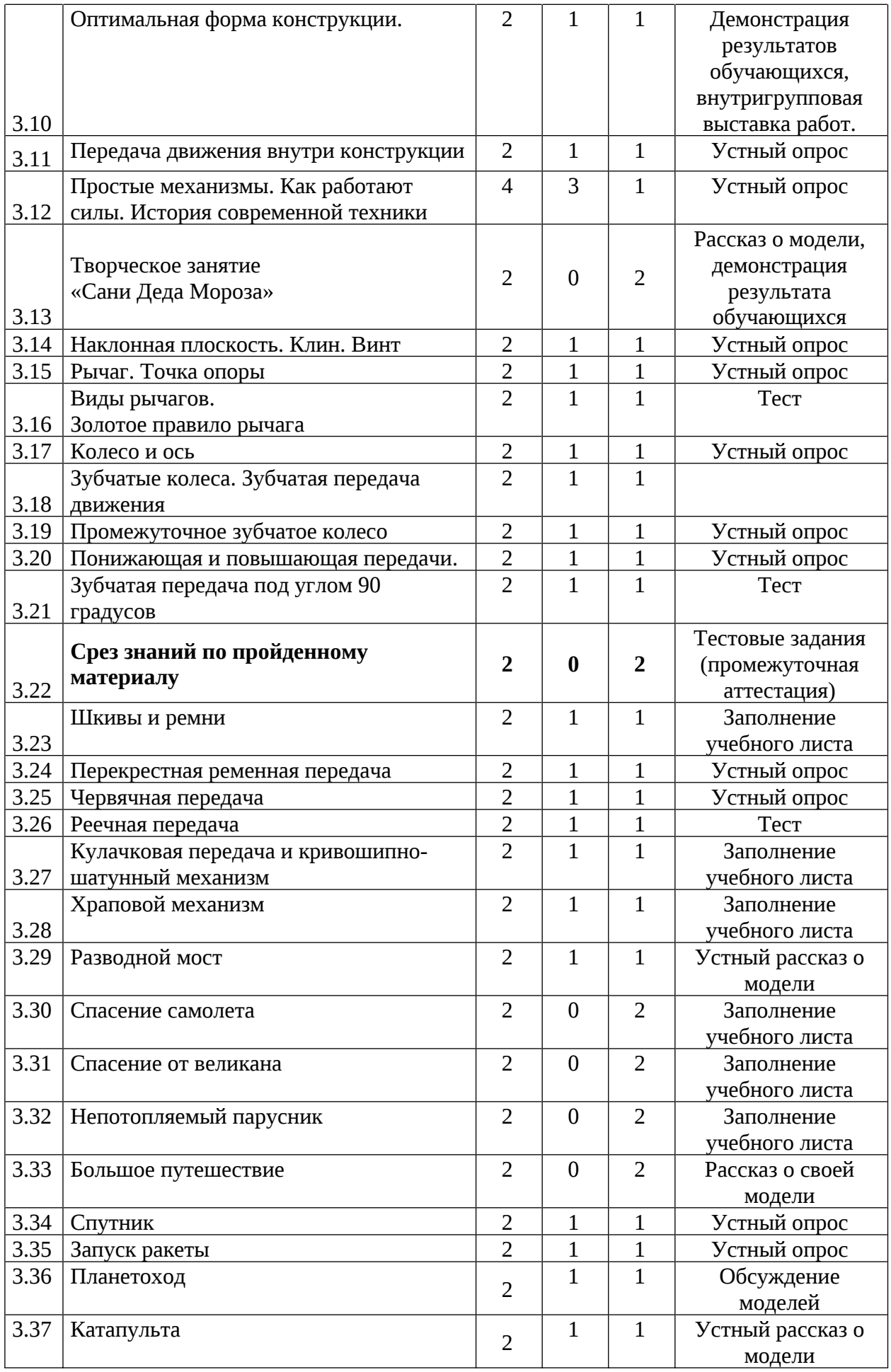

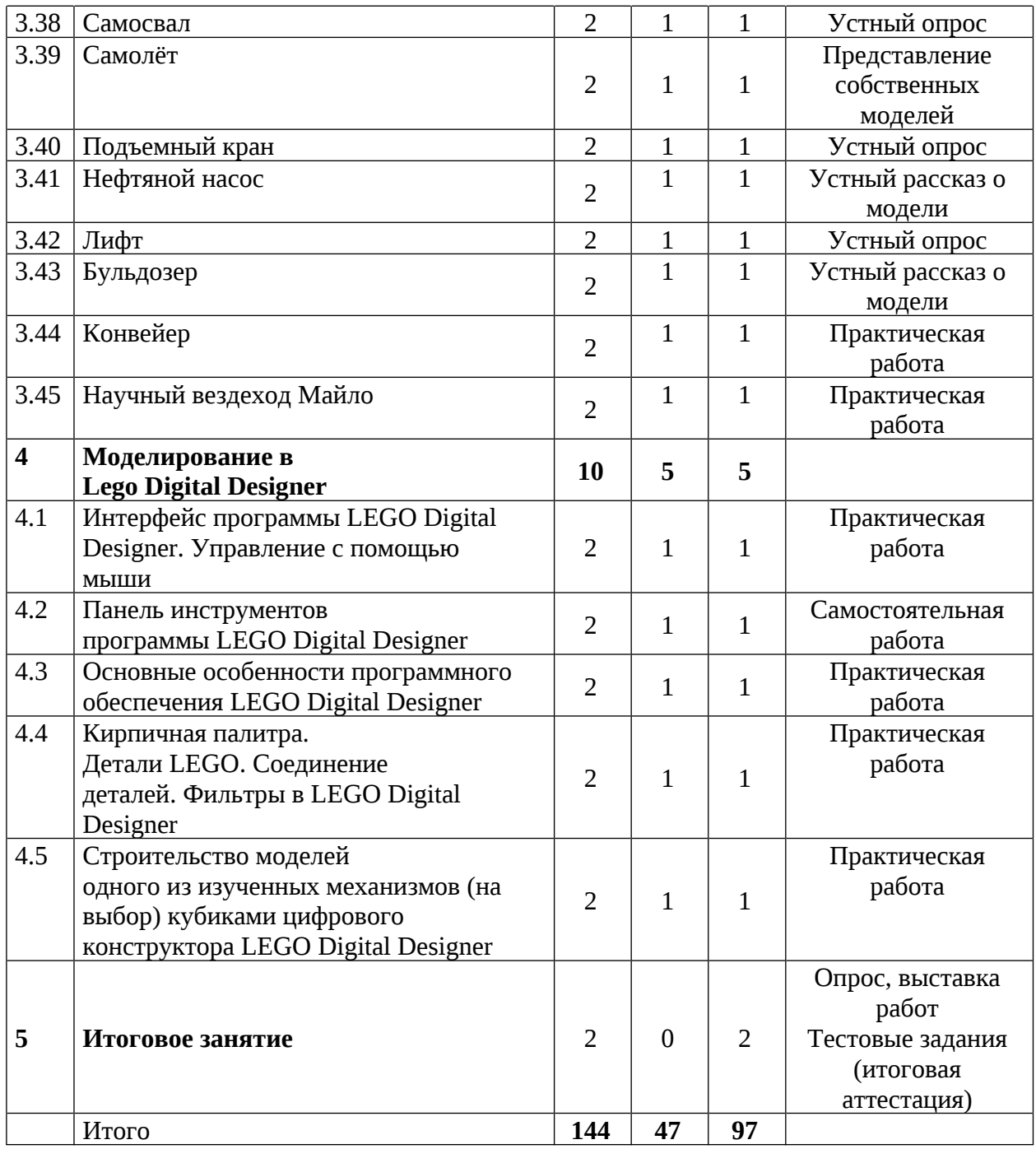

# Содержание учебного плана 7 лет, стартовый уровень

# 1. Основы компьютерной грамотности

# 1.1 Вводное занятие. Устройство персонального компьютера. Беседа «Что значит быть честным»

Теория: Цели и задачи обучения по программе, план обучения, разделы и темы программы. Характеристика необходимого программного Техника безопасности обеспечения. при работе  $\overline{C}$ компьютером и оборудованием. Антикоррупционное просвещение. Основные понятия компьютерной грамотности. История создания компьютерной техники Ноутбук и персональный компьютер, их характеристики. Порты и разъёмы, имеющиеся в персональных компьютерах и ноутбуках.

Практика: Выполнение тестовых задач (входная диагностика) Изучение пункта меню «Пуск». Развитие навыка работы со стандартными приложениями. Знакомство с Корзиной. Самостоятельная смена заставки.

# 1.2 Устройства ввода и вывода. Вспомогательная периферия.

Теория: Устройства ввода и вывода информации: клавиатура, мышь компьютерная, сканер, web-камера, монитор, колонки, наушники, принтер, МФУ. Правильная постановка рук на клавиатуре, обучение печати на ней.

Практика: Включение/выключение компьютера ноутбука. Отработка компьютерной мышкой, отработка навыков управления навыков Самостоятельная работа по перенесению перетаскивания команд. документов с флэш-накопителя на компьютер. Перемещение с одной папки в другую.

# 1.3 Текстовый редактор. Работа с текстом

Теория: Понятие графической и текстовой информации. Зачем нужны текстовые редакторы. Интерфейс текстового редактора WordPad. Основные элементы на панели инструментов: меню Файл, Главная, Вид, работа с масштабом документа). Ввод и удаление букв, пробел, новая строка.

Практика: Работа с текстом. Заголовок. Форматирование текста. Работа с таблицами в Microsoft Word. Работа с фигурами и рисунками в Microsoft Word. Работа с панелью инструментов Шрифт (вид, размер шрифта, начертание - жирное, курсив, подчёркнутое, зачёркнуто - цвет текста, выделение текста маркером).

### 1.4 Горячие клавиши

Теория: Горячие клавиши, широко используемые в навигации по операционной системе и в офисных приложениях.

Практика: Самостоятельная работа с горячими клавишами: Ctrl+C, Ctrl+V, Ctrl+X, Ctrl+Z, Ctrl+Home, Ctrl+ End.

#### 1.5 Графическая информация и графические редакторы.

Теория: Информация, виды информации (звуковая, графическая, текстовая и т.д.). Графическая информация (виды). Для чего нужны графические редакторы. Paint - простейший графический редактор: интерфейс

Практика: Работа с панелью Инструменты: Кисти, Толщина, Цвета. Способы удаления (ластик, удалить зону, отмена действий). Создание собственного рисунка в графическом редакторе Paint.

#### 2. Основы алгоритмов

#### 2.1 Базовые алгоритмы

Теория: Определение алгоритма. Основные модели алгоритмов. Исполнители алгоритмов. Свойства алгоритмов. Способы представления алгоритмов. Виды операций, их обозначения в виде графических блоков и назначение.

Практика: Проведение игры на изучение алгоритмов.

#### 2.2 Линейные алгоритмы

Теория: Линейные алгоритмы, их особенности и назначение. Последовательность действий.

Практика: Закрепление в игровом формате на примере русской народной сказки «Каша из топора». Тест на знание линейных алгоритмов.
#### 2.3 Алгоритмы ветвлений

Теория: Алгоритмы ветвлений, их особенности и назначение.

Практика: Закрепление в игровом формате на примере былины «Об Илье Муромце». Тест на знание алгоритмов ветвлений

#### 2.4 Алгоритмы повторений

Теория: Алгоритмы повторений, их особенности и назначение.

Практика: Закрепление в игровом формате на примере русской народной сказки «Репка». Итоговый тест на алгоритмы. Творческая работа на тему: «Алгоритм твоего дня»

#### 3. Робототехника WeDo

#### 3.1 Роботы вокруг нас. История робототехники

Робот. ИСТОРИЯ робототехники. Автоматизация. Теория: Промышленные, сервисные роботы. Искусственный интеллект. Понятие робототехники. Использование роботов в жизни. Перспективы развития робототехники. История создания первого промышленного робота. Современные примеры использования роботов в различных сферах деятельности.

Практика: Заполнение учебных листов. Рисунки на тему: «Робот моей мечты».

#### 3.2 Знакомство с конструктором Lego WeDo 2.0.

Техника безопасности при работе с конструктором Теория: и оборудованием. История создания конструктора Lego. Общие сведения о деталях и электронных элементах конструктора (пластины, блоки, балки, зубчатые колеса, датчики, мотор, хаб и др). Определение размера деталей и их название. Варианты соединения деталей друг с другом (стопкой, ступенчатая кладка). Фигуры. Свойства фигур. Объем. внахлест, Изометрические проекции.

Практика: Дидактическая игра «Назови цвет, форму». Задания на проекцию.

## 3.3 Знакомство с программным обеспечением Lego WeDo 2.0. Мотор и ось

Теория: Понятия: «мощность мотора», «передача движения», «алгоритм». Преобразование электрической «программа»  $\overline{M}$ энергии в механическую. Понятие «вращение» Скорость вращения и направление вращения мотора. Блоки «Начало», «Мотор по часовой стрелке», «Мотор против часовой стрелки».

Практика: Заполнение учебных ЛИСТОВ, составление программ в Lego WeDo 2.0.

#### 3.4 Датчик наклона

Теория: Назначение датчиков наклона, их принцип работы. Типы датчиков наклона. Применение датчиков наклона. Библиотека звуков. Блоки «экран», «фон экрана». Вход датчик наклона.

Практика: Сборка схем с использованием датчика наклона. Проведение экспериментов с использованием собранной схемы.

#### 3.5 Датчик расстояния

Теория: Назначение датчиков расстояния, их принцип работы. Типы датчиков расстояния. Применение датчиков расстояния. Библиотека звуков. Блоки «экран», «фон экрана». Вход датчик расстояния.

Практика: Сборка схем с использованием датчика расстояния. Проведение экспериментов с использованием собранной схемы.

#### 3.6 Блок «Цикл»

Теория: Понятие цикл. Виды циклов. Принцип работы блока «цикл». Использование блока «цикл» в программировании.

Практика: Работа в Lego WeDo 2.0: написать программу, которая использует цикл для вычисления суммы всех чисел от 1 до 20; написать программу, которая использует цикл для печати всех четных чисел от 1 до 20.

## 3.7 Блоки «Прибавить к экрану», «Вычесть из экрана», «Начать при получении письма»

конструкций, Практика: Сборка составление программ, с использованием блоков «Прибавить к экрану», «Вычесть из экрана», «Начать при получении письма» анализ. Оформление записей в учебном листе.

#### 3.8 Маркировка моторов и датчиков

Практика: Контрольный тест по датчикам на закрепление понятия «маркировка».

#### 3.9 Конструкция. Свойства конструкции.

Теория: Основные свойства конструкции при ее построении. Понятие равновесия. Баланс конструкций. Жесткость, прочность, устойчивость. Рассказ о падающей башне (Пизанская башня). Изучение влияние дополнительных элементов на увеличение или снижение устойчивости и прочности конструкций. Использование тросов и подпорок, укрепление основания. Принципы описания конструкции.

Практика: Сборка модели по заданным условиям. Исследование и анализ полученных результатов. Игра на закрепление свойств конструкции.

#### 3.10 Оптимальная форма конструкции.

Теория: Структуры конструкций: сплошная, каркасная. Способы соединения арок, V-образных опор и других элементов между собой для создания функциональных сооружений. Подвижные соединения. Исследование гибкости конструкций.

Разработка собственных оригинальных Практика: конструкций по проблемным ситуациям их доработка и испытание. Рассказ о модели. Внутригрупповая выставка работ.

#### 3.11 Передача движения внутри конструкции

Теория: Применение шарнира, подвижных и неподвижных осей в конструкциях.

Практика: Итоговый тест на знание конструкций.

#### $3.12$ Простые механизмы. Как работают силы. История современной техники

Теория: Простые механизмы (рычаг, блок, наклонная плоскость, винт, клин). Принципы работы каждого из простых механизмов, их преимущества и недостатки. Понятия: сила, масса, ускорение. Влияние силы на движение объекта. Промышленная революция, паровая машина, электричество, компьютер. Основные этапы развития техники от древних времен до современности.

Практика: Заполнение учебных листов, работа с демонстрационным пособием «Крутая механика».

#### 3.13 Творческое занятие «Сани Деда Мороза»

Практика: Сборка конструкций, составление программ, анализ.

#### 3.14 Наклонная плоскость. Клин. Винт

Теория: Наклонная плоскость. Сила трения, коэффициент трения, тела. работа, скольжение. Движение сила тяжести, механическое преимущество, выигрыш в силе.

Практика: Заполнение учебных листов, работа с демонстрационным пособием «Крутая механика».

#### 3.15 Рычаг. Точка опоры

Теория: Понятия равновесие, плечо силы, плечо груза, точка опоры.

Практика: Заполнение учебных листов, работа с демонстрационным пособием «Крутая механика».

#### 3.16 Виды рычагов. Золотое правило рычага

Теория: Разновидности рычажных механизмов. Рычаг, виды рычагов (первый, второй, третий). Золотое правило рычага и его применение. Механическое преимущество рычага и его влияние на работу системы. Примеры использования рычагов в повседневной жизни и технике.

Практика: Конструирование рычажных механизмов. Исследование условий равновесия качелей. Доработка модели по собственному замыслу.

#### 3.17 Колесо и ось

Теория: Понятия колесо и ось. Этапы развития колеса от древних времен до современности. Колеса и их значение для развития транспорта и промышленности.

Практика: Работа с демонстрационным пособием «Крутая механика», конструирование ветряной мельницы.

#### 3.18 Зубчатые колеса. Зубчатая передача движения

Теория: Механизмы вокруг нас. Понятия: энергия, сила, трение, вращение. Изучение вращения. Знакомство с передаточными механизмами.

Практика: Работа с демонстрационным пособием «Крутая механика». Конструирование по замыслу.

#### 3.19 Промежуточное зубчатое колесо

Теория: Промежуточное зубчатое колесо: основные понятия и их роль в зубчатых передачах. Устройство промежуточного зубчатого колеса: венцы, зубья, вал, ось. Диаметр. Передаточное отношение и расчет числа зубьев: как определить необходимое количество зубьев для передачи крутящего момента.

Практика: Работа с демонстрационным пособием «Крутая механика». Конструирование по замыслу.

#### 3.20 Понижающая и повышающая передачи.

Теория: Понятия: «понижающая передача», «повышающая передача». Выигрыш в скорости и в силе при использовании, повышающей и понижающей зубчатых передач. Зависимость скорости от диаметра зубчатых колес.

Практика: Сборка модели по инструкции. Конструирование модели карусели, которая повысит скорость вращения с помощью зубчатой передачи. Проведение эксперимента, который поможет убедиться, что степень увеличения или уменьшения скорости вращения зависит от количества зубьев на зубчатых колесах и их взаимного расположения

#### 3.21 Зубчатая передача под углом 90 градусов

Теория: Вращение. Передаточный механизм под углом. Применение зубчатых передач в технике.

Практика: Сборка конструкций, составление программ, анализ. Работа с демонстрационным пособием «Крутая механика». Оформление записей в учебном листе. Тест по теме «Зубчатые передачи»

#### 3.22 Срез знаний по пройденному материалу

Практика: Выполнение тестовых заданий по ранее изученному материалу.

#### 3.23 Шкивы и ремни

Теория: Понятия «ведущий шкив», «ведомый шкив». Сравнение ременных зубчатыми: передач  $\mathsf{C}$ сходства  $\mathbf H$ ОТЛИЧИЯ. Применение и построение

Практика: Сборка конструкций, составление программ, анализ. Работа с демонстрационным пособием «Крутая механика». Оформление записей в учебном листе.

#### 3.24 Перекрестная ременная передача

Теория: Ременная передача, основные понятия и принцип работы. Перекрестная схема ременной передачи: преимущества и недостатки. Факторы, влияющие на эффективность передачи мощности. Натяжение ремня: как правильно натянуть ремень для оптимальной работы передачи.

Практика: Сборка конструкций, составление программ, анализ. Работа с демонстрационным пособием «Крутая механика».

#### 3.25 Червячная передача

Теория: Устройство червячной передачи: червяк, червячное колесо, взаимодействие. Скорость вращения  $\mathbf{M}$ передаточное ИX отношение: определить эти параметры в зависимости от размеров Kak червяка и червячного колеса. Факторы, влияющие на эффективность передачи мощности.

Практика: Сборка конструкций, составление программ, анализ. Оформление записей в учебном листе.

#### 3.26 Реечная передача

Устройство реечной Теория: передачи: рейка, шестерня, ИX взаимодействие. Скорость вращения  $\overline{M}$ передаточное отношение: как определить эти параметры в зависимости от размеров рейки и шестерни. Применение и построение реечных передач в технике.

Практика: Сборка конструкций, составление программ, анализ. Работа с демонстрационным пособием «Крутая механика». Оформление записей в учебном листе.

#### 3.27 Кулачковая передача и кривошипно-шатунный механизм

Теория: Устройство и функционирование кулачковой передачи. Роль кулачков в передаче движения. Работа кривошипно-шатунного механизма. Преимущества и недостатки кулачковой передачи и кривошипно-шатунного Применение кулачковых передач и механизма. кривошипно-шатунных механизмов в различных областях техники.

Практика: Сборка конструкций, составление программ, анализ. Работа с демонстрационным пособием «Крутая механика». Оформление записей в учебном листе.

#### 3.28 Храповой механизм

Теория: Устройство и функционирование храпового механизма. Роль собачки и зубчатой рейки в передаче движения. Фиксаторы и защелки в храповом механизме. Их роль в блокировке и освобождении механизма. Возвратные пружины в храповом механизме. Их роль в поддержании работоспособности механизма.

Практика: Работа с демонстрационным пособием «Крутая механика». фронтальный опрос по всем видам механизмов

#### 3.29 Разводной мост

Теория: Мосты, ТИПЫ конструкций MOCTOB. Разводной **MOCT** и его назначение.

Практика: Сборка конструкции, составление программ, анализ. Обсуждение возможных модификаций и улучшений модели.

#### 3.30 Спасение самолета

Сборка Практика: конструкций, составление программ, анализ. Оформление записей в учебном листе.

#### 3.31 Спасение от великана

Сборка Практика: конструкций, составление программ, анализ. Оформление записей в учебном листе.

#### 3.32 Непотопляемый парусник

Практика: Сборка конструкций, составление программ, анализ. Оформление записей в учебном листе.

#### 3.33 Большое путешествие

Практика: групповая работа по сборке конструкций, составление программ, анализ. внутригрупповая выставка моделей. Рассказ о модели.

#### 3.34 Спутник

Теория Использование червячной передачи для получения выигрыша в силе. Использование датчика расстояния для регулирования скорости вращения.

Практика: Сборка конструкций, составление программ, анализ. Оформление записей в учебном листе

#### 3.35 Запуск ракеты

Теория: Использование реечной передачи при сборке модели.

Практика: Сборка конструкций, составление программ, анализ. Оформление записей в учебном листе

### 3.36 Планетоход

Понижающая Использование Теория: передача. датчика наклона для регулирования скорости вращения мотора

Сборка Практика: конструкций, составление программ, анализ. Оформление записей в учебном листе

### 3.37. Катапульта

Теория: Использование рычага в устройстве катапульты. ее история развития и применения.

Практика: Сборка конструкций, составление программ, анализ. Оформление записей в учебном листе. Игра «Штурм крепости».

#### 3.38 Самосвал

Теория: Использование промежуточного зубчатого колеса при сборке модели.

Практика: Сборка конструкций, составление программ, анализ. Оформление записей в учебном листе.

#### 3.39 Вертолёт

Теория: Зубчатая передача. Датчик наклона. Джойстик. Летающие «машины» и то, что позволяет им подниматься в небо.

Практика: Сборка конструкций, составление программ, анализ. Оформление записей в учебном листе.

### 3.40 Подъемный кран

Теория: Зубчатая передача. Датчик наклона. Лебедка. Стрела крана.

Практика: Сборка конструкций, составление программ, анализ. Оформление записей в учебном листе.

#### 3.41 Нефтяной насос

Теория: Преобразование вращательного движения электродвигателя поступательное. Кривошипный Возобновляемые  $\overline{B}$ механизм. и не возобновляемые источники энергии.

Сборка конструкций, Практика: составление программ, анализ. Оформление записей в учебном листе.

### 3.42 Лифт

Теория: Электромотор. Лебедка. Кабина. Противовес. Строительство небоскребов.

Практика: Сборка конструкций, составление программ, анализ. Оформление записей в учебном листе.

#### 3.43 Бульдозер

Теория: Зубчатая передача. Датчик расстояния.

Практика: Сборка конструкций, составление программ, анализ. Оформление записей в учебном листе

#### 3.44 Конвейер

Теория: Использование зубчатой передачи при сборке модели.

Практика: Сборка конструкций, составление программ, анализ. Оформление записей в учебном листе

#### 3.45 Научный вездеход Майло

Тема 15. Датчик перемещения Майло

Теория: Создание детектора объектов Майло, используя данные с датчика движения и наклона.

Практика: Конструирование модели по схеме. Подключение модели к своему электронному устройству. Создание и отладка программ для своей модели. Демонстрация результата обучающихся

### 4. Моделирование в Lego Digital Designer

## 4.1 Интерфейс программы LEGO Digital Designer. Управление с помощью мыши

Теория: Изучение интерфейса программы. Меню. Рабочее поле. Заливка, удаление, скрытие элементов. «Коробки» с деталями.

Практика: Запуск программы. Интерфейс. Практическое упражнение «Осеннее дерево».

#### 4.2 Панель инструментов программы LEGO Digital Designer

Теория. Изучение интерфейса программы. Меню. Рабочее поле. Управление. Способы крепления, симметрия расположения деталей, умение правильно чередовать цвет в моделях.

Практика. Изучение коробки «Верх и низ тела человека», «голова», «прически», «головные уборы», панель интерфейса «инструменты для работы». Практическое задание «Создание модели человека».

## 4.3 Основные особенности программного обеспечения LEGO Digital **Designer**

Теория: Программа LEGO Digital Designer. Возможности интерфейса. Интерфейс программы и режимы ее работы.

Практика: Запуск программы. Интерфейс. Практическое упражнение. Соединения кубиков. Кладка. Перекрытие. Ступенчатая кладка. Шары: закругление со всех сторон.

4.4 Кирпичная палитра. Детали LEGO. Соединение деталей. Фильтры в LEGO Digital Designer

Теория: Размеры деталей. Цвет и форма кирпичиков. Соединения кубиков. Кладка. Перекрытие. Ступенчатая кладка. Шары: закругление со всех сторон.

Практика: Создание базовых мини-фигурок. Сохранение файла.

## 4.5 Строительство моделей одного из изученных механизмов (на выбор) кубиками цифрового конструктора LEGO Digital Designer

Теория: Принцип работы шестеренок, подшипников и прочих вспомогательных деталей. Поиск конструкций, содержащих механизмы. Их разбор и правильное применение.

Практика: Способы конструирования объекта для придания ему скульптурности и трехмерности.

#### 5. Итоговое занятие

Подведение итогов обучения, обобщение материала. Выполнение тестовых заданий.

## Модуль «Лаборатория робототехники»

## Учебный план 7-8 лет, базовый уровень

Таблица З

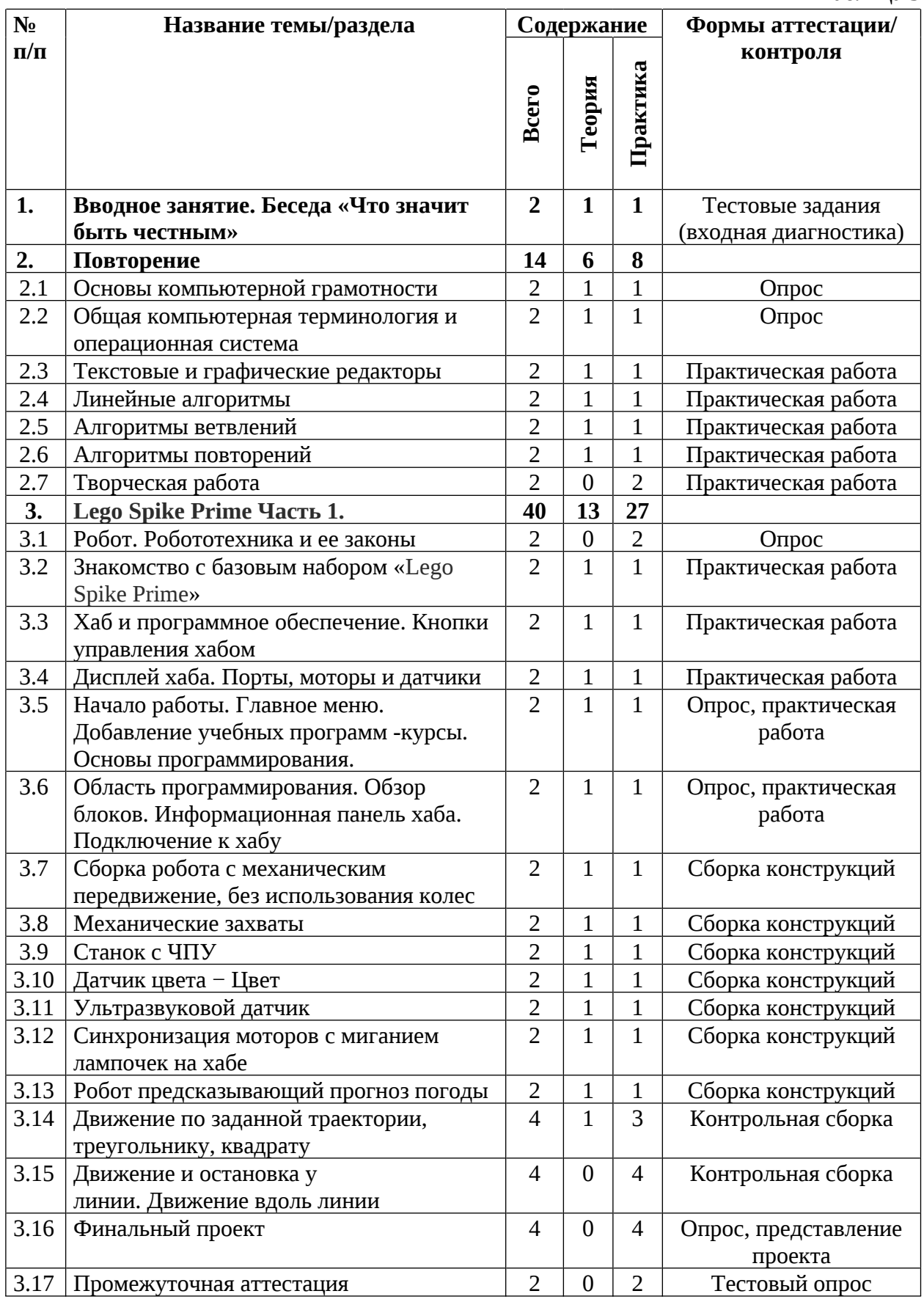

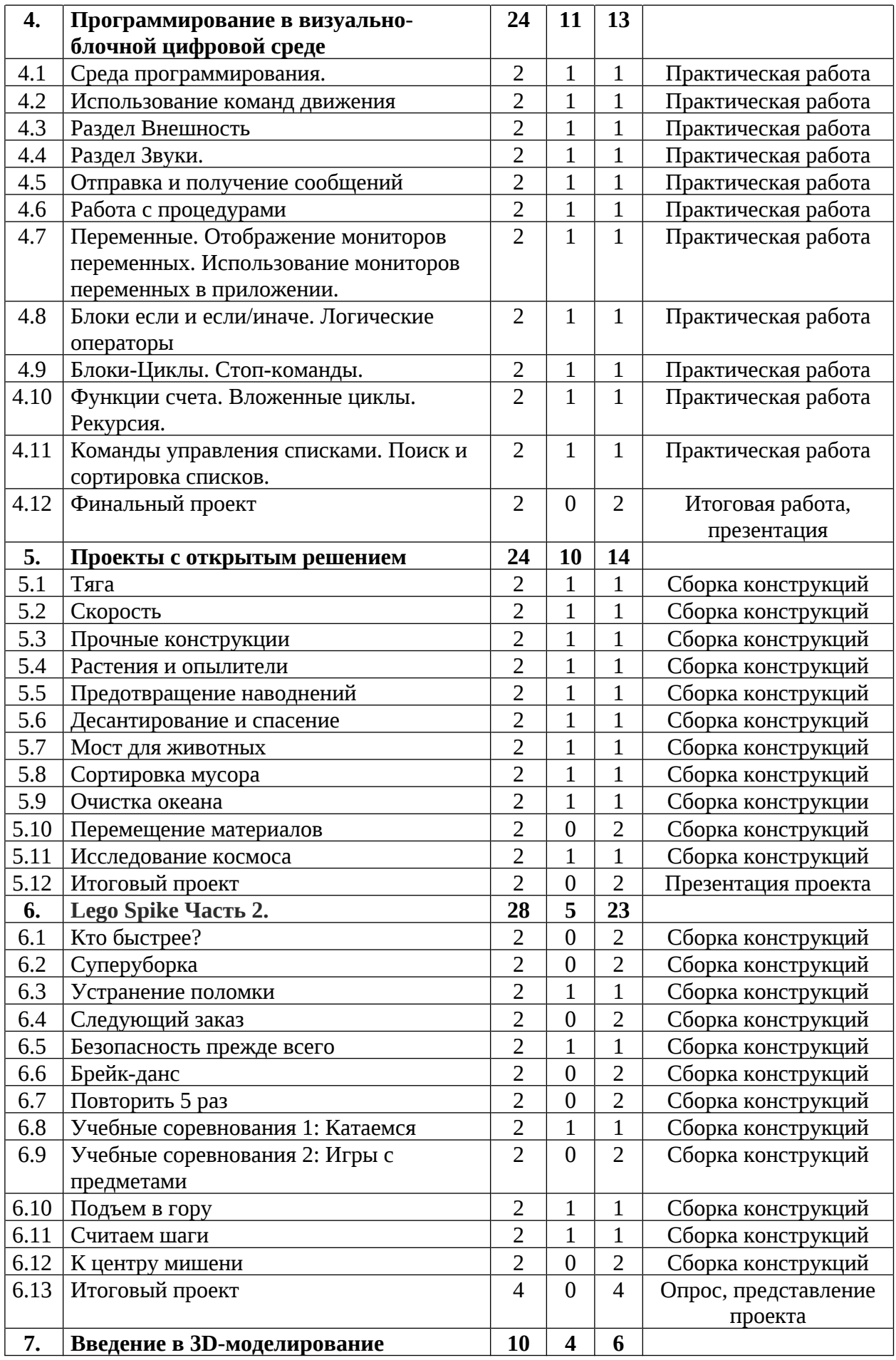

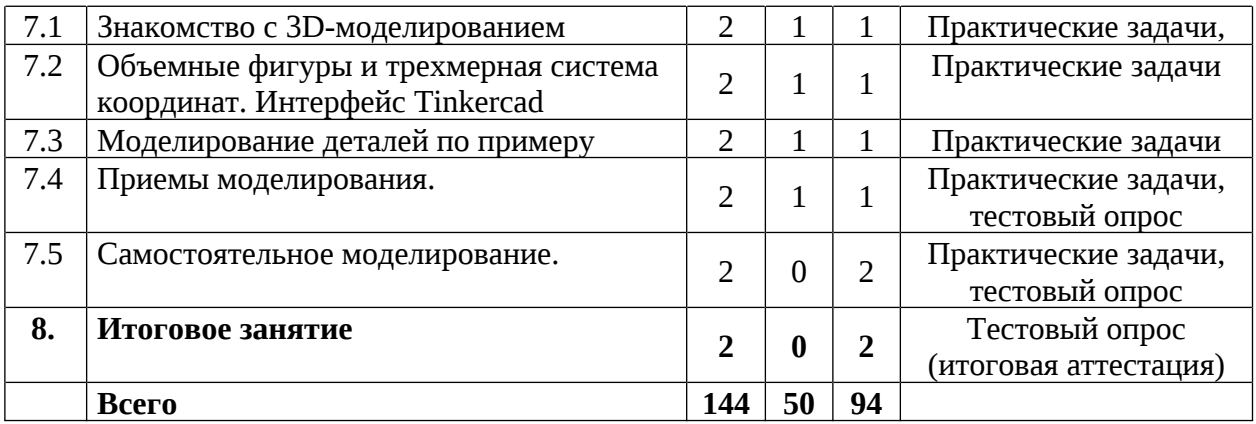

### Модуль «Лаборатория робототехники»

### Содержание учебного плана 7-8 лет, базовый уровень

### 1. Вводное занятие. Беседа «Что значит быть честным»

Теория: Обсуждение правил поведения в компьютерном классе. Инструктаж по технике безопасности труда и противопожарной безопасности. Антикоррупционное просвещение

Практика: Демонстрация действующих моделей и конструкций.

### 2. Повторение

2.1 Основы компьютерной грамотности

Теория: Виды операционных систем. Работа операционной системы.

Практика: Практическая работа по закреплению понятий на ПК.

## 2.2 Общая компьютерная терминология и операционная система

Теория: Разбор основных элементов на панели инструментов.

Практика: Практическая работа на ПК.

## 2.3 Текстовые и графические редакторы

Теория: Разбор основных элементов на панели инструментов.

Практика: Практическая работа на ПК.

## 2.4 Линейные алгоритмы

Теория: Что такое линейный алгоритм? Для чего он нужны?

Практика: Практическая работа алгоритмами.

## 2.5 Алгоритмы ветвлений

Теория: Что такое алгоритм ветвлений? Для чего он нужны?

Практика: Практическая работа алгоритмами.

### 2.6 Алгоритмы повторений

Теория: Что такое алгоритм повторений? Для чего он нужны? Практика: Практическая работа алгоритмами.

#### 2.7 Творческая работа

Практика: Творческая работа на тему «Алгоритм твоего дня»

3. Lego Spike Prime Часть 1.

### 3.1 Робот. Робототехника и ее законы

Теория: Робот «Что такое?» или «Кто такой?». История термина «робот». изображении Демонстрация  $\mathbf{M}$ видео современных роботов. Наука «Робототехника». Законы робототехники Айзека Азимова

#### 3.2 Знакомство с базовым набором «Lego Spike Prime»

Теория: Модульность деталей Lego. Определение размера деталей и их название.

Практика: Сборка произвольной конструкции

#### 3.3 Хаб и программное обеспечение. Кнопки управления хабом

Теория: Узнаем, как работает Хаб Spike Prime. Узнаем об основных компонентах программного обеспечения Spike Prime. Узнаем, как подключить Хаб.

Практика: Обновление ПО. Выполнение задания «Кнопки управления модулем»

#### 3.4 Дисплей хаба. Порты, моторы и датчики

Теория: Общая информация о выводе данных на дисплей. Правила подключения моторов и датчиков

Практика: Подключение моторов и датчиков к хабу

## 3.5 Начало работы. Главное меню. Добавление учебных программ курсы. Основы программирования.

Теория: Изучение меню программы и рабочего пространства.

Практика: Настройка программы. Установка учебных программ

## 3.6 Область программирования. Обзор блоков. Информационная панель хаба. Подключение к хабу

Теория: Изучение блоков, понятий и информационной панели хаба.

простой Практика: Составление программы **ИСПОЛЬЗУЯ** блоки палитры. Подключение хаба к ПК через проводное соединение **ИЗ** и по средствам связи Bluetooth.

3.7 Сборка робота с механическим передвижение, без использования колес

Теория: Устройство перемещения робота различными нестандартными приспособлениями.

Практика: Сборка конструкций  $\Pi$ O образцу. Программирование. Соревнование «Кто быстрее?».

#### 3.8 Механические захваты

Теория: Виды механических захватов.

образцу. Практика: Сборка конструкций по Программирование. Определение преимущества каждого захвата.

#### 3.9 Станок с ЧПУ

Теория: Что такое «ЧПУ?». Из чего он состоит, как работает, какие бывают виды станков с ЧПУ, где и для чего они применяются.

Практика: Сборка конструкций  $\Pi$ <sup>O</sup> образцу. Исправление неисправностей. Программирование.

#### 3.10 Датчик цвета – Цвет

Теория: Свет как волна. Излучение. Отражение и поглощение света поверхностью. Цвет. Закон отражения света

Практика: Сборка конструкций. Программирование. Выполнение заданий «Датчик цвета – Цвет» и «Датчик цвета – Свет» из раздела

#### 3.11 Ультразвуковой датчик

Теория: Изучаем принцип работы ультразвукового датчика

Практика: Сборка конструкций по образцу. Определение необходимого времени для наилучшей синхронизации. Программирование.

#### 3.12 Синхронизация моторов с миганием лампочек на хабе

Теория: Синхронизация процессов. Алгоритм выполнения программы.

Практика: Сборка конструкций по образцу. Определение необходимого времени для наилучшей синхронизации. Программирование.

#### 3.13 Робот предсказывающий прогноз погоды

Теория: Данные о прогнозе погоды загружаются через интернет в робота. Робот механически показывает погоду вашего города или других

Практика: Сборка конструкций по образцу. Составление таблицы с прогнозом погоды на несколько часов вперед

#### 3.14 Движение по заданной траектории, треугольнику, квадрату

Теория: Изучение координат, единицы измерения длины, градусов. Виды равносторонних

многоугольников. Углы правильных многоугольников. Пропорция

Практика: Сборка конструкций по образцу. Программирование. Определение параметров блока «Движение», необходимых для поворота приводной платформы на 90°, 180°, 270°, 360°. Определение необходимого угла поворота с помощью пропорции. Паркинг роботов

#### 3.15 Движение и остановка у линии. Движение вдоль линии

Практика: Сборка робота, программирование движения. Оптимизация программы для увеличения скорости платформы. Соревнование.

#### 3.16 Финальный проект

Практика: Сборка конструкций и составление программ по замыслу

#### 3.17 Промежуточная аттестация

Практика: Тест по теории. Работа над ошибками.

### 4. Программирование в визуально-блочной цифровой среде

#### 4.1 Среда программирования.

Теория: Что такое среда программирования? Какие бывают?

Практика: Знакомство с интерфейсом среды: Сцена, Список спрайтов, Панель блоков, Поле скриптов, Закладка Костюмы, Закладка Звук, Закладка Фоны, Информация спрайта. Знакомство с панелью инструментов.

#### 4.2 Использование команд движения

Теория: Абсолютное движение. Относительное движение

Практика: Использование команд движения. Другие команды движения

### 4.3 Раздел Внешность

Теория: Эффекты изображений. Размер и видимость. Слои.

Практика: Анимирование костюма. Спрайты, которые думают и говорят.

### 4.4 Раздел Звуки.

Теория: Как проигрывать аудиофайлы. Контроль громкости звука.

Практика: Игра на барабанах и другие звуки. Сочиняем музыку. Устанавливаем темп. Решение тематических задач.

### 4.5 Отправка и получение сообщений

Теория: Как происходит отправка и получение сообщений.

Практика: Передача сообщений для координирования нескольких спрайтов

#### 4.6 Работа с процедурами

Теория: Разбиваем программы на процедуры.

Практика: Сборка программы из процедур. Решение тематических задач.

#### 4.7 Отображение мониторов Переменные. переменных. Использование мониторов переменных в приложении.

Теория: Для чего необходим монитор переменных.

Практика: Использование мониторов переменных в приложении.

#### 4.8 Блоки если и если/иначе. Логические операторы

Теория: Как использовать блоки если и если/иначе при выборе из нескольких альтернативных действий. Как конструировать логические выражения для оценки заданных условий. Оператор И. Оператор ИЛИ. Оператор НЕ.

Практика: Блок если. Используем переменные как флаги. Блок если/иначе. Вложенные блоки если и если/иначе. Программы, управляемые с помощью меню. Использование логических операторов для проверки областей числовых значений.

#### 4.9 Блоки-Циклы. Стоп-команды.

Теория: Блок повторять пока не. Создание блока всегда если. Проверка данных, введенных пользователем. Блок повторять пока не. Создание блока всегда если. Проверка данных, введенных пользователем.

Практика: Проверка данных, введенных пользователем, при помощи команды повторять пока не. Проверка данных, введенных пользователем при помощи блока всегда. Команда стоп, практическое применение.

#### 4.10 Функции счета. Вложенные циклы. Рекурсия.

Теория: Счет с постоянной величиной шага. Рекурсия: процедуры, которые вызывают себя сами

Практика: Визуализация вложенных циклов. Рекурсивная процедура. Решение тематических задач.

#### 4.11 Команды управления списками. Поиск и сортировка списков.

Теория: Как создавать списки и управлять ими. Каковы базовые приемы сортировки и поиска.

Практика: Создание списков. Команды управления списками. Линейный поиск. Частота появления события. Пузырьковая сортировка.

#### 4.12 Финальный проект

Практика: Итоговая работа, презентация

#### 5. Проекты с открытым решением

#### 5.1 Тяга

Теория: Что такое силы, и как они заставляют предметы перемещаться. Как объяснить трение? Действие уравновешенных и неуравновешенных сил на движение предметов.

Практика: Конструирование модели тягача, который может тянуть предметы на определенное расстояние. Составление программ, анализ.

#### 5.2 Скорость

Теория: Особенности автомобиля,  $0630D$ гоночного факторов. влияющих на его скорость. Способы увеличения скорости автомобиля.

Практика: Конструирование автомобиля, модели гоночного исследование факторов, влияющих на скорость движения конструкции. Составление программ, анализ.

#### 5.3 Прочные конструкции

Теория: Происхождение и природа землетрясений. Какие факторы делают конструкции сейсмоустойчивыми?

Практика: Конструирование модели устройства, которое позволит испытывать проекты зданий на сейсмоустойчивость. Составление программ, анализ.

#### 5.4 Растения и опылители

Теория: Что находится внутри цветка? Каким образом разные живые существа могут играть активную роль в размножении растений. Взаимосвязи между опылителем и растением.

Практика: Конструирование модели пчелы и цветка для имитации взаимосвязи между опылителем и растением. Составление программ, анализ.

#### 5.5 Предотвращение наводнений

Теория: Как характер осадков может меняться в зависимости от времени года и каким образом вода может причинять ущерб, если ее не контролировать. Способы предотвращения наводнения. Как можно уменьшить воздействие водной Эрозии?

Практика: Конструирование модели «паводковый шлюз» для контроля уровня воды в реке. Составление программ, анализ.

### 5.6 Десантирование и спасение

Теория: Какие стихийные бедствия могут повлиять на жизнь населения в вашем районе? Как организовать спасательную операцию после стихийного бедствия?

Практика: Конструирование модели устройства для перемещения людей и животных безопасным, удобным и аккуратным способом (или для эффективного сброса материалов в этот район). Составление программ, анализ.

#### 5.7 Мост для животных

Теория: Влияние строительства дорог на жизнь животных и растений, способы сокращения этого влияния. Как можно сократить вмешательство в окружающую среду и влияние на дикую природу?

Практика: Конструирование модели моста, который позволит животным пересекать опасные зоны. Составление программ, анализ. Объяснение работы модели моста на примере миграции конкретного животного.

#### 5.8 Сортировка мусора

Теория: Проблема утилизации отходов как глобальная проблема настоящего. Как усовершенствовать методы сортировки и переработки отходов с целью сокращения количества выбрасываемых отходов? Как можно использовать переработанные отходы в вашем регионе?

Практика: Конструирование модели для сортировки отходов (на выбор: грузовик, манипулятор, конвейер). Групповой проект: «Комплекс сортировки и переработки отходов». Составление программ, анализ, подготовка презентационных материалов. Презентация группового проекта.

#### 5.9 Очистка океана

Теория: Почему так важно заботиться о мировом океане и очищать его? Как можно чистить океаны от различных видов мусора? Существует ли проблема загрязнения водоемов в вашем регионе проживания?

Практика: Конструирование модели устройства, которое может механическим способом собирать из океана предметы различного размера. Групповой проект «Очистная станция». Составление программ, анализ,

#### 5.10 Перемещение материалов

Практика: Конструирование моделей устройств, которые помогут перемещать и собирать объекты разного размера с учетом требований безопасности, эффективности и хранения (тягач, погрузчик и т.д.).

### 5.11 Исследование космоса

Теория: Как исследуют поверхность других планет? Изучение реальных космических миссий. Какие возможности для изучения космоса в будущем?

Конструирование Практика: модели космического вездехода или корабля для выполнения конкретной задачи (на выбор: экспедиция в кратер, сбор образцов пород, бурение скважины и т.д.). Групповой проект «Исследовательская космическая станция». Составление программ, анализ, подготовка презентационных материалов. Презентация группового проекта

## 5.12 Итоговый проект

Практика: Конструирование моделей устройств по собственному замыслу. Составление программ, анализ. Презентация своего проекта

## 6. Lego Spike Prime Часть 2.

### 6.1 Кто быстрее?

Практика: Разработка прототипов роботов

## 6.2 Суперуборка

Практика: Эффективные испытания различных захватов

### 6.3 Устранение поломки

Теория: Что такое станок ЧПУ?

Практика: Оценка, отладка станка

### 6.4 Следующий заказ

Практика: Декомпозиция задачи. Сборка робота

### 6.5 Безопасность прежде всего

Теория: Для чего нужны операторы?

Практика: Использование условных операторов. Сборка сейфа

## 6.6 Брейк-данс

Практика: Выполнение действий со временем. Сборка робота

## 6.7 Повторить 5 раз

Практика: Выполнение вычислений с использование целых чисел. Сборка робота

## 6.8 Учебные соревнования 1: Катаемся

Теория: Нужны ли датчики для лучшей работы робота?

Практика: Управление движением с помощью гироскопического датчика

### 6.9 Учебные соревнования 2: Игры с предметами

Практика: Управление движением с помощью датчика расстояния

### 6.10 Подъем в гору

Теория: Для чего нужны графики?

Практика: Построение графика энергопотребления для увеличения потенциальной энергии. Сборка робота

### 6.11 Считаем шаги

Теория: Изучение кинетической энергии, возникающей во время движения предметов с постоянной скоростью

Практика: Сборка робота

## 6.12 К центру мишени

Практика: Движение предметов кинетической энергии  $\mathsf{C}$ использованием переменной скорости. Сборка робота

## 6.13 Итоговый проект

Практика: Сборка конструкций  $\overline{M}$ составление программ  $\Pi$ <sup>O</sup> собственному замыслу на основе полученных знаний

### 7. Введение в 3D-моделирование

## 7.1 Знакомство с 3D-моделированием

Теория: Знакомство с моделированием.

Практика: Создание объекта.

## 7.2 Объемные фигуры и трехмерная система координат. Интерфейс

## **Tinkercad**

Теория: Знакомство с интерфейсом

Практика: Создание объекта и его размещение.

## 7.3 Моделирование деталей по примеру

Практика: Моделирование трехмерного объекта по примеру.

## 7.4 Приемы моделирования.

Теория: Изучение группировки объектов.

Практика: Группировка объектов по примеру.

## 7.5 Самостоятельное моделирование.

Практика: Разработка собственной трехмерной модели. Выполнение заданий итогового мониторинга.

## 8. Итоговое занятие

Практика: Обобщение итогов учебного года Выполнение тестовых заданий (итоговая аттестация)

## Учебный план Модуль «Лаборатория робототехники»

## 8-9 лет, продвинутый уровень

Таблица 4

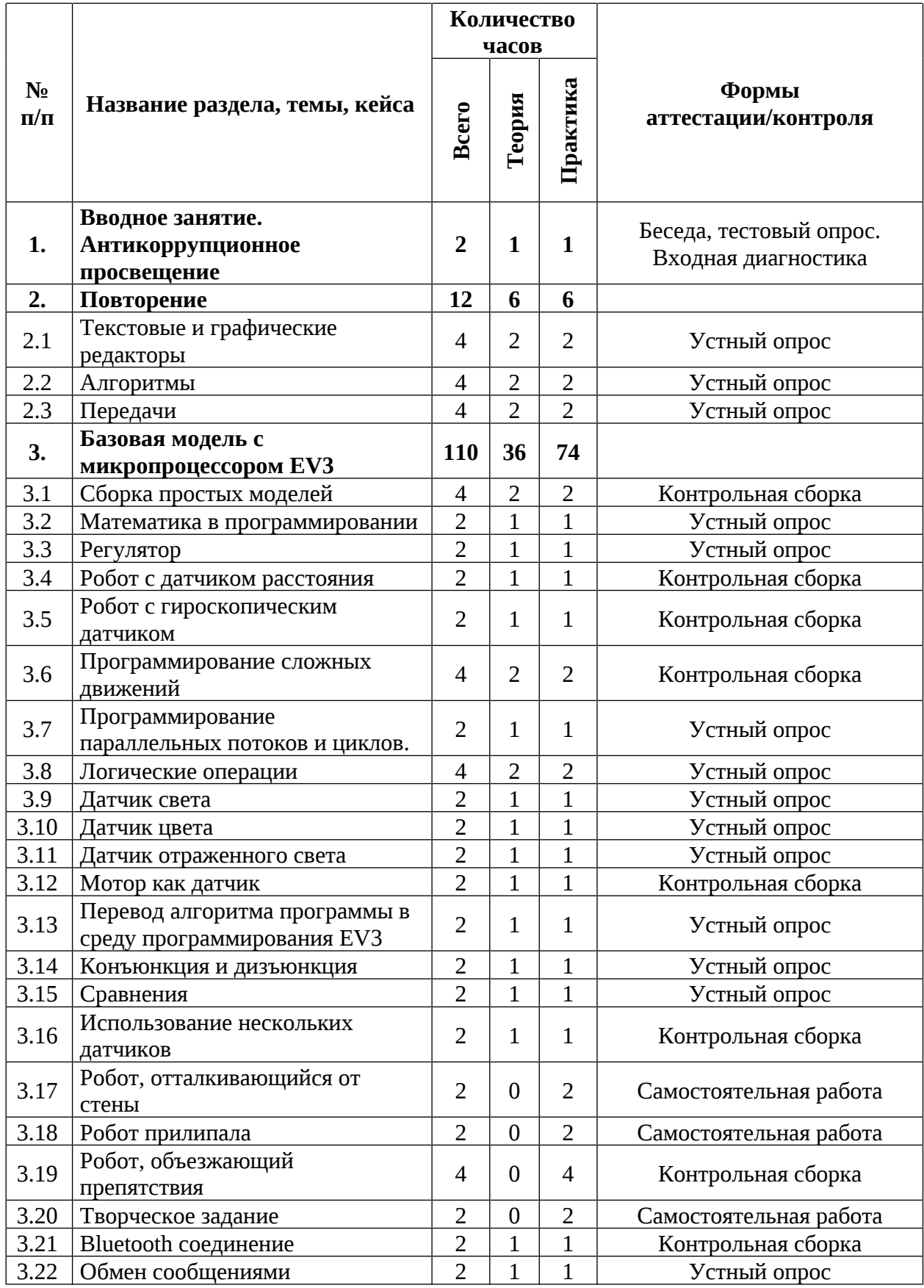

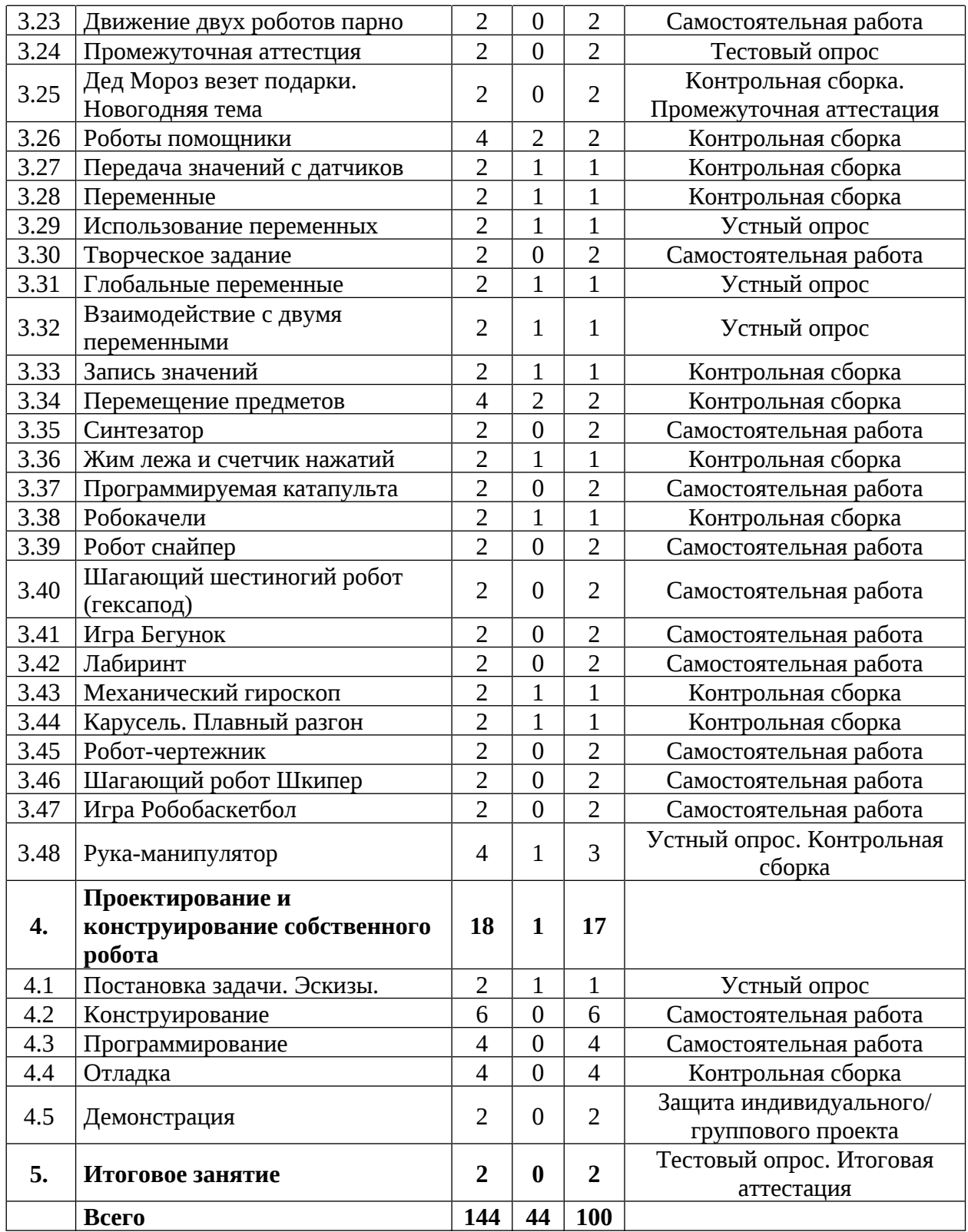

# Содержание учебного плана Модуль «Лаборатория робототехники»

## 8-9 лет, продвинутый уровень

## 1. Вводное занятие. Антикоррупционное просвещение

Теория: Правила поведения в компьютерном классе. Инструктаж по технике безопасности труда и противопожарной безопасности. Беседа «Что значит быть честным».

Практика: Демонстрация действующих моделей и конструкций, собранных из конструкторов Lego.

## 2. Повторение

## 2.1 Текстовые и графические редакторы

Теория: Особенности основных текстовых и графических редакторов.

Практика: Практическая работа на ПК.

## 2.2 Алгоритмы

Теория: Понятие алгоритма. Применение алгоритмов.

Практика: Практическая работа алгоритмами. Тест по алгоритмы.

## 2.3 Передачи

Теория: Введение понятий: «холостой ход», «ведущее колесо», «ведомое колесо», «понижающая передача», «повышающая передача».

Практика: Устный опрос. Сборка конструкций, составление программ, анализ. Оформление записей в учебном листе.

## 3. Базовая модель с микропроцессором EV3

## 3.1 Сборка простых моделей

Теория: Особенности набора EV3.

Практика: Сборка объемных моделей.

## 3.2 Математика в программировании

Теория: Математические формулы в программировании.

Практика: Составление программ движения для базовой модели.

## 3.3 Регулятор

Теория: Понятие регуляторов, принцип работы.

Практика: Сборка робота, написание программы регулятора движения.

## 3.4 Робот и датчик расстояния

Теория: Движение от стены.

Практика: Сборка робота, написание программы регулятора движения от стены.

## 3.5 Робот и гироскопический датчик

Теория: Движение прямо.

Практика: Сборка робота, написание программы регулятора движения прямо.

## 3.6 Программирование сложных движений

Теория: Движение по кривым.

Практика: Сборка робота, написание программы регулятора движения по кривым.

## 3.7 Программирование параллельных потоков и циклов

Теория: Понятие параллельных циклов.

Практика: Программирование параллельных циклов.

## 3.8 Логические операции

Теория: Понятие логических операций.

Практика: Письменная работа по логическим операциям.

## 3.9 Датчик света

Теория: Функции датчика света.

Практика: Подключение и настройка датчика света.

## 3.10 Датчик цвета

Теория: Функции датчика цвета.

Практика: Подключение и настройка датчика цвета.

## 3.11 Датчик отраженного света

Теория: Функции датчика отраженного света.

Практика: Подключение и настройка датчика отраженного света.

## 3.12 Мотор как датчик

Теория: Функции мотора как датчика. Правила использования.

Практика: Подключение мотора. Снятие показаний.

## 3.13 Перевод алгоритма программы в среду программирования EV3

Теория: Представления алгоритма в виде программы.

Практика: Практическая работа по программированию.

## 3.14 Конъюнкция и дизъюнкция

Теория: Понятие конъюнкции. Понятие дизъюнкции.

Практика: Решение задач.

## 3.15 Сравнения

Теория: Понятие сравнения.

Практика: Решение задач.

### 3.16 Использование нескольких датчиков

Теория: Правильная установка датчиков.

Практика: Сборка робота, программа с использованием нескольких датчиков.

### 3.17 Робот, отталкивающийся от стены

Практика: Сборка робота, отталкивающиеся от стены.

## 3.18 Робот прилипала

Практика: Сборка робота прилипалы.

## 3.19 Робот, объезжающий препятствия

Практика: Сборка робота объезжающий препятствия.

## 3.20 Творческое задание

Практика: Сборка робота произвольной конструкции по собственному замыслу и программирование по собственному алгоритму.

## 3.21 Bluetooth соелинение

Теория: Настройка Bluetooth соединения.

Практика: Соединение блоков EV3.

## 3.22 Обмен сообшениями

Теория: Настройка обмена сообщениями.

Практика: Обмен сообщениями блоков EV3.

## 3.23 Движение двух роботов парно

Практика: Сборка робота, Bluetooth соединение и обмен сообщениями.

## 3.24 Промежуточная аттестация

Практика: Тест по теории. Работа над ошибками.

## 3.25 Дед Мороз везет подарки. Новогодняя тема

Практика: Сборка робота. Изготовление визуальных украшений для робота. Запуск.

## 3.26 Роботы помощники

Теория: Настройка общения между роботами.

Практика: Сборка и программирование роботов помощников.

## 3.27 Передача значений с датчиков

Теория: Передача значений с датчиков.

Практика: Передача значений с датчиков через Bluetooth.

## 3.28 Переменные

Теория: Понятие переменных.

Практика: Программирование переменных на блоке EV3.

## 3.29 Использование переменных

Теория: Принцип программирование через переменные.

Практика: Сборка робота и программирование через переменные.

## 3.30 Творческое задание

Практика: Сборка робота произвольной конструкции по собственному замыслу и программирование по собственному алгоритму.

## 3.31 Глобальные переменные

Теория: Понятие глобальных переменных.

Практика: Программирование глобальных  $\mathsf{C}$ использованием переменных.

## 3.32 Взаимодействие с двумя программами

через глобальные Теория: Пользованием двумя программами переменные.

Практика: Пользованием двумя программами через глобальные переменные.

## 3.33 Запись значений

Теория: Запись значений с датчиков в переменные.

Практика: Запись значений с датчиков в переменные.

## 3.34 Перемещение предметов

Теория: Использование нескольких программ для схвата и движения.

Практика: Сборка робота, перемещение предметов.

## 3.35 Синтезатор

Практика: Сборка робота. Программирование. Запуск.

## 3.36 Жим лежа и счетчик нажатий

Теория: Математика в программировании.

Практика: Сборка робота. Программирование. Запуск.

## 3.37 Программируемая катапульта

Практика: Сборка робота. Программирование. Игра.

## 3.38 Робокачели

Теория: Способы установки одного или нескольких датчиков для работы робота.

Практика: Сборка робота. Программирование. Запуск.

## 3.39 Робот снайпер

Практика: Сборка робота. Программирование. Игра.

## 3.40 Шагающий шестиногий робот (гексапод)

Практика: Принципы соединения деталей. Сборка объемных моделей.

## 3.41 Игра Бегунок

Практика: Сборка и программирование робота, робота, бегающего на скорость.

## 3.42 Лабиринт

Теория: Правила движение в лабиринте.

программирование робота, выезжающего Практика: Сборка  $\mathbf{M}$ из лабиринта.

## 3.43 Механический гироскоп

Теория: Применение механического гироскопа. Принцип работы.

Практика: Сборка робота. Программирование.

## 3.44 Карусель. Плавный разгон

Теория: Переменная для плавного разгона мотора.

Практика: Сборка робота. Программирование. Запуск.

## 3.45 Робот-чертежник

Практика: Сборка робота. Программирование. Запуск.

## 3.46 Шагающий робот Шкипер

Практика: Сборка робота. Программирование. Запуск.

## 3.47 Игра Робобаскетбол

Практика: Сборка робота. Программирование. Игра.

## 3.48 Рука-манипулятор

Теория: Применение Руки-манипулятора. Виды.

Практика: Сборка робота. Программирование. Запуск.

## 4. Проектирование и конструирование собственного робота

## 4.1 Постановка задачи. Эскизы

Теория: Определение задачи, функций и необходимости робота.

Практика: Выбор конструкционных элементов, датчиков. Зарисовка

эскиза.

## 4.2 Конструирование

Практика: Сборка робота.

## 4.3 Программирование

Практика: Составление программы.

## 4.4 Отлалка

Запуск робота. Обнаружение и устранение Практика: ошибок в программе.

## 4.5 Демонстрация

Практика: Представление собственного робота. Основных функций. Применение в жизни человека.

## 5. Итоговое занятие

Практика: Обобщение итогов проектов, внутренняя защита проекта

## 1.3.3 Модуль «Текстильный дизайн»

## Учебный план 8-10 лет, стартовый уровень

Таблица 5

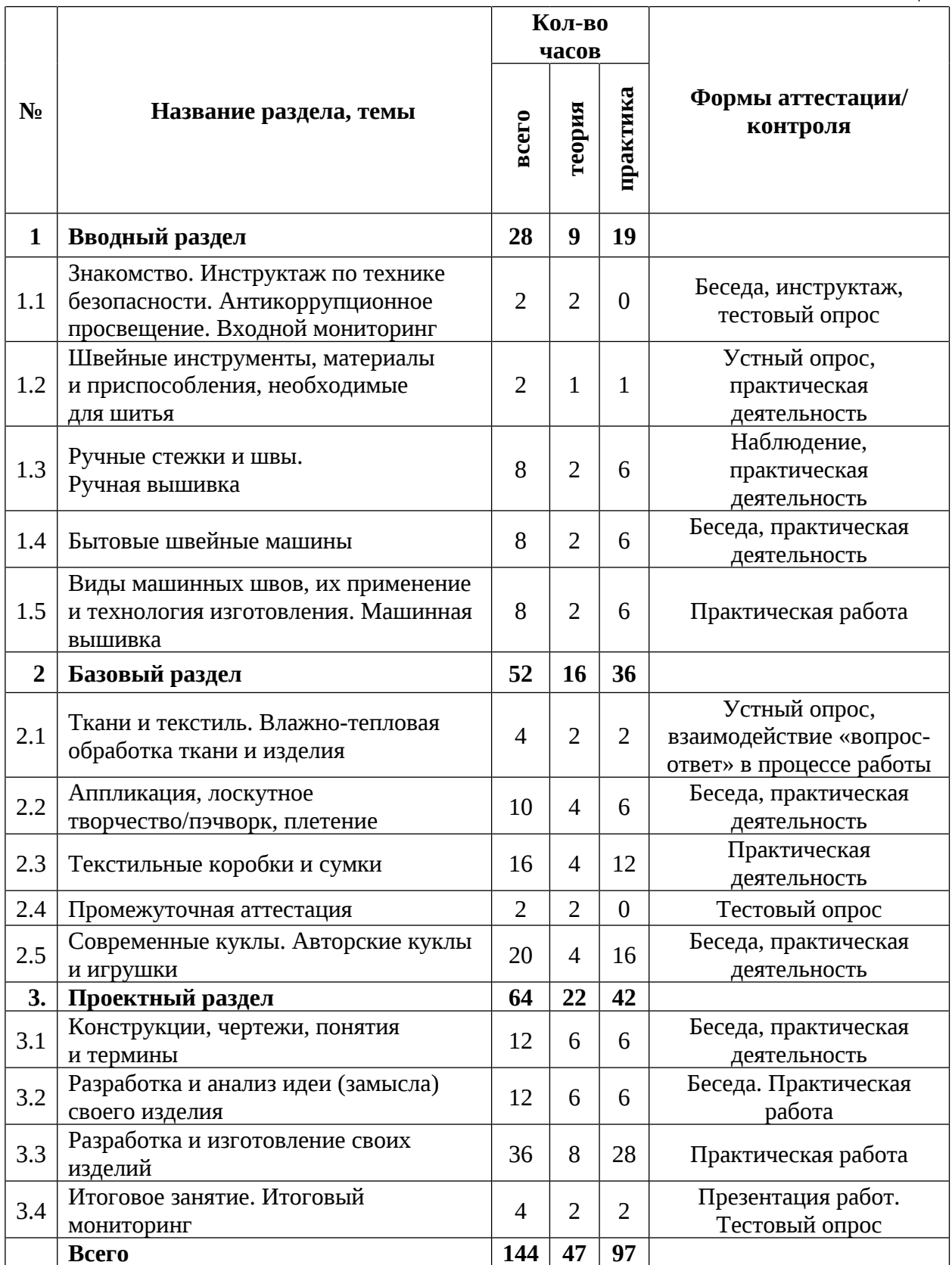

## Содержание учебного плана Модуль «Текстильный дизайн» 8-10 лет, стартовый уровень

#### 1. Вводный раздел

#### 1.1 Знакомство. Инструктаж по технике безопасности

Теория: Знакомство с программой обучения. Шитье и моделирование текстильных изделий как творческий и технический/технологический процесс. Правила санитарии, гигиены, безопасной работы  $\overline{C}$ КОЛЮЩИМ и режущим инструментом, с электрооборудованием, электронагревательными приборами. Правила оказания первой помощи при травмах, ожогах, отравлении, поражении электрическим током. Антикоррупционное просвещение.

#### 1.2 Швейные инструменты, приспособления, материалы  $\mathbf{M}$ необходимые для шитья

Теория: Планировка уголка для шитья: место для раскладки выкроек и раскроя материала, стол для раскроя, для шитья, глажения, место швейных принадлежностей. Швейные хранения ДЛЯ инструменты, их назначение и применение. Измерительные и чертежные инструменты: сантиметровая лента, треугольники (с углами 90\* и 45\*; с углами 90\*, 30\* и 60\*), транспортир, циркуль. Инструменты для раскладки выкроек и раскроя. Инструменты для нанесения меток на материал. Специальные инструменты и приспособления.

Практика: спланировать уголок для шитья с учетом особенностей своей квартиры. Предусмотреть рациональное освещение и удобную планировку рабочего места.

### 1.3 Ручные стежки и швы. Ручная вышивка

Теория: Основные стежки и швы, применяемые в шитье: сметочный шов, шов вперед и назад иголку, обметочные швы и др. Их применение и технология изготовления, обозначение на чертеже. Термины, обозначающие ручные работы (сшить, пришить, подшить, сметать, приметать, вметать, обметать и др.). Техника безопасности при выполнении ручных работ.

Организация рабочего места. История вышивки. Примеры (фото изделий с вышивкой). Вышивка гладью и крестиком. Монограмма.

Практика: выполнение различных ручных стежков и швов, освоение технологии их выполнения. Подготовка инструмента и приспособлений. Подбор игл и ниток. Выполнение простых ручных стежков и строчек. Пришивание пуговиц, бусин, бисера, пайеток. Устранение дефектов. Вышивание простого рисунка на ткани по выбору обучающихся. Вышивка подушечки для иголок.

#### 1.4 Бытовые швейные машины

Теория: история появления швейной машины. Ручные, механические и электрические швейные машины. Технические характеристики бытовой швейной универсальной машины. Назначение ОСНОВНЫХ **V3ЛОВ.** Прямострочные, универсальные специальные швейные  $\mathbf H$ машины. Краеобметочные машины (оверлок, коверлок). Устройство и обслуживание швейных машин. Правила подготовки машины к работе. Техника безопасности при выполнении машинных работ. Организация рабочего места. Выявление и устранение возможных неполадок в работе машины.

Практика: Освоение навыков работы на швейной машине на холостом ходу (без верхней и нижней нитей). Шитье на бумаге: выполнение прямой машинной строчки по линиям, начерченным на писчей бумаге (прямые линии, зигзагообразные, волнистые, круги, овалы). Шитье на бумаге параллельно нарисованным линиям (имитация выполнения соединительного и отделочного шва). Прохождение прямой машинной строчкой углов (прямой, тупой, острый угол) и закруглений, начерченных на бумаге, технология точного выполнения угла, поворот строчки (шва) в заданной точке на бумаге. Выполнение и использование надсечек.

#### 1.5 Виды машинных швов, ИХ применение  $\mathbf{M}$ **ТЕХНОЛОГИЯ** изготовления. Машинная вышивка

Теория: основные швы, применяемые в шитье: стачной, бельевой, московский, обметочный. Термины и обозначения на чертеже. Машинные

иглы и швейные нитки. Подбор номера иглы и нити для выполнения работ. машинных Съемные детали ЛЛЯ швейной машины и вспомогательные материалы. Термины, использующиеся для обозначения машинных работ: стачать, притачать, обтачать, втачать, настрочить, расстрочить, застрочить, окантовать, обметать. Как строчить на швейной машине (как закрепить концы строчки, как стачивать детали непрерывной строчкой, закрепляющая строчка, наметочная строчка, строчка для припосадки, для сборки, внутренняя строчка, отстрочка, как распороть строчку). Устранение дефектов строчки.

Практика: выполнение соединительных, краевых, отделочных швов. Отработка навыков шитья на швейной машине. Шитье на ткани: выполнение машинных строчек на ткани по намеченным линиям (без ниток, с нитками). зигзагообразной строчкой. Отработка Обработка срезов глазомера: определение длины отрезка, вырезание квадратов, кругов, прямоугольников. Знакомство  $\mathsf{C}$ функцией вышивания машине. Зигзагообразные  $_{\rm Ha}$ и декоративные строчки на швейной машине. Выбор и настройка строчек. Способы отделки текстильных изделий с их использованием. Изготовление образцов различных швов и строчек. Изготовление салфетки с вышивкой.

#### 2. Базовый раздел

### 2.1 Ткани и текстиль. Влажно-тепловая обработка изделий

Теория: состав и свойства тканей. Виды тканей. Тканые и нетканые материалы, трикотаж. Натуральные и искусственные материалы. Направление долевой и поперечной нити, косое направление. Технические  $\Pi$ <sup>O</sup> плотность, истираемость, характеристики: упругость, драпируемость, сминаемость и др. Учет при пошиве изделия. Вспомогательные материалы (флизелин, дублерин, клеевая паутинка, синтепон и др.), их назначение и применение. Способы раскладки выкроек на ткани различной ширины. Подготовка выкроек к раскрою. Оборудование для влажно-тепловой обработки  $\mathop{\rm {Hx}}$ назначение применение. Техника безопасности.  $\mathbf{M}$
Как подготовить материал к раскрою (глажка, усадка, выравнивание поперечных срезов).

Практика: раскладка выкроек на ткани. Обмеловка выкроек, нанесение меток, контрольных линий и точек на деталях кроя. Раскрой материала обработка Предварительная влажно-тепловая ткани. Деформация прямоугольной полоски ткани с помощью ВТО.

#### 2.2. Аппликация, лоскутное творчество/пэчворк, плетение.

Теория: Аппликация. Примеры (фото, демонстрация готового изделия). Виды аппликаций. Шаблоны. Подготовка ткани. Японские картины из лоскутков. Тюльпаны из ткани. Примеры (фото, демонстрация готового изделия). Выкройка, материалы, технология изготовления. Лоскутное творчество/Пэчворк. Примеры (фото, демонстрация готового изделия). Виды. Шаблоны. Элементы. Подготовка ткани. Способы сборки и соединения элементов. Плетение: макраме, ткачество, вязание на спицах и крючком. Примеры (фото, демонстрация готового изделия). Инструменты, материалы, технология изготовления.

Практика: ПОДУШКИ ДЛЯ аппликацией изготовление иголок  $\mathsf{C}$ Изготовление подставки под чашку. Изготовление аппликации вручную и на швейной машине.

#### 2.3. Промежуточная аттестация

Практика: выполнение тестовых заданий.

#### 2.4. Текстильные коробки и сумки

Теория: простейшие изделия на основе прямоугольника и квадрата: мешочки для подарков, чехол для телефона или планшета, косметичка, папка для тетрадей на молнии и др. Текстильные коробки: примеры (фото, демонстрация готового изделия). Изготовление на основе квадрата, круга, прямоугольника. Размеры, эскиз, чертеж, выкройка, технология изготовления, материалы, украшение. Текстильные сумки: (фото, демонстрация готового изделия). Размеры, эскиз, чертеж, выкройка, технология изготовления,

материалы. Варианты исполнения. Украшение сумки (аппликация, рисунок текстильными красками, вышивка).

Практика: изготовление изделий по выбору обучающихся.

#### 2.5 Современные текстильные куклы. **Авторские** КУКЛЫ и игрушки

Теория: Авторские куклы и игрушки как новое направление в мировом декоративно-прикладном творчестве. История. Примеры (фото, демонстрация готового изделия). Как сделать выкройку игрушки самому. Современные куклы. Куклы-примитивы. Кофейные котики. Вальдорфские куклы. Куклы-Чердашки. Куклы-Снежки. Примеры (фото, демонстрация готового изделия). Выкройки, материалы, технология изготовления. Куклы Тильда. Игрушки Тильда. Особенности. История появления. Примеры (фото, демонстрация готового изделия). Выкройки, материалы, технология изготовления. Русская народная обрядовая кукла. История. Кукла Птичка, кукла Колокольчик. Примеры (фото, демонстрация готового изделия). Выкройка, технология изготовления, материалы.

изготовление выкройки простейшей плоской мягкой Практика: игрушки. Изготовление игрушек и кукол по выбору обучающихся.

#### 3. Проектный раздел

#### 3.1. Конструкции, чертежи, понятия и термины

Теория: понятия: эскиз, технический рисунок, чертеж, выкройка текстильного изделия. Зачем нужны знания по математике, физике, химии, геометрии и черчению при изготовлении текстильных изделий. Понятия и определения из геометрии и черчения: точка, линия, угол, перпендикуляр. Геометрические фигуры: треугольник, трапеция, квадрат, прямоугольник, и круг, овал (эллипс). Прямая линия. Параллельные, ОКРУЖНОСТЬ пересекающиеся прямые. Как построить параллельные линии. Вертикальные, наклонные и горизонтальные прямые. Ломаные линии. Кривые линии. Выпуклые и вогнутые линии. Отрезок. Луч. Сходящиеся и расходящиеся лучи и отрезки. Понятие бесконечности линии. Углы. Стороны угла. Острые и тупые углы. Равные углы. Прямой угол. Как начертить прямой угол без транспортира или треугольника. Углы в одежде: вытачки, внешние и внутренние углы карманов, воротников, подрезов. Углы в интерьере и в окружающей жизни. Перпендикуляр. Как построить перпендикуляр. Окружность: диаметр, радиус. Как начертить окружность без циркуля. Плоскость (чертеж, развертка, выкройка) и объем (изделие). Длина и ширина (плоскость). Длина, ширина и высота (объем, форма). Куб, параллелепипед, пирамида, усеченная пирамида, конус, шар. Симметрия. Зеркальная симметрия. Ось вращения. Фигуры вращения: конус, цилиндр, шар, эллипсоид.

Практика: проектирование изделия (придумать и нарисовать несколько моделей изделий (одежда, аксессуары и др.) для кукол или для себя. Обосновать свой выбор). Построение простейших чертежей (выкроек, развёрток) для изготовления своего изделия.

#### 3.2 Разработка и анализ идеи (замысла) своего изделия

Теория: развитие креативности и изобретательства у обучающихся (метод фокальных объектов, мозговой штурм, синектика, метод АСТ и др.). Как можно использовать метод фокальных объектов, мозговой штурм, метод АСТ для генерации новых идей в сфере технического и технологического творчества. Использование их для создания креативных изделий из текстиля. Конструирование из бумаги и текстиля. Международный конкурс Рарег Fashion Show – новое направление в дизайне как пример креативного подхода в конструировании одежды. Знакомство с этим направлением мировой моды.

Практика: работа с информацией.

#### 3.3 Разработка и изготовление своего изделия

Что такое учебный проект и проектная Теория: деятельность обучающихся. Типы проектов (исследовательские, творческие, социальные, игровые). информационные. практико-ориентированные, Индивидуальная и коллективная (командная) проектная деятельность. Распределение ролей в команде (руководитель, менеджер, исследователь, дизайнер и т.д.). Этапы работы над проектом (идея (замысел), актуальность, цель, критерии, задачи, план, ресурсы, технология, корректировки, результат). Оформление проекта (требования, шаблоны). Обсуждение проектов обучающихся, разработка и корректировка технологии изготовления.

Практика: Изготовление своего продукта (изделия): кукла, игрушка, сумка, косметичка, коробка, изделие в технике «пэчворк», аппликация, вышивка и др. Разработка эскиза (технического рисунка) изделия, построение чертежа/выкройки или подбор и корректировка выкройки. Выполнение работ по изготовлению своего продукта с помощью швейного оборудования: выбор подготовка ткани  $\mathbf K$ раскрою, перенос выкроек  $\boldsymbol{\mathrm{M}}$ на ткань, обмеловка, шитье и др.

#### 3.4. Итоговое занятие. Итоговый мониторинг

Практика: Выставка/презентация работ обучающихся, оценка и самооценка результатов обучения. Выполнение заданий итогового мониторинга.

# 1.3.4 Модуль «ТехноКрафт»

# Учебный план 9-10 лет, продвинутый уровень

Таблица 6

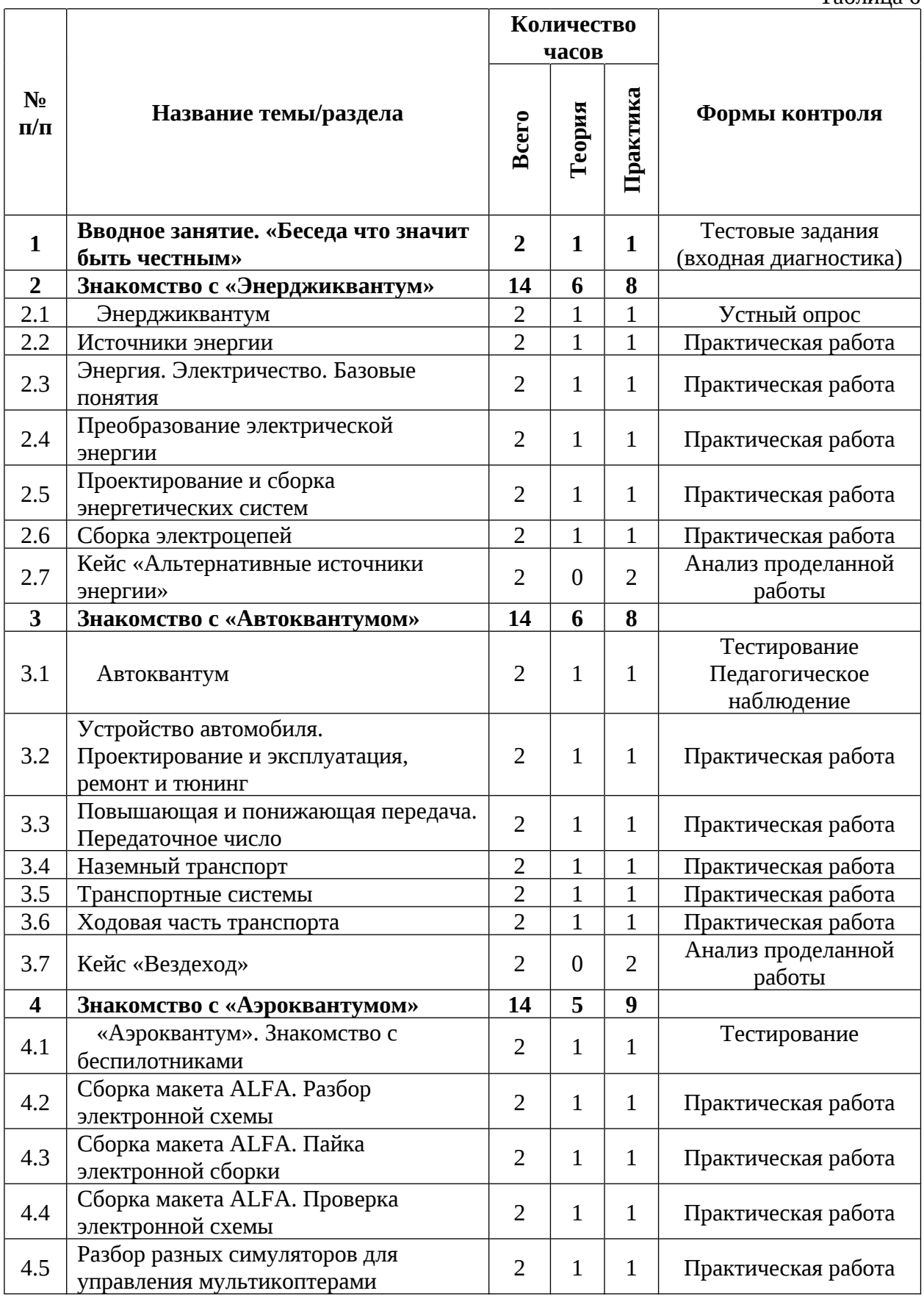

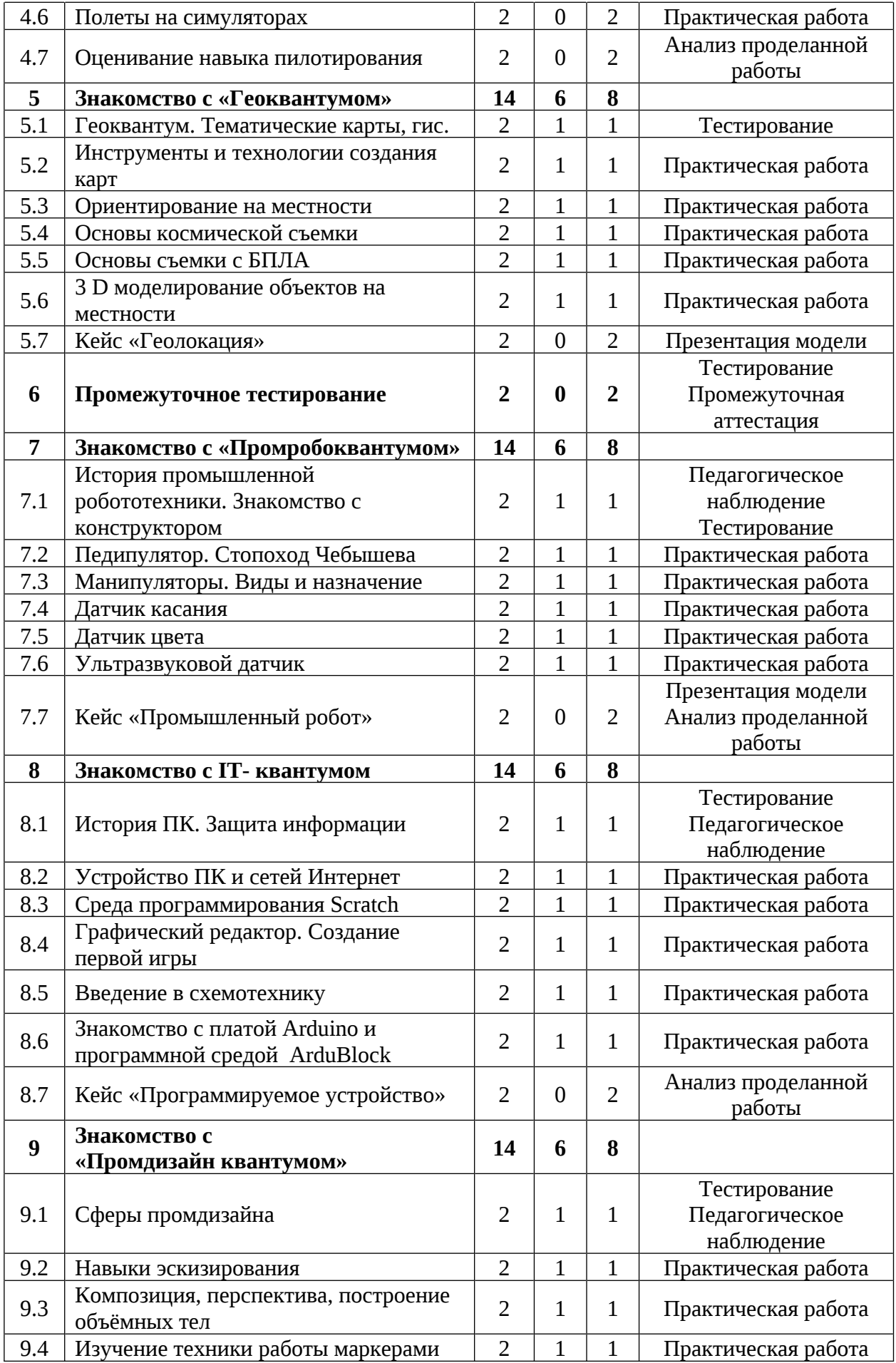

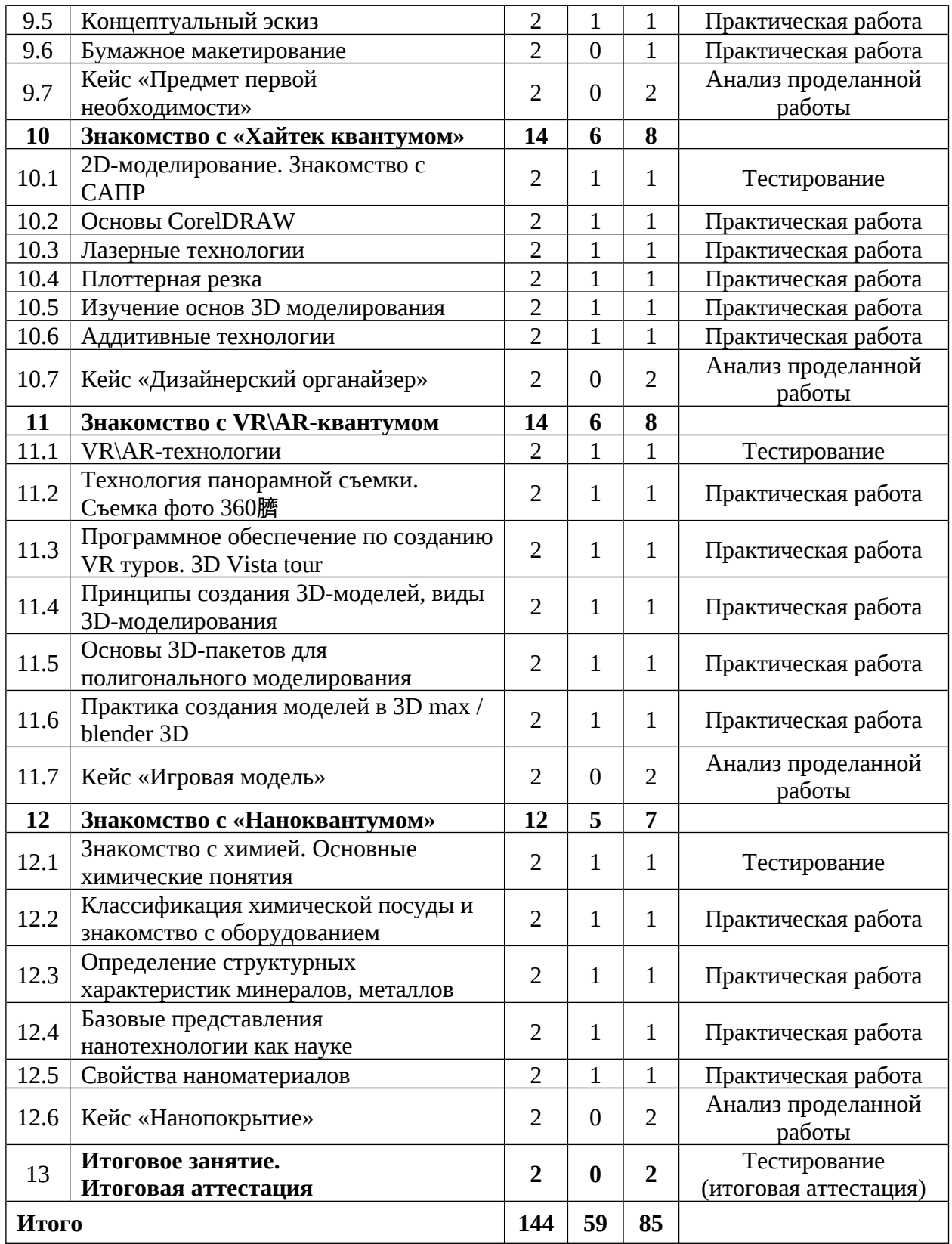

#### Содержание учебного плана 9-10 лет, продвинутый уровень

#### 1. Вводное занятие. Беседа «Что значит быть честным»

Теория: Знакомство  $\mathsf{C}$ обучающимися. Правила поведения в компьютерном классе. Инструктаж по технике безопасности труда и противопожарной безопасности. Антикоррупционное просвещение

Практика: Входное тестирование

#### 2. Знакомство с «Энерджиквантум»

#### 2.1 Энерджиквантум

Теория: Знакомство с энерджиквантумом. Современные разработки в области энергетики.

Практика: Тестирование.

#### 2.2 Источники энергии

Теория: Энергия. Альтернативные источники энергии. Ветряная энергия. Солнечная энергия. Химическая энергия. Теплоэнергетика. Атомная энергетика. Гидроэнергетика.

Практика: Демонстрация работа с солнечной панелью и мультиметром, работы с ветрогенератором и мультиметром.

#### 2.3 Энергия. Электричество. Базовые понятия

Теория: Ток. Сила тока и напряжение. Проводники, полупроводники, диэлектрики. Основные законы электростатики и электродинамики. Основы материаловедения.

Практика: Решение задач. Нахождение параметров простейшей электрической цепи.

#### 2.4 Преобразование электрической энергии

Теория: Основные способы преобразования энергии. Виды преобразования. Принцип действия.

Практика: Беседа с элементами практики.

### 2.5 Проектирование и сборка энергетических систем

Теория: Принципы сборки и построения энергетических систем.

Практика: Работа с интеллектуальными энергетическими системами.

# 2.6 Сборка электроцепей

Теория: Источники и потребители.

Практика: Сборка электроцепей.

### 2.7 Кейс «Альтернативные источники энергии»

Практика: Решение задач кейса.

### 3. Знакомство с «Автоквантумом»

# 3.1 Автоквантум

Теория: Знакомство с автоквантумом. Безопасность движения; безопасность в движении. Нормативно-правовые документами ПДД.

Практика: Ознакомление с ГОСТами, ПДД и международными конвенциями. Тестирование.

# 3.2 Устройство автомобиля. Проектирование и эксплуатация, ремонт и тюнинг

Теория: Технологические процессы автомобильного производства. Определение «тюнинг».

Практика: Конструирование авто из конструктора Lego.

# 3.3 Повышающая и понижающая передача. Передаточное число

Теория: Понятие повышающая и понижающая передача. Расчет передаточного числа.

Практика: Конструирование авто с понижающей и повышающей передачей.

# 3.4 Наземный транспорт

Теория: Виды наземного транспорта.

Практика: Проектирование и эксплуатация, ремонт и тюнинг.

# 3.5 Транспортные системы

Теория: Устройство автомобиля.

Практика: Проектирование и эксплуатация, ремонт и тюнинг.

# 3.6 Ходовая часть транспорта

Теория: Особенности гусеничной и колесной ходовой части.

Практика: Конструирование авто с гусеничной ходовой частью.

# 3.7 Кейс «Вездеход»

Практика: Решение задач кейса.

### 4. Знакомство с «Аэроквантумом»

### 4.1 «Аэроквантум». Знакомство с беспилотниками

Теория: Знакомство с аэроквантумом. Разбор современных БПЛА. Применение БПЛА. Устройство БПЛА. Производство БПЛА.

Практика: Демонстрация работы БПЛА. Тестирование.

# 4.2 Сборка макета ALFA. Разбор электронной схемы

Теория: Компоненты электронной схемы.

Практика: Сборка электронной схемы макета.

# 4.3 Сборка макета ALFA. Пайка электронной сборки

Теория: Компоненты электронной схемы. Пайка электронной сборки.

Практика: Пайка электронной сборки макета.

# 4.4 Сборка макета ALFA. Проверка электронной схемы

Теория: Компоненты электронной схемы. Проверка электронной схемы.

Практика: Проверка на правильность: сборки механических частей, подключение проводки, распиновка.

# 4.5 Разбор разных симуляторов для управления мультикоптерами

Теория: Виды симуляторов (DroneSim Pro Drone Flight Simulator, FPV Freerider App).

Практика: Настройка ПК для данного симулятора.

# 4.6 Полеты на симуляторах

Практика: Тренировочные полеты на различных симуляторах и мультикоптерах.

# 4.7 Оценивание навыка пилотирования

Практика: Прохождение соревновательной карты (на выбор) на время.

### 5. Знакомство с «Геоквантумом»

### 5.1 «Геоквантум». Тематические карты, гис

Теория: Презентация возможностей геоквантума. Основы работы с пространственными данными. Что такое карта сегодня?

Практика: «ГИС» — «слоеный пирог» или раскрась карту сам.

# 5.2 Инструменты и технологии создания карт

Теория: Основы создания современных карт, инструменты при создании карт.

Практика: Оцифровка и создание Компоновка карты. карты и публикация данных.

# 5.3 Ориентирование на местности

Теория: Основы систем глобального позиционирования.

Практика: Применение ГЛОНАСС для позиционирования.

# 5.4 Основы космической съемки

Теория: Принципы дистанционного зондирования Земли из космоса.

Практика: Современные космические аппараты ДЗЗ (космоквантум).

Основы дешифрирования космических снимков.

# 5.5 Основы съемки с БПЛА

Теория: Основы аэрофотосъемки. Съемка земли с воздуха. Устройство БПЛА.

Практика: Планирование аэросъемки и съемка по заданию. Создание ортофотопланов и ЗD-моделирование местности.

# 5.6 ЗD-моделирование объектов на местности

Теория: Методы построения трехмерных моделей

# 5.7 Кейс «Геолокация»

Практика: Решение задач кейса

### 6. Промежуточное тестирование

Практика: Тестирование. Выполнение заданий кейса.

#### 7. Знакомство с «Промробоквантумом»

#### промышленной  $7.1$ робототехники. **История** Знакомство с конструктором

Теория: Знакомство с промробоквантумом. История создания робототехники.

Практика: Тестирование. Сборка тележки.

#### 7.2 Педипулятор. Стопоход Чебышева

Теория: Понятие «педипулятор». История возникновения шагающих роботов.

Практика: Конструирование стопоходящего механизма.

#### 7.3 Манипуляторы. Виды и назначение

Теория: Понятие манипулятор. Виды манипуляторов и их применение.

Практика: Конструирование простого манипулятора.

#### 7.4 Датчик касания

Теория: Устройство Отличие датчика касания. кнопки и потенциометра.

Практика: Конструирование и программирование робота с датчиком цвета.

#### 7.5 Датчик цвета

Теория: Устройство датчика цвета. Особенности программирования в режиме «Цвет».

Практика: Конструирование и программирование робота с датчиком цвета.

#### 7.6 Ультразвуковой датчик

Теория: Устройство ультразвукового датчика. Эхолокация в природе.

Конструирование робота Практика: программирование  $\overline{M}$ с ультразвуковым датчиком.

### 7.7 Кейс «Промышленный робот».

Практика: Сборка модели и обсуждение ее работоспособности.

### 8. Знакомство с IT-квантумом

# 8.1 История ПК. Защита информации

Теория: Знакомство с IT-квантумом. Защита информации. История ПК.

Практика: Тестирование.

### 8.2 Устройство ПК и сетей Интернет

Теория: Разбор устройства работы ПК. Беседа с обучающимися относительно их знаний об информационных сетях и устройстве ПК.

Практика: Работа с интернет-ресурсами.

### 8.3 Среда программирования Scratch

Теория: Понятие Scratch. Среда программирования Scratch.

Практика: Знакомство с интерфейсом среды: сцена, список спрайтов, панель блоков, поле скриптов, закладка костюмы, закладка звук, закладка фоны, информация спрайта. знакомство с панелью инструментов.

### 8.4 Графический редактор. Создание первой игры

Теория: Центра изображения. Установка прозрачных цветов.

Практика: Создание игры «Pong».

### 8.5 Введение в схемотехнику

Теория: Основные понятия: электрический ток, электрическая цепь, короткое замыкание, принципиальная схема.

Практика: Создание электрической цепи.

# 8.6 Знакомство с платой Arduino и программной средой ArduBlock

Теория: Структура программы, синтаксис языка.

Практика: Программирование электрической цепи.

### 8.7 Кейс «Программируемое устройство»

Практика: Сборка электроцепи и ее программирование.

### 9. Знакомство с «Промдизайнквантумом»

### 9.1 Сферы промдизайна

Теория: Знакомство с промдизайнквантумом. Основополагающие факторы возникновения дизайна. Виды дизайна, стилевые направления, школы. Дизайн в технике. Техника в дизайне. Устройства работы ПК.

Практика: Тестирование.

### 9.2 Навыки эскизирования

Теория: Основа эскизирования как языка общения.

Практика: Наброски, эскизы профеммиональными инструментами.

# 9.3 Композиция, перспектива, построение объёмных тел

Теория: Основы перспективного изображения, ракурс, объём.

Практика: Рисование с моделей.

# 9.4 Изучение техники работы маркерами

Теория: Маркеры и бумага. Тонкости и нюансы профессионального инструмента.

Практика: Задание на технику владения.

# 9.5 Концептуальный эскиз

Теория: Разбор и обсуждение основных функций объекта.

Практика: Фиксация на бумажном носителе.

# 9.6 Бумажное макетирование

Теория: Работа с доступным материалом, понятие масштаба.

Практика: Создание макета простой фигуры.

# 9.7 Кейс «Предмет первой необходимости»

Практика: Решение задач кейса.

# 10. Знакомство с «Хайтек квантумом»

# 10.1 2D-моделирование. Знакомство с САПР

Теория: Знакомство с квантумом. Основы векторной и растровой графики, изучение основ начертательной геометрии и общей инженерной грамотности.

Практика: Отрисовка изображения.

# **10.2 Основы CorelDRAW**

Теория: Основы векторной и растровой графики. Знакомство с программой CorelDRAW.

Практика: Создание двухмерных эскизов и чертежей в пакетах CAD (CorelDRAW).

# 10.3 Лазерные технологии

Теория: Лазеры, принцип работы, области применения, классификация.

Практика: Эксперимент с лазерной резкой и гравировкой различных материалов, составление таблицы режимов работы станка.

# 10.4 Плоттерная резка

Теория: Области применения, особенности постобработки.

Практика: Создание «Силуэтной наклейки».

# 10.5 Изучение основ 3D моделирования

Теория: Autodesk Fusion 360, воплощение идей в 3D-моделях

Практика: Использование Создание программного продукта. 3D-моделей.

# 10.6 Аддитивные технологии

Теория: Анализ прототипов. Основы 3D-прототипирования.

Практика: Прототипирование с помощью 3D принтера.

# 10.7 Кейс «Дизайнерский органайзер»

Практика: Решение задач кейса.

# 11. Знакомство с VR\AR-квантумом

# **11.1 VR\AR-технологии**

Теория: Знакомство с VR\AR-квантумом. Основные понятия.

Практика: Тестирование.

# 11.2 Технология панорамной съемки. Съемка фото 360臍

Теория: Конструкция и принципы работы камеры 360°. Съемка фото 360° камерой Insta 360° pro.

Практика: Настройка оборудования, съемка 360 фото и видео, просмотр в VR шлеме.

# 11.3 Программное обеспечение по созданию VR туров. 3D Vista tour

Теория: Программа 3D Vista tour Интерфейс и основные инструмент.

Практика: Монтаж VR тура.

# 11.4 Принципы создания 3D-моделей, виды 3D-моделирования

Теория: Основы создания ЗD-модели. Элементы и применение 3D-моделирования.

Практика: Поиск референса модели.

#### 11.5 Основы 3D-пакетов для полигонального моделирования

Теория: Разбор интерфейса и логики создания моделей в контексте полигонального моделирования.

Практика: Создание примитивных моделей.

#### 11.6 Практика создания моделей в 3D max / blender 3D

Теория: Интерфейс 3D редактора.

Практика: Практические упражнения по созданию моделей.

#### 11.7 Кейс «Игровая модель»

Практика: Создание 3D модели.

### 12. Знакомство с «Наноквантумом»

### 12.1 Знакомство с химией. Основные химические понятия

Теория: Знакомство с наноквантумом. Строение вещества. Атомы и молекулы. Простые и сложные вещества. Свойства твердых тел, жидкостей и газов.

Практика: Демонстрация физических  $\mathbf{M}$ химических явлений. Обсуждение.

#### 12.2 Классификация химической посуды  $\mathbf{M}$ знакомство с оборудованием

Теория: Классификация химической посуды. Посуда из обычного стекла. Посуда из специального химически и термически стойкого стекла. Посуда из фарфора. Мерная посуда.

Практика: Экскурсия в наноквантум. Игра «ДаНетка - Химическая лаборатория».

#### 12.3 Определение структурных характеристик минералов, металлов

Теория: Изучение характеристик минералов, металлов. Влияние их структуры на свойства.

Практика: Определение структурных характеристик минералов, металлов. Обсуждение результатов.

#### 12.4 Базовые представления нанотехнологии как науке

Теория: Базовые представления нанотехнологии как науке. Основные термины, определения. Представления о наноразмерности.

Практика: Просмотр и обсуждение фильма о нанотехнологиях.

### 12.5 Свойства наноматериалов

Теория: Знакомство со свойствами материалов и областями применения.

Сорбция. Основные типы углеродных наноматериалов. Аэрогель. Магнитные жидкости. Эффект памяти формы.

Практика: Составление моделей и макетов углеродных наноматериалов.

### 12.6 Кейс «Нанопокрытие»

Практика: Решение задач кейса.

### 13. Итоговое занятие. Итоговое тестирование

Практика: Тестирование. Выполнение заданий кейса.

# 1.3.5 Модуль «Энергетика и электротехника»

# Учебный план 8-10 лет, стартовый уровень

Таблица 7

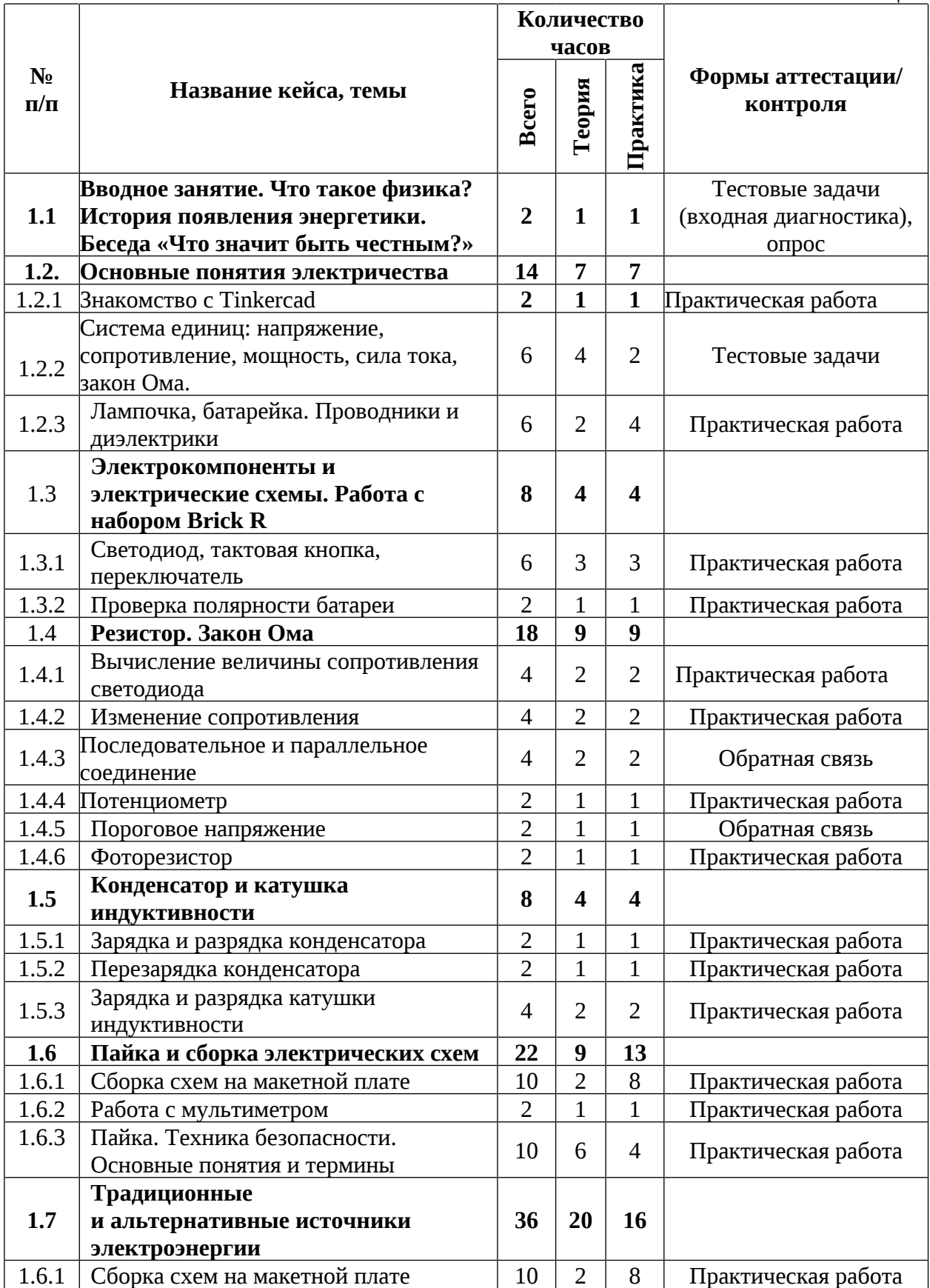

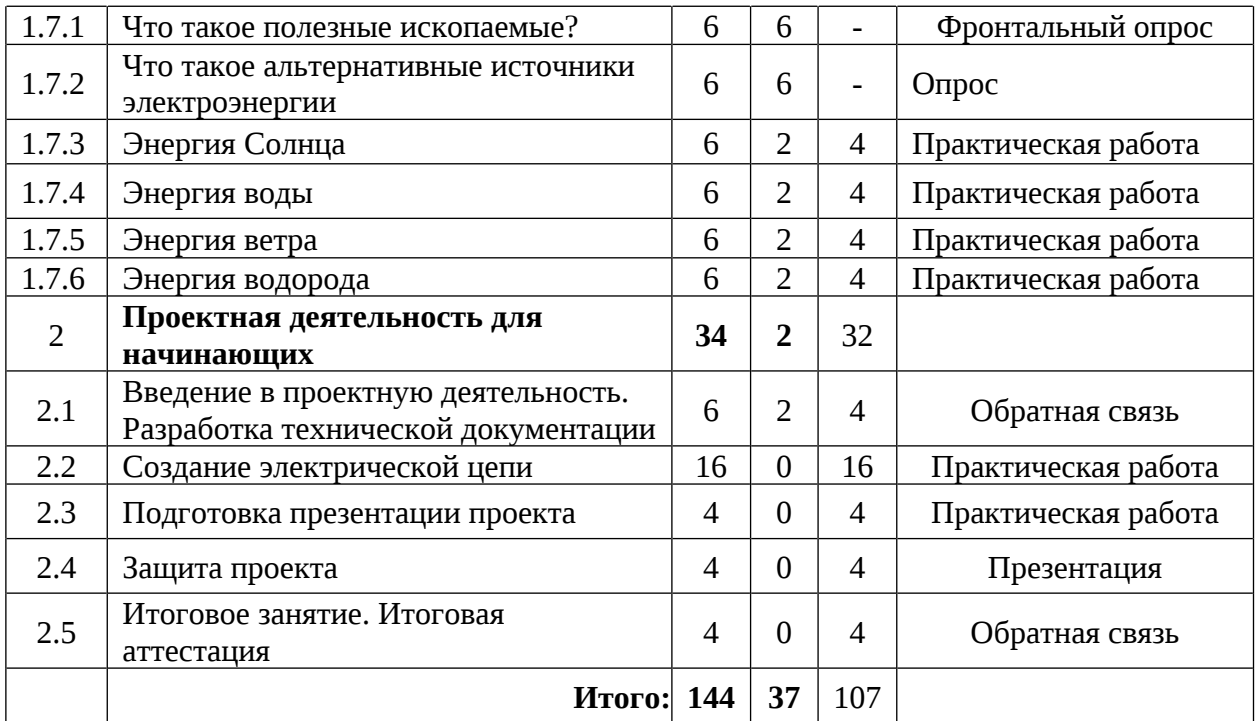

Содержание учебного плана 8-10 лет, стартовый уровень

1.1 Вводное занятие. Что такое физика? История появления энергетики. Беседа «Что значит быть честным»

Теория: Правила техники безопасности и санитарно-гигиенические нормы при работе с электрооборудованием и учебно-методическими материалами. Антикоррупционное просвещение (беседа). Физика и ее роль в нашем понимании мира вокруг нас. Электричество. Развитие энергетики с течением времени, начиная с древних времен до наших дней

Практика: Рисунки на тему: «Как появилась энергетика». Выполнение тестовых задач (входная диагностика).

#### 1.2 Основные понятия электричества

#### 1.2.1 Знакомство с Tinkercad

Теория: Знакомство с Tinkercad, регистрация, функционал сайта

Сборка электрической схемы батарейки Практика: лампочки, и переключателя в Tinkercad.

1.2.2 Система единиц: напряжение, сопротивление, мощность, сила тока, закон Ома.

Теория: Система единиц измерения электричества. Понятия: напряжение, сопротивление, мощность, сила тока. Применение закона Ома в различных электрических цепях.

Практика: Проведение эксперимента с использованием мультиметра для измерения напряжения, силы тока и сопротивления в простой электрической цепи.

#### 1.2.3 Лампочка, батарейка. Проводники и диэлектрики

Теория: Лампочка, батарейка, проводник. Полупроводник, диэлектрик.

Практика: Сборка электрической схемы в Tinkercad с использованием электрокомпонентов: лампочек, батареек, кнопок и переключателей.

1.3 Электрокомпоненты и электрические схемы. Работа с набором **Brick R** 

#### 1.3.1 Светодиод, тактовая кнопка, переключатель

Теория: Электронные компоненты. Светодиод, принципы работы. виды и особенности. Переключатель Тактовая кнопка. Назначение и принципы работы переключателей.

Практика: Работа с учебным набором Brick R:

1. Работа со светодиодом: подключение к источнику питания, наблюдение за работой светодиода, эксперименты с цветом и яркостью светодиодов.

2. Работа с тактовой кнопкой: подключение к микроконтроллеру, выполнения определённой программирование КНОПКИ ДЛЯ функции (например, включения/выключения светодиода).

3. Работа с переключателем: подключение к источнику питания, проверка работы переключателя в разных режимах (включено/выключено), использование переключателя для управления другими электронными устройствами.

#### 1.3.2 Проверка полярности батареи

Теория: Полярность батареи. Положительный и отрицательный потенциал. Важность правильной установки полярности батареи. Методы проверки полярности батареи. Правильное подключение батареи в схему.

Практика: Работа с учебным набором Brick R: проверка полярности батареи Сборка  $\overline{C}$ ПОМОЩЬЮ мультиметра. электрической схемы с использованием тактовой кнопки.

#### 1.4 Резистор. Закон Ома

#### 1.4.1 Вычисление величины сопротивления светодиода

Теория: Понятия «напряжение», «сопротивление», «мощность», «сила тока». Закон Ома. Разновидности светодиодов. Минимальное напряжение и сопротивление светодиодов.

практической работы по подключению Практика: Выполнение светодиодов в схему разных цветов (красных, желтых и зеленых светодиодов), Работа  $\mathsf{C}$ учебным решение практических задач. набором Brick R.

#### 1.4.2 Изменение сопротивления

Теория: Электрическое сопротивление. Резисторы. Влияние температуры на сопротивление материала. Удельное сопротивление. Связь между силой тока, напряжением и сопротивлением. Применение закона Ома к участкам цепи с различным сопротивлением.

Практика: Практическая работа по оставлению схемы светодиода и резистора для повышения яркости светодиода посредством использования учебного набора Brick R.

#### 1.4.3 Последовательное и параллельное соединение

Теория: Электрические компоненты, принцип работы, подключение в электрическую цепь. Последовательная и параллельная схема.

Практика: Сборка схемы последовательно и параллельно. Работа с учебным набором Brick R.

### 1.4.4 Потенциометр

Теория: Потенциометр. Подключение в электрическую цепь.

Практика: Сборка схемы с использованием потенциометра и изменение напряжения. Работа с учебным набором Brick R.

#### 1.4.5 Пороговое напряжение

Теория: Термин в электротехнике для полупроводниковой схемы.

Практика: Сборка схемы для изучения порогового напряжения. Работа с учебным набором Brick R.

#### 1.4.6 Фоторезистор

Теория: Фоторезисторы и их типы. Принцип работы фоторезистора, применение в электронике. Внутреннее и внешнее фотоэлектрическое сопротивление. Факторы, влияющие на чувствительность фоторезистора.

Практика: Сборка схемы с компонентом фоторезистором. Измерение сопротивления фоторезистора изменения при изменении **VDOBHЯ** освещённости. Работа с учебным набором Brick R.

#### 1.5 Конденсатор и катушка индуктивности

#### 1.5.1 Зарядка и разрядка конденсатора

Теория: Принцип работы и применение конденсаторов в электронике. Заряд и разряд конденсатора.

Практика: Сборка схемы с конденсатором с проведением последующих испытаний:

1. Зарядить конденсатор до определённого напряжения и измерить его ёмкость.

2. Разрядить конденсатор через резистор и измерить силу тока и напряжение на нём.

3. Измерить время зарядки и разрядки конденсатора и сравнить их.

#### 1.5.2 Перезарядка конденсатора

Теория: Электрическое поле. Энергия. Закон сохранения заряда. Принцип работы и применение конденсаторов в электронике. Переразрядка конденсатора. Ёмкость конденсатора.

Практика: Сборка схемы с конденсатором, измерение энергии, накопленной в заряженном конденсаторе, и сравнение её с энергией, которую конденсатор отдаёт при разрядке. Работа с учебным набором Brick R.

#### 1.5.3 Зарядка и разрядка катушки индуктивности

Теория: Принцип работы и применение катушки индуктивности в электронике. Заряд и разряд катушки индуктивности.

Практика: Сборка схемы с катушкой индуктивности. Работа с учебным набором Brick R.

### 1.6 Пайка и сборка электрических схем

### 1.6.1 Сборка схем на макетной плате

Теория: Макетная плата, ее назначение. Основные компоненты: макетных плат: резисторы, конденсаторы, диоды и транзисторы. Принцип работы макетной платы

Практика: Выполнение практического задания:

 $1<sub>1</sub>$ Создать простую монтажную схему, **ИСПОЛЬЗУЯ** различные компоненты.

2. Спаять компоненты на макетной плате.

3. Собрать свою монтажную схему на макетной плате.

4. Проверить ее работоспособность.

#### 1.6.2 Работа с мультиметром

Теория: Мультиметр и его назначение. Принцип работы и применение мультиметра в электронике.

Практика: Измерение в собранной электрической схеме мультиметром напряжение; ток, потребляемый лампочкой; сопротивление резистора и проверка диода: ученики должны проверить диод с помощью мультиметра.

#### 1.6.3 Пайка. Техника безопасности. Основные понятия и термины

Теория: Пайка и ее назначение. Припой и флюс, их роль в процессе пайки. Жало паяльника и его роль в процессе пайки. Меры предосторожности и безопасности при работе с паяльником.

Практика: Пайка простых соединений, таких как провода или компоненты на макетной плате.

#### 1.7 Традиционные и альтернативные источники электроэнергии

#### 1.7.1 Что такое полезные ископаемые?

Теория: Полезные ископаемые и их значение для человечества. Процесс образования полезных ископаемых в земной коре. Добыча полезных ископаемых. Типы ресурсов, связанных с полезными ископаемыми, включая нефть, газ, уголь и руды. Наиболее ценные и широко используемые минералы.

#### 1.7.2 Что такое альтернативные источники электроэнергии

Теория: Возобновляемые и невозобновляемые ресурсы. Энергия. альтернативной энергетики. Альтернативные Направление ИСТОЧНИКИ и их значение. Отличия традиционных электроэнергии ИСТОЧНИКОВ электроэнергии Перспективы **OT** альтернативных. использования альтернативных источников энергии.

#### 1.7.3 Энергия солнца

Теория: Солнечная энергетика и ее значение для человечества.

Получение электричества от солнца. Принцип работы и устройство солнечных панелей. Фотоэлементы: принципа работы фотовольтаического эффекта. Преобразование света в электричество: процесса преобразования света в электрическую энергию с помощью солнечных панелей. Применение энергии: способы использования солнечной солнечной энергии  $\overline{B}$ повседневной жизни и промышленности.

Практика: Сборка электрических схем по заданиям с помощью электрического набора Solar set.

#### 1.7.4 Энергия воды

Теория: Получение электричества от воды. Гидроэлектростанции. Принцип работы и устройство гидроэлектростанции, их влияние на окружающую среду.

Практика: Создание 3D-модели лопасти гидрогенератора в Tinkerkad. Презентация решения.

#### 1.7.5 Энергия ветра

Теория: Получения электричества **OT** ветра. Ветрогенераторы, их устройство и принцип работы. Энергия ветра и ее значение для человечества.

Ветряные турбины: принцип работы и основные компоненты. Влияние скорости ветра на производительность ветряных турбин. Роль лопастей в преобразовании кинетической энергии ветра в механическую энергию. Принцип преобразования генератором механической энергии в электрическую.

Практика: Работа с набором «Альтернативные источники энергии». Сборка прототипа ветрогенератора с изменением его типа, и количества илопастей.

#### 1.7.6 Энергия водорода

Теория: Водородная энергетика и ее значение для человечества. Принцип получения водорода, принцип работы топливного элемента. Как водород может использоваться в качестве топлива для транспорта и других приложений. Перспективы и возможности водородной энергетики в будущем.

Практика: Работа с набором «Альтернативные источники энергии». Сборка машинки на водороде, рассказ  $\Omega$ процессе электролиза, соревновательный заезд.

#### 2. Проектная деятельность для начинающих

# 2.1 Введение в проектную деятельность. Разработка технической документации

Теория: Структура проекта. Постановка и проблемы. Цель и задачи. Актуальность проекта. Методы поиска и отбора информации. Жизненный цикл проекта. Паспорт проекта. Техническое задание.

Практика: Разработка технической документации проекта.

#### 2.2 Создание электрической цепи

Практика: Работа с кейсом, построенным как проектная работа, со всеми этапами жизненного цикла проекта.

### 2.3 Подготовка презентации проекта

Практика: Подготовка презентации (по шаблону) и защитного слова.

### 2.4 Защита проекта

Практика: Независимая оценка, презентация и защита проекта, определение перспектив проекта, рефлексия.

# 2.5 Итоговое занятие. Анализ защиты и работы над проектами

Практика: Подведение итогов. Обсуждение результатов защиты проектов. Выполнение заданий итогового мониторинга.

# 1.3.6 Модуль «IT» Учебный план 8-10 лет, стартовый уровень

 $Ta\bar{b}$ 

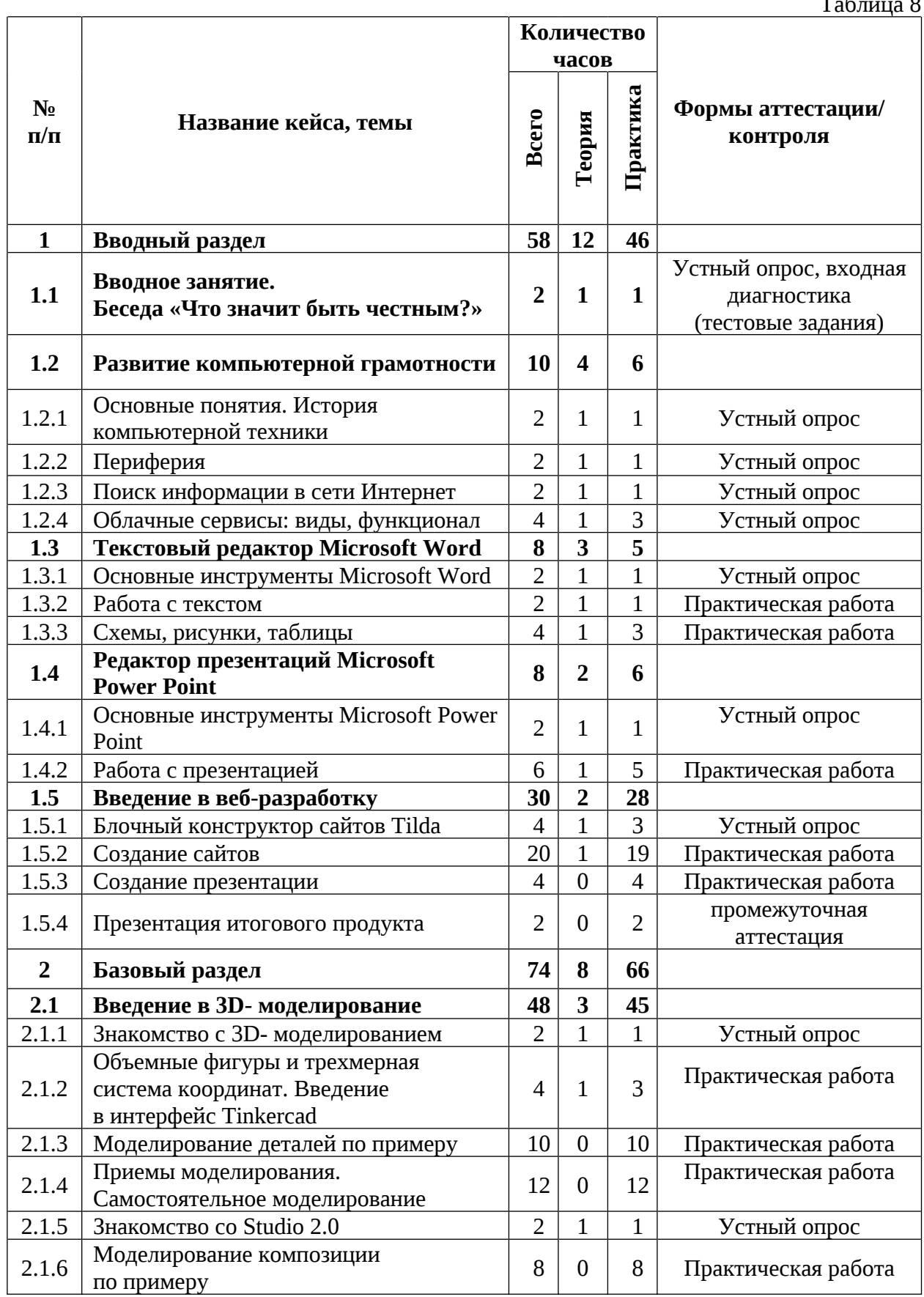

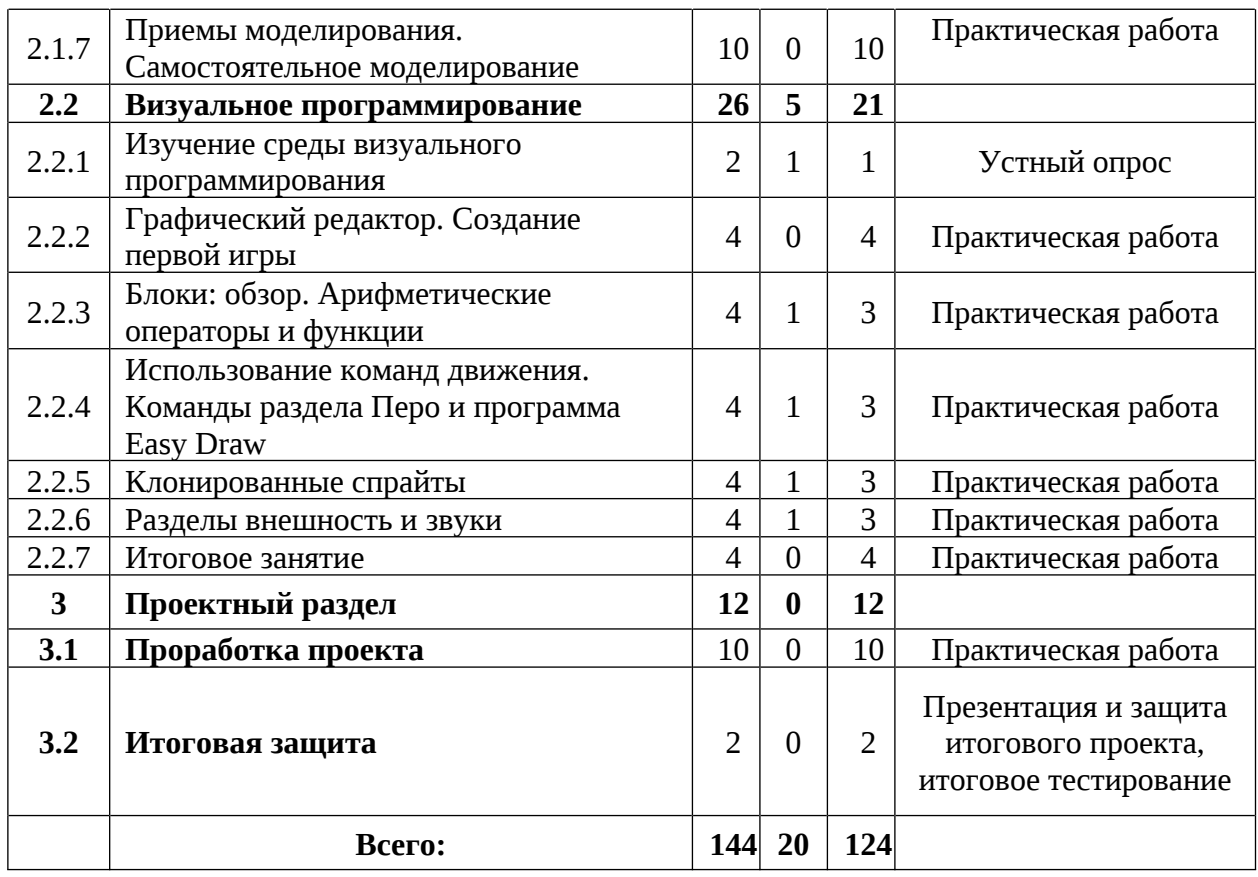

### Содержание учебного плана 8-10 лет, стартовый уровень

### 1. Вводный раздел

### 1.1 Вводное занятие. Беседа «Что значит быть честным?»

Теория: Содержание модуля, сбор и корректировка ожиданий. Вводный инструктаж по мерам безопасности и правилам поведения в кабинете. Антикоррупционное просвещение (беседа).

Практика: Выполнение тестовых заданий (входная диагностика).

### 1.2 Развитие компьютерной грамотности

# 1.2.1 Основные понятия. История компьютерной техники

Теория: Основные понятияя компьютерной техники, история компьютерной техники.

Практика: Рассказ об основных понятиях работы за ПК.

# 1.2.2 Периферия

Теория: Что такое периферия и ее виды.

Практика: Указание и рассказ что такое периферия.

# 1.2.3 Поиск информации в сети интернет

Теория: Что такое сеть интернет.

Практика: Поиск информации в сети интернет.

# 1.2.4 Облачные сервис: виды и функционал

Теория: Что такое облачные сервисы.

Практика: Работа с ними.

# 1.3 Текстовый редактор Microsoft Word

# 1.3.1 Основные инструменты Microsoft Word

Теория: Что такое MS Word и как с ним работать.

Практика: Выполнение заданий в текстовом редакторе.

# 1.3.2 Работа с текстом

Теория: Как работать с текстом.

Практика: Выполнение заданий по редактированию текста.

# 1.3.3 Схемы, рисунка, таблицы

Теория: Что такое схемы, рисунки, таблицы и зачем они нужны в текстовом редакторе.

Практика: Создание схем, рисунков и таблиц.

# 1.4 Редактор презентаций Microsoft PowerPoint

# 1.4.1 Основные инструменты Microsoft Power Point

Теория: Что такое презентации и для чего они нужны.

Практика: Создание презентации.

# 1.4.2 Работа с презентацией

Теория: Что такое анимации и для чего нужны другие инструменты.

Практика: Работа над презентацией.

# 1.5 Введение в веб разработку

# 1.5.1 Блочный конструктор сайтов Tilda

Теория: Что такое веб сайт и как работает блочный конструктор.

Практика: Создание пробного сайта.

# 1.5.2 Создание сайтов

Теория: Основная структура сайта и создание основного сайта.

Практика: Создание основного сайта.

# 1.5.3 Создание презентации

Практика: Создание презентации для защиты своего основного сайта.

# 1.5.4 Презентация итогового продукта

Практика: Защита своего сайта. Выполнение заданий промежуточной аттестации.

# 2 Базовый раздел

# 2.1 Введение в 3D - моделирование

# 2.1.1 Знакомство с 3D моделированием

Теория: Что такое Зд моделирование.

Практика: Регистрация на сайте tinkercad.

# 2.1.2 Объемные фигуры и трехмерная система координат. Введение в интерфейс Tinkercad

Теория: Что такое Tinkercad и процесс создание объемных фигур.

Практика: Создание первой модели.

# 2.1.3 Моделирование деталей по примеру

Практика: Моделирование детали по примеру.

# 2.1.4 Приемы моделирования. Самостоятельное моделирование

Практика: Моделирование на свободную тему.

# 2.1.5 Знакомство со Studio 2.0

Теория: Что такое Studio 2.0.

Практика: Знакомство с программой.

# 2.1.6 Моделирование экспозиции по примеру

Практика: Моделирование экспозиции по примеру.

# 2.1.7 Приемы моделирования. Самостоятельное моделирование

Практика: Моделирование на свободную тему.

# 2.2 Визуальное программирование

# 2.2.1 Изучение среды визуального программирования

Теория: Что такое визуальное программирование.

Практика: Выполнение ознакомительного задания.

# 2.2.2 Графический редактор. Создание первой игры

Практика: Создание первой игры.

# 2.2.3 Блоки: обзор. Арифметические операторы и функции

Теория: Арифметические операторы и работа с ними.

Практика: Создание математической игры.

# 2.2.4 Использование команд движения. Команды раздела Перо и программа Easy Draw

Теория: Зачем персонажу двигаться в игре.

Практика: Создание передвижения персонажу.

# 2.2.5 Клонированные спрайты

Теория: Зачем клонировать спрайты и как это применять.

Практика: Клонирование спрайтов и работа с ними.

# 2.2.6 Разделы внешность и звуки

Теория: Для чего нужно менять внешность и звуки в игре.

Практика: Работа над внешностью и звуками.

# 2.2.7 Итоговое занятие

Практика: Доработка проекта и защита.

# 3 Проектный раздел

# 3.1 Проработка проекта

Практика: Выполнение работ над проектом.

# 3.2 Итоговая защита

Практика: Итоговая защита своего проекта. Выполнение заданий итоговой аттестации.

# 1.3.7 Модуль «3D и графика»

# Учебный план 8-10 лет, стартовый уровень

Таблица 9

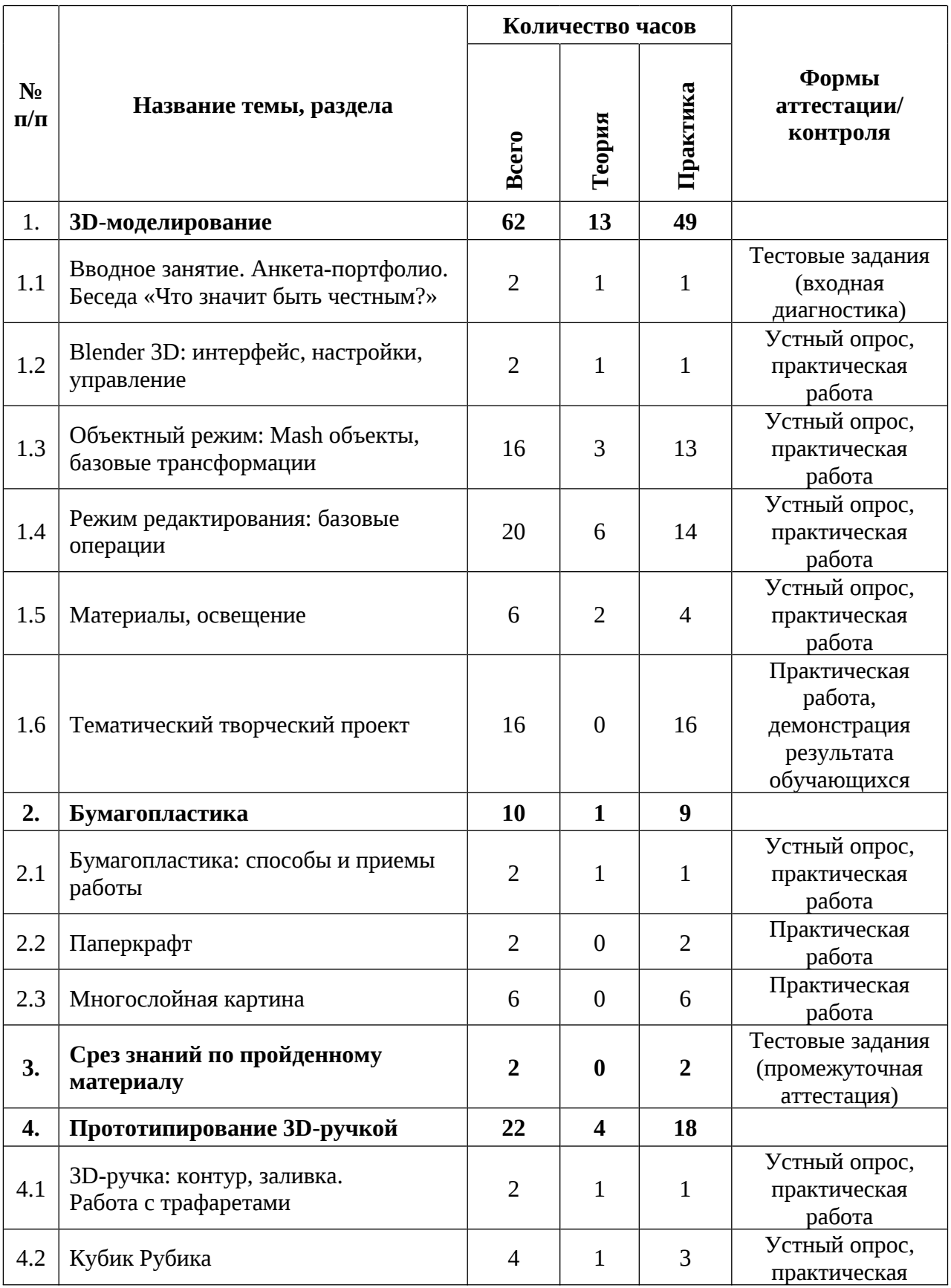

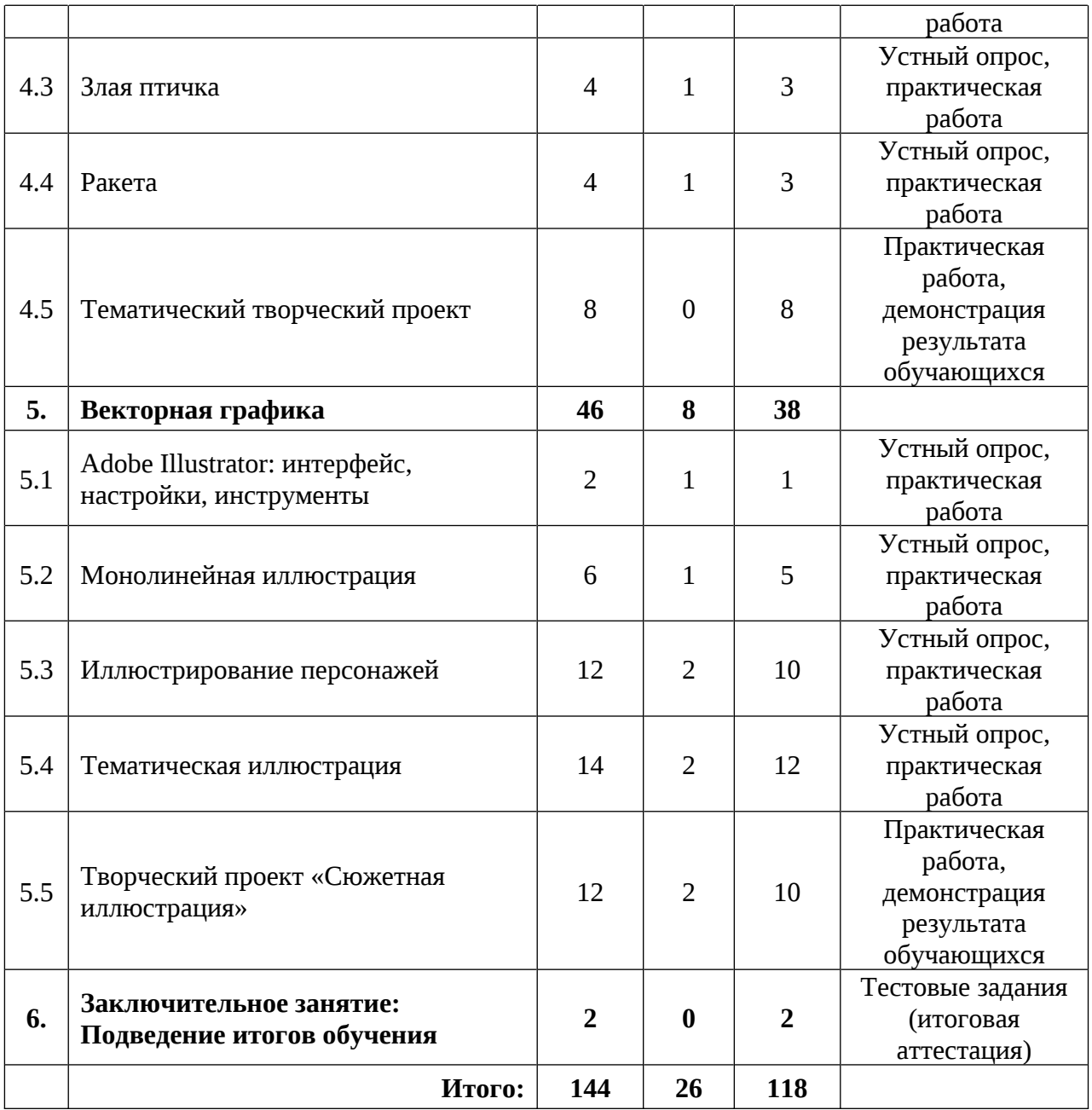

# Содержание учебного плана 8-10 лет, стартовый уровень

# 1. 3D-моделирование

1.1 Вводное занятие. Анкета-портфолио. Беседа «Что значит быть честным?»

Теория: Инструктаж по мерам безопасности. Беседа «Что значит быть честным?». Портфолио. Анкета.

Практика: Создание анкеты-портфолио. Командообразование.

# 1.2 Blender 3D: интерфейс, настройки, управление

Теория: 3D-моделирование. Интерфейс программы Blender 3D. Настройки. Управление.

Практика: Выполнение упражнений на использование инструментов управления сценой. Создание 3D-модели «Многоэтажный дом».

### 1.3 Объектный режим: Mash объекты, базовые трансформации

Теория: Объекты-примитивы. Добавление в сцену объектов. Инструменты: перемещение, маштаб, поворот.

Практика: Трансформация объектов-примитивов. Проработка 3D-модели «Многоэтажный дом».

#### 1.4 Режим редактирования: базовые операции

Теория: Вершина, ребро, грань. Полигональное моделирование.

Практика: Создание 3D-модели «Робот» при помощи полигонального моделирования.

#### 1.5 Материалы, освещение

Теория: Материалы: назначение, виды, свойства. Освещение: типы освещения, основные характеристики.

Практика: Добавление ЗD-моделям Добавление материалов. и настройка в сцене освещения.

#### 1.6 Тематический творческий проект

Практика: Создание тематического проекта с использованием изученных инструментов. Презентация решения.

#### 2. Бумагопластика

#### 2.1 Бумагопластика: способы и приемы работы

Теория: Популярные техники бумагопластики. Основные приемы и способы работы: биговка, фальцовка, высечка, вырубка, склейка.

Практика: Знакомство с основными приемами и способами работы. Создание творческого проекта, приуроченного  $\mathbf K$ государственному празднику.

2.2 Паперкрафт

Практика: сборка персонажей в стиле «Майнкрафт» в технике паперкрафт.

2.3 Многослойная картина

Практика: Создание многослойной картины в свободной тематике: прорисовка композиции, определение композиционного центра, подбор цветовых решений, сборка картины.

### 3. Срез знаний по пройденному материалу

Практика: Выполнение тестовых заданий по ранее изученному материалу.

### 4. Прототипирование 3D-ручкой

### 4.1 3D-ручка: контур, заливка. Работа с трафаретами

Теория: Правила безопасной работы с 3D-ручкой. Кнопки управления. Основные части 3D-ручки.

Практика: Выполнение упражнений на создание контура и заливки. Работа по трафаретам.

### 4.2 Кубик Рубика

Теория: Способы и приёмы сборки объемной модели из плоскостных деталей.

Практика: Подготовка чертежей деталей, создание деталей, сборка. Создание дизайна с имитацией кубика Рубика.

### 4.3 Злая птичка

Теория: Этапы создания шарообразных моделей. Техника «Паутинка», «Вкладыш». Способы извлечения вкладыша из модели.

Практика: создание стилизованных шарообразных моделей птиц в стиле «Angry Birds».

### 4.4 Ракета

Теория: Этапы создания модели комбинированных видов: конус, цилиндр, шар, плоскость.

Практика: Создание модели взлетающей ракеты.

### 4.5 Тематический творческий проект

Практика: Создание объемной тематической сцены с применением ранее изученных техник, способов и приемов.
## 5. Векторная графика

## 5.1 Adobe Illustrator: интерфейс, настройки, инструменты

Теория: Векторная графика, отличия и особенности создания, применение. Рабочая среда программы, основные инструменты и палитры, настройка рабочей среды.

Практика: Создание абстрактной композиции из геометрических фигур.

## 5.2 Монолинейная иллюстрация

Теория: Виды линий, настройка линии: толщина, цвет, вид.

Практика: Создание монолинейной иллюстрации «Морской пейзаж».

## 5.3 Иллюстрирование персонажей

Теория: Референс. Карта впечатлений / настроений. Черты характера, особенности внешности. Прием «Преувеличение», мимика. «Приуменьшение». Позы - статика и динамика.

Практика: Анализ референсов, составление карты впечатлений/настроений, эскизирование персонажа, подбор цветовой гаммы, векторная прорисовка персонажа, составление доски визуализации концепта персонажа.

## 5.4 Тематическая иллюстрация

Теория: Что такое тема? Как выбрать тему. Этапы составления тематической композиции.

Практика: Создание векторной тематической открытки.

## 5.5 Творческий проект «Сюжетная иллюстрация»

Теория: Сюжет, связь описания, событий и векторного рисунка.

Практика: Создание иллюстраций к литературному произведению.

## 6. Заключительное занятие: Подведение итогов обучения

Практика: Подведение итогов обучения, обобщение материала. Выполнение тестовых заданий.

#### 1.4. Планируемые результаты

### Метапредметные результаты:

 $\mathcal{S}_{\mathcal{S}}$ процессу разработки навыки СИСТЕМНОГО подхода  $\mathbf K$ исследовательской и проектной деятельности;

 $\{$ навыки создания удобных и понятных презентаций в программе PowerPoint:

 $\mathcal{S}_{\mathcal{S}}$ знание правил индивидуального и коллективного безопасного поведения при работе с компьютерной техникой, санитарно-гигиеническими нормами;

 $\mathcal{S}_{\mathcal{S}}$ навыки работы информации,  $\mathsf{C}$ различными источниками самостоятельный иск, извлечение и отбор необходимой информации;

 $\mathcal{E}$ умение работать с различными источниками информации, извлекать и анализировать необходимую информацию из открытых источников.

#### Личностные результаты:

 $\mathcal{E}$ способность доброжелательно относиться в окружающему миру, умение работать в коллективе;

 $\mathcal{S}_{\mathcal{S}}$ понимание необходимости уважительного отношения к другому человеку, его мнению и деятельности;

 $\mathcal{S}_{\mathcal{S}}$ умение ответственно относиться к учению и труду, способность довести до конца начатое дело;

 $\mathcal{S}_{\mathcal{S}}$ умение работать в группе и коллективе в процессе проектной и учебно-исследовательской деятельности;

 $\{$ риторические навыки и знания, связанные с использованием профессионального языка;

#### Предметные результаты обучающихся (по модулям):

#### «Гео», 8-10 лет, стартовый уровень

знать/понимать:

 $\mathcal{S}_{\mathcal{S}}$ основы географии, картографии, ориентирования на местности, геоинформационных систем и разработки туристических маршрутов.

 $\{$ простейшие программные продукты из сферы геоинформатики.

 $\mathcal{E}$ этапы развития земли, её строение, включая внешние оболочки: литосферу, атмосферу, гидросферу.

уметь:

работать с картой и условными обозначениями.  $\}$ 

 $\mathcal{S}_{\mathcal{S}}$ цифровые информационную **ИСПОЛЬЗОВАТЬ** навыки.  $\overline{M}$ технологическую грамотность при работе с простейшими программными продуктами из сферы геоинформатики.

Модуль «Лаборатория робототехники» 7 лет, стартовый уровень знать/понимать:

 $\mathcal{S}_{\mathcal{S}}$ принцип работы в программах MSWord, MSPowerPoint;

 $\}$ понятия алгоритма и программы, типы алгоритмов, принципы создания алгоритмов;

 $\}$ название деталей конструктора «lego WeDo 2.0»;

 $\}$ основные принципы создания конструкций;

 $\}$ простейшие основы механики, виды механических передач;

 $\mathcal{E}$ структуру и алгоритмы программного обеспечения «LEGO Education WeDo».

 $\}$ принцип работы датчиков, моторов и других элементов конструкторов LEGO Education WeDo;

уметь:

- пользоваться персональным компьютером и его периферией;

- использовать конструктор «Перворобот LEGO WeDo» для создания различных механизмов и движущихся моделей;

- составлять примерный план работы по созданию механизмов и движущихся моделей с помощью преподавателя;

- создавать собственные уникальные модели движущихся конструкций из деталей наборов LEGO самостоятельно или с помощью преподавателя;

- использовать структуру и алгоритмы программного обеспечения «LEGO Education WeDo» при составлении собственных программ самостоятельно или с помощью преподавателя;

– грамотно высказывать свои мысли, в том числе используя технические термины.

# *Модуль «Лаборатория робототехники» 7-8 лет, базовый уровень* знать/понимать:

} — основные виды конструкций и способов соединения деталей;

} — принцип управления датчиками и сервомоторами;

} понимание принципов движения и его механической передачи;

} основы 3D- моделирования и приемы моделирования.

*уметь:*

} использовать конструкторы «LEGO EV3», для создания различных механизмов и движущихся моделей;

} составлять примерный план работы по созданию механизмов и движущихся моделей;

## *Модуль «Лаборатория робототехники»*

## *8-9 лет, продвинутый уровень*

*понимать/знать:*

 $\beta$  – правила техники безопасности при работе с компьютерами и конструкторами Lego;

} иазвание деталей и основных соединений деталей;

} основные виды передач движения, используемые в механизмах (ременную, зубчатую, червячную);

} основные принципы работы электродвигателей и механизма движения робота по поверхности;

} основные функции микропроцессора EV3 и датчиков;

} основные пиктограммы, их функцию и порядок соединения;

} среду программирования EV3;

*уметь:*

 $\mathcal{E}$ писать программы, управляющие движением конструктивных частей робота, в том числе создавать алгоритмы, основанные на работе датчиков, приложения по предложенным инструкциям;

 $\}$ находить различные неисправности в собранных моделях\приложениях и устранять их;

 $\}$ собирать модели, реализующие функции среды программирования EV3, различные модели механизмов и роботов по предложенным инструкциям;

 $\mathcal{E}$ вносить конструктивные изменения в базовые модели, и конструировать собственные модели в соответствии с заданием;

 $\}$ использовать математические формулы для расчета параметров передач;

 $\}$ писать программы, использующие ветвления, циклы и параллельные потоки;

 $\}$ конструировать и собирать механизм использующие повышающую и понижающую передачи, передачи в одной плоскости, а также передачи в параллельную и перпендикулярную плоскости;

«Текстильный дизайн», 8-10 лет, стартовый уровень знать/понимать:

правила техники безопасности и приемы работы на универсальной  $\mathcal{E}$ швейной приспособлениями, машине,  $\mathsf{C}$ инструментами,  $\mathsf{C}$ электронагревательными приборами;

 $\}$ специальные понятия и термины;

 $\}$ технологический процесс создания текстильных изделий;

 $\mathcal{S}_{\mathcal{S}}$ различные виды декоративно-прикладного творчества, в том числе лоскутную технику, вышивку, аппликацию и их историю;

 $\}$ основы текстильного производства и профессионально важные качества, необходимые для работы в этой области.

уметь:

3 выбрать материал и подготовить его к работе;

 $\mathcal{S}_{\mathcal{S}}$ работать с различными материалами;

} выполнять ручные швы;

 $\}$ подготовить инструменты и машину к работе; работать с машиной и инструментами;

} разработать и выполнить эскиз изделия в цвете, осуществить техническое моделирование изделия и разработать технологическую карту изготовления изделия, декорировать изделие.

#### «ТехноКрафт» 9-10 лет, продвинутый уровень

знать/понимать:

- актуальные направления научных исследований в общемировой практике;

- основные особенности направлений Кванториума;

термины профессиональных понятий инженерно-- основные технической направленности;

основы языка программирования, в том числе и графические языки программирования (по направлениям);

правила индивидуального и коллективного безопасного поведения при работе с компьютерной техникой, санитарно-гигиеническими нормами.

уметь:

информационные технологий, нанотехнологий, - применять современные авиа- и автомобилестроения, мехатроники и электроники;

- работать высокотехнологичном оборудовании  $Ha$  $\mathbf{M}$  $\mathsf{C}$ программируемыми элементами;

- работать с различными источниками информации, самостоятельно искать, извлекать и отбирать необходимую информацию;

- работать с электронными схемами и системами управления объектами (по направлениям).

## «ЗD и графика», 8-10 лет, стартовый уровень

знать/понимать:

 $\{$ историю развития 3D -моделирования и векторной графики;  $\mathcal{E}$ специальные понятия и термины;

 $\left\{ \right\}$ законы формообразования и композиции, основы цветоведения и колористики;

 $\}$ правила безопасной работы с 3D-ручкой.

уметь:

 $\{$ составлять гармоничные композиции;

 $\{$ макетировать и прототипировать несложные объекты;

 $\mathcal{S}$ создавать 3D -модели, моделировать 3D -сцену;

 $\mathcal{S}_{\mathcal{S}}$ создавать векторные иллюстрации.

## «Энергетика и электротехника» 8-10 лет, стартовый уровень

знать / понимать:

 $\mathcal{E}$ специальные понятия и термины в области электротехники и энергетики;

 $\}$ основы альтернативной энергетики.

 $\}$ источники энергии, виды энергии, участвующих в получении альтернативной энергетики.

уметь:

 $\mathcal{E}$ безопасно работать с инструментами, электрокомпонентами  $\mathbf{M}$ оборудованием;

 $\mathcal{E}$ читать и составлять схемы, паять электрические схемы;

 $\mathcal{S}$ решать задачи в области энергетики и электротехники;

 $\}$ применять альтернативные источники энергии (ветрогенератор, солнечные панели, гидроэлектростанции, водородная энергетика);

применять традиционные источники энергии (химические и традиционные источники энергии).

знать/понимать:

 $\mathcal{E}$ базовые термины и специальные понятия;

работы  $\}$ базовые **ОСНОВЫ** офисными приложениями  $\mathsf{C}$ (Word и PowerPoint);

процесс верстки сайтов с помощью Tilda.  $\left\{ \right\}$ 

уметь:

 $\}$ создавать 3D модели в Tinkercad, Studio 2.0;

 $\left\{ \right\}$ работать с алгоритмами;

 $\overline{\mathbf{3}}$ создавать игры.

# II. Организационно-педагогические условия

# 2.1. Календарный учебный график

# на 2024-2025 учебный год

Таблица 10

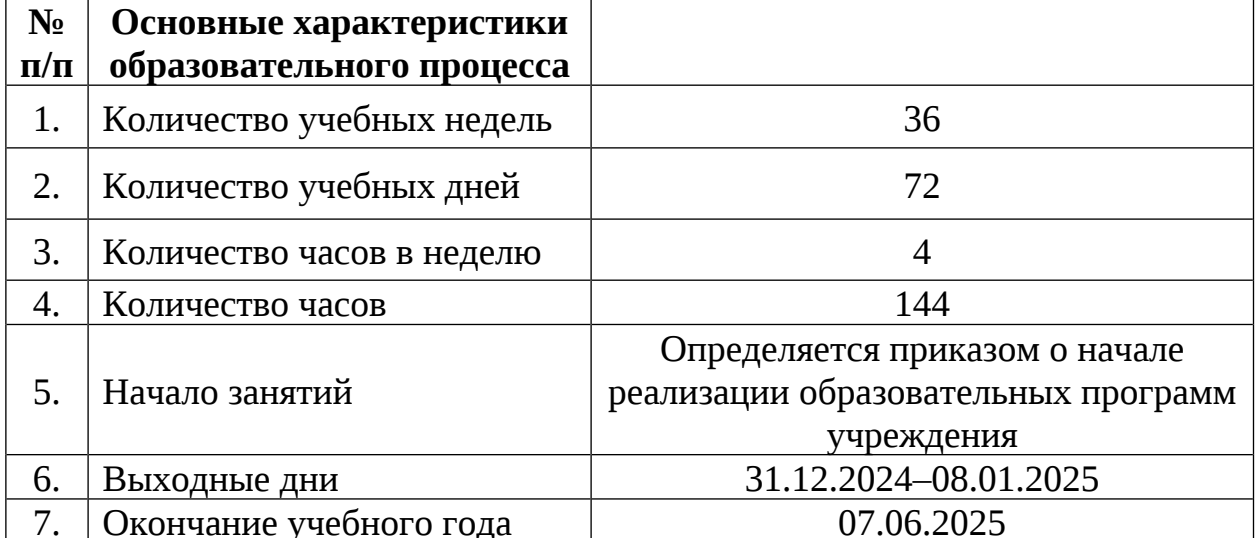

#### 2.2 Условия реализации программы

#### 2.2.1 Материально-техническое обеспечение

Программа реализуется на базе Детского технопарка «Кванториум г. Верхняя Пышма» в учебных аудиториях, оформленных в соответствии с профилем проводимых занятий.

Учебные аудитории, отвечающие требованиям СП 2.4.3648-20 для учреждений дополнительного образования, с индивидуальными рабочими местами (столы, стулья) обучающихся и одним рабочим местом для педагога дополнительного образования.

### Модуль «Гео» 8-10 лет, стартовый уровень

Оборудование:

 $\}$ VR очки HTC VIVO;

 $\mathcal{S}_{\mathcal{S}}$ Wi-Fi для поддержания on-line доступа к системе обучения;

 $\mathcal{S}_{\mathcal{S}}$ базовый комплект наглядных пособий и методических материалов «Геоинформатика»;

 $\mathcal{E}$ мультимедийный проектор либо интерактивная доска для показа презентаций;

 $\}$ персональные компьютеры на каждого обучающегося и преподавателя;

 $\mathcal{E}$ ударопрочный планшет  $\mathsf{C}$ предустановленным КОМПЛЕКТОМ программного обеспечения и модулем спутниковой навигации Runbo;

 $\mathcal{E}$ программно-аппаратный комплекс для управления квадрокоптером ipad mini 4;

 $\{$ станция приема и обработки спутниковой информации Х-диапазона LoReTT:

 $\{$ фотоаппарат Canon.

Расходные материалы:

 $\mathcal{E}$ permanent маркеры;

 $\mathcal{E}$ whiteboard маркеры;

 $\mathcal{E}$ бумага писчая;

 $\mathcal{S}_{\mathcal{S}}$ карандаши;

- $\mathcal{E}$ картон;
- $\mathbf{E}$ линейки:
- $\}$ пластилин;
- $\mathcal{S}_{\mathcal{S}}$ шариковые ручки.

## Информационное обеспечение:

- браузер Google Chrome или любой другой последней версии;  $\{$
- $\}$ Геопортал (Arcgis Online или аналог);
- $\mathcal{E}$ онлайн сервис Google Earth;
- $\mathbf{S}$ операционная система Windows 10;
- $\mathcal{E}$ ΠΟ ArcGIS:
- $\}$ ПО QGIS или аналог;
- $\mathcal{E}$ программное обеспечение Microsoft Office;
- $\mathcal{E}$ программное обеспечение для ЗД моделирования TincerCAD;
- $\mathcal{S}_{\mathcal{S}}$ сервер для сред.

# Модуль «Лаборатория робототехники, 7 лет, стартовый уровень:

Оборудование:

- $\{$ Wi-Fi для поддержания on-line доступа к системе обучения;
- $\mathcal{E}$ базовый комплект наглядных пособий и методических материалов;

мультимедийный проектор либо интерактивная доска для показа  $\mathcal{S}_{\mathcal{S}}$ презентаций;

- $\}$ персональные компьютеры на каждого обучающегося и преподавателя;
- $\}$ Набор 45300 «Lego WeDo 2.0»;

Расходные материалы:

- $\mathcal{S}_{\mathcal{S}}$ permanent маркеры;
- $\mathbf{S}$ whiteboard маркеры;
- $\}$ бумага писчая;
- $\mathbf{R}$ карандаши;
- $\mathcal{E}$ картон;
- $\mathcal{E}$ линейки;
- $\mathbf{E}$ пластилин;

} иариковые ручки.

*Информационное обеспечение:*

 $\beta$  — браузер Google Chrome или любой другой последней версии;

 $\}$  операционная система Windows 10;

} программное обеспечение Microsoft Office;

} программное обеспечение для 3D-моделирования Lego Digital Designer;

 $\beta$  — программное обеспечение 2000095 Lego Education WeDo

*Модуль «Лаборатория робототехники, 7-8 лет, базовый уровень: Оборудование:*

} Wi-Fi для поддержания on-line доступа к системе обучения;

} базовый комплект наглядных пособий и методических материалов;

} мультимедийный проектор либо интерактивная доска для показа презентаций;

} персональные компьютеры на каждого обучающегося и преподавателя;

} набор 45680 «Lego Spike Prime»;

*Расходные материалы:*

} permanent маркеры;

} whiteboard маркеры;

 $\}$  бумага писчая;

} карандаши;

} картон;

} линейки;

} пластилин;

} иариковые ручки.

*Информационное обеспечение:*

} — браузер Google Chrome или любой другой последней версии;

 $\}$  операционная система Windows 10;

} программное обеспечение Microsoft Office;

 $\}$  программное обеспечение LEGO Education SPIKE

## *Модуль «Лаборатория робототехники,*

## *8-9 лет, продвинутый уровень:*

*Оборудование:*

- } Wi-Fi для поддержания on-line доступа к системе обучения;
- } базовый комплект наглядных пособий и методических материалов;

} мультимедийный проектор либо интерактивная доска для показа презентаций;

- } персональные компьютеры на каждого обучающегося и преподавателя;
- } набор 45680 «Lego Mindstorms EV3»;

## *Расходные материалы:*

- } permanent маркеры;
- } whiteboard маркеры;
- 3 бумага писчая;
- } карандаши;
- } картон;
- } линейки;
- } пластилин;
- } иариковые ручки.

*Информационное обеспечение:*

- } браузер Google Chrome или любой другой последней версии;
- $\}$  операционная система Windows 10;
- } программное обеспечение Microsoft Office;
- $\beta$  программное обеспечение 2000080 Lego Mindstorms Education EV3

## *Модуль «Текстильный дизайн» 8-10 лет, стартовый уровень*

*Оборудование:*

- } аптечка
- $\beta$  бытовая швейная машина;
- } доска гладильная<mark>;</mark>
- } зеркало для примерок;
- } компьютер;
- $\mathcal{E}$ МФУ:
- } оверлок;
- } стол раскройный;
- } стулья;
- } утюг паровой;
- $\mathcal{S}_{\mathcal{S}}$ швейно-вышивальная машина.

Расходные материалы:

- $\}$ бумага для рисования, а4;
- $\mathcal{S}_{\mathcal{S}}$ ватман:

 $\}$ калька:

} карандаши;

} карандаши цветные;

} ножницы средние портновские;

} ножницы большие раскройные;

3 линейки 30 см, 40 см, 60 см;

} лекала портновские (малое и большое)

} клей пва:

} клейкая лента (скотч) 15 мм, 50 мм, 70 мм;

} ткань разная: бязь, флис, фланель, ситец, поплин, мадаполам;

} иглы ручные для швейных работ;

} иглы для бытовых швейных машин № 70, 80, 90, 100;

} иглы для оверлока;

} нитки швейные разные (черные и цветные);

} нитки шелковые разные;

} сантиметровая лента;

} синтепон, флизелин, дублерин, клеевая паутинка.

} мел портновский;

} миллиметровая бумага;

Информационное обеспечение:

} фото-видео материалы по шитью и конструированию одежды;

} книги, журналы, интернет-источники;

 $\}$ наглядные материалы по шитью, нструированию, те хнике безопасности.

## *Модуль «ТехноКрафт» 9-10 лет, продвинутый уровень:*

*Оборудование:*

- Набор Lego Mindstorms EV3 и программное обеспечение к набору;
- компьютерные рабочие места;
- VR шлем и контроллеры;

*Расходные материалы:*

- } whiteboard маркеры;
- } бумага писчая;
- } шариковые ручки;
- $\}$  регтапепt маркеры;
- } иветные карандаши;
- } Светодиоды;
- } Паяльная кислота;
- } Припой;
- } Провода;
- $\beta$  Пластик для 3Д принтера;
- } Фанера Змм;
- } иетная бумага;
- } самоклеящаяся бумага.

*Информационное обеспечение:*

- $\beta$  офисный пакет приложений (Microsoft Office);
- } программа Lego Mindstorms  $\rm EV3$
- $\overline{\ }$  Varwin
- } Scratch
- } CorelDraw
- } Koмпас3D
- $\}$  FPV Free rider

## Модуль «Энергетика и электротехника»,

## 8-10 лет, стартовый уровень

Оборудование:

- $\mathcal{S}_{\mathcal{S}}$ вентилятор;
- $\mathcal{E}$ дистиллятор;
- $\mathcal{E}$ доска настенная пробковая;
- $\}$ интерактивная доска;
- $\}$ МФУ (копир, принтер, сканер), цветной;
- $\}$ набор «Автополив»;
- $\}$ набор «Амперка», «Амперка «Матрешка»;
- набор «Йода»;  $\}$
- $\mathcal{E}$ набор «Робоняша»;
- $\}$ набор Energy Box;
- $\}$ набор ручных инструментов;
- $\left\{ \right.$ ноутбуки с проводными мышками;
- $\mathcal{E}$ образовательный конструктор «Эвольвектор»: Основы

## электроники;

- $\}$ паяльная станция;
- $\}$ плата Arduino;
- $\}$ стенд «Ванадиевая редокс батарея»;
- стенд «Водородная энергетика и солнечный цикл»;  $\}$
- $\mathcal{E}$ стенд «Водородная энергетика»;
- $\}$ тележка для хранения ноутбуков - 2 шт.;
- $\}$ учебно-методический стенд «Преобразование и коммутация

энергии»;

- $\mathcal{S}_{\mathcal{S}}$ учебный набор «Гидроэнергетика»;
- $\}$ флипчарт;

Расходные материалы:

- $\mathcal{S}_{\mathcal{S}}$ аккумуляторная батарея;
- $\mathcal{S}_{\mathcal{S}}$ батарейки АА;
- $\beta$  батарейки типа «Крона» (9 В);
- $\}$  бумага писчая;
- } водородные топливные элементы;
- } дистиллированная вода;
- } кабели и штекеры;
- } шариковые ручки.

*Информационное обеспечение:*

*Информационное обеспечение:*

- } браузер Google Chrome или любой другой последней версии;
- $\}$  операционная система Windows  $10;$
- } программное обеспечение Microsoft Office;
- $\beta$  программа САПР учебная версия «КОМПАС-3D»,
- $\beta$  среда разработки ARDUINO IDE,
- $\}$ нлайн-сервис Tinkercad.

## *Модуль «IT» 8-10 лет, стартовый уровень*

## *Оборудование:*

- } whiteboard маркеры;
- } акустическая система 5.1 1 шт.;
- } бумага писчая;
- } интерактивная доска 1 шт;
- $\{$  клавиатура 14 шт.;
- } монитор 14 шт.;
- $\rm M\Phi V$  А3/А4 (принтер, сканер, копир) 1 шт;
- $\{$  наушники 15 шт.

## *Расходные материалы:*

- } стационарный компьютер тип  $1-14$  шт;
- } шариковые ручки.

*Информационное обеспечение:*

- $\beta$  офисный пакет приложений (Microsoft Office);
- } приложение для моделирования (Studio 2.0).

## Модуль «ЗD и графика» 8-10 лет, стартовый уровень

Оборудование:

 $\}$ Wi-Fi для поддержания on-line доступа к системе обучения;

 $\mathcal{S}_{\mathcal{S}}$ базовый комплект наглядных пособий и методических материалов;

 $\mathcal{S}_{\mathcal{S}}$ мультимедийный проектор либо интерактивная доска для показа презентаций;

- $\}$ персональные компьютеры на каждого обучающегося и преподавателя;
- $\}$ 3D-ручки
- $\{$ Клей-пистолет

Расходные материалы:

- $\}$ permanent маркеры;
- $\}$ whiteboard маркеры;
- $\mathcal{E}$ бумага 90 гр., 150-220 гр.;
- $\}$ бумага цветная;
- $\mathcal{S}$ карандаши простые, цветные;
- $\mathcal{E}$ клей-карандаш;
- $\{$ картон белый, цветной;
- $\{$ клей ПВА;
- $\mathbf{S}$ ластики
- $\mathcal{S}_{\mathcal{S}}$ линейки;
- $\}$ маркеры для скетчинга;
- $\}$ ножницы;
- $\mathcal{E}$ пластилин;
- $\mathcal{E}$ пластик для 3D-ручек;
- $\{$ стрежни для клевого пистолета,
- $\}$ шариковые ручки
- $\mathcal{S}_{\mathcal{S}}$ фломастеры.

Информационное обеспечение:

- браузер Google Chrome или любой другой последней версии;  $\{$
- $\left\{ \right.$ операционная система Windows 10;
- $\left\{ \right.$ программное обеспечение Adobe Illustrator;
- программное обеспечение Blender 3D;  $\}$
- $\overline{\phantom{a}}$ программное обеспечение Microsoft Office.

#### 2.2.2 Кадровое обеспечение

практические Теоретические  $\overline{\mathbf{M}}$ занятия реализуются педагогом дополнительного образования, обладающим профессиональными знаниями и компетенциями в организации и проведении образовательной деятельности согласно содержанию модулей.

Уровень образования: среднее профессиональное образование, высшее образование – бакалавриат, специалитет или магистратура. Уровень соответствия квалификации: образование педагога соответствует профилю модулей стартового уровня. Профессиональная категория: без требований к категории.

#### 2.2.3. Методические материалы

Образовательный процесс осуществляется в очной форме, но при необходимости занятия могут проводиться в дистанционной форме обучения. Основная форма организации учебного занятия – практическое занятие.

В образовательном процессе используются следующие методы обучения:

1. Словесный – беседа, рассказ, опрос, объяснение, пояснение, вопросы, дискуссия;

2. Игровой – познавательная деятельность обучающихся организуется на основе содержания, условий и правил игры;

3. Наглядный: демонстрация плакатов, схем, таблиц, диаграмм; использование технических средств; просмотр кино- и телепрограмм;

4. Проектно-исследовательский;

5. Практический: практические задания; анализ и решение проблемных ситуаций и т. д.;

6. Метод проблемного изложения – постановка проблемы и решение ее самостоятельно или группой;

7. Комбинированный метод.

8. Метод «Фокальных объектов»;

Выбор методов обучения осуществляется исходя из анализа уровня готовности обучающихся к освоению содержания модуля, степени сложности материала, типа учебного занятия. На выбор методов обучения значительно

влияет персональный состав группы, индивидуальные особенности, возможности и запросы детей.

Образовательный процесс строится на следующих принципах:

- Принцип научности. Его сущность состоит в том, чтобы ребёнок действительность, усваивал реальные знания. правильно отражающие составляющие основу соответствующих научных понятий.

Принцип наглядности. Наглядные образы способствуют правильной организации мыслительной деятельности ребёнка. Наглядность обеспечивает понимание, прочное запоминание.

учёта – Приниип доступности, возрастных и индивидуальных особенностей детей в процессе обучения по программе. Предполагает соотнесение содержания, характера и объёма учебного материала с уровнем развития, подготовленности детей. Переходить от лёгкого к трудному,  $\mathbf{K}$ неизвестному. Но доступность не  $\overline{O}$ известного отождествляется с лёгкостью. Обучение, оставаясь доступным, сопряжено с приложением серьёзных усилий, что приводит к развитию личности.

– Принцип осознания процесса обучения. Данный принцип предполагает необходимость развития у ребёнка рефлексивной позиции: как я узнал новое, как Если ребёнок думал раньше. ВИДИТ СВОИ достижения, это укрепляет в нём веру в собственные возможности, побуждает к новым усилиям. И если ребёнок понимает, в чём и почему он ошибся, что ещё не получается, то он делает первый шаг на пути к самовоспитанию.

Принцип воспитывающего обучения. Обучающая деятельность педагога, как правило, носит воспитывающий характер. Содержание обучения, формы методы средства оказывают  $ero$ организации,  $\mathbf{M}$ влияние на формирование личности в целом.

Используются следующие педагогические технологии:

- технология группового обучения;

- технология коллективно-взаимного обучения;

технология работы с аудио- и видеоматериалами.  $\equiv$ 

## Формы организации учебного занятия:

В образовательном процессе помимо традиционного учебного занятия используются многообразные формы, которые несут учебную нагрузку и **MOLAL** использоваться как активные способы освоения детьми образовательной программы, в соответствии с возрастом обучающихся, составом группы, содержанием учебного модуля: лекция, мастер-класс, практическое занятие, защита проектов, конкурс, соревнование.

Методы воспитания: мотивация, убеждение, поощрение, упражнение, стимулирование, создание ситуации успеха и др.

Педагогические технологии: индивидуализации обучения; группового обучения; коллективного взаимообучения; дифференцированного обучения; разноуровневого обучения; проблемного обучения; развивающего обучения; дистанционного обучения: игровой деятельности; коммуникативная технология обучения; коллективной творческой деятельности; решения изобретательских задач; здоровьесберегающая технология.

#### Дидактические материалы:

Методические пособия, разработанные преподавателем с учётом конкретных задач, варианты демонстрационных программ, материалы по терминологии ПО, инструкции по настройке оборудования, учебная и техническая литература, дидактические материалы по теме занятия, распечатанные на листе формата А4 для выдачи каждому обучающемуся. Используются педагогические технологии индивидуализации обучения и коллективной деятельности.

Формы подведения итогов реализации общеразвивающей программы: беседа, семинар, мастер-класс, презентация, практическое занятие, открытое занятие, тест, цифровой тест, опрос, анкетирование, контрольные задания, аудио- и видеофайлы, фотографии, сканированные файлы, защита кейсов и итоговых проектов. Итоговый контроль при обучении с помощью ДОТ (дистанционных образовательных технологий) можно проводить как очно, так и дистанционно согласно приказу Министерства образования и науки РФ

от 06.05.2005 № 137 «Об использовании дистанционных образовательных технологий».

Виды занятий общеразвивающей программы (в зависимости от целей занятия и его темы): беседа, лекция, мастер-класс, практическое занятия, открытое занятие, тест, цифровой тест, фотографии, самостоятельная работа, практическая работа, лабораторная работа.

По типу организации взаимодействия педагога с обучающимися используются ЛИЧНОСТНО ориентированные технологии, технологии сотрудничества.

Все учебные занятия проходят в соответствии со следующим алгоритмом:

- подготовительный (организационный, проверочный);

- основной (подготовительный к новому содержанию, усвоение новых знаний, проверка понимания изученного, закрепление новых знаний, обобщение и систематизация знаний);

- заключительный (итоговый, рефлексивный, информационный).

#### 2.3 Формы аттестации/контроля и оценочные материалы

#### 2.3.1 Формы аттестации и контроля

Отслеживание результатов освоения программы происходит в момент проведения входной диагностики, текущего контроля, промежуточной аттестации и итогового тестирования с использованием бланков оценки развития личностных, предметных  $\boldsymbol{\mathrm{M}}$ метапредметных результатов обучающихся. Результаты которых являются основанием к переходу на следующий уровень обучения.

Предусмотрено использование следующих  $\boldsymbol{\omega}$ отслеживания. фиксации и предъявления образовательных результатов:

- способы и формы выявления результатов: решение задач, тестовых заданий, практической/лабораторной работы. выполнение анкетирование.

- способы и формы фиксации результатов: журнал посещаемости, бланки оценки динамики личностных и метапредметных результатов;

- способы и формы предъявления и демонстрации результатов:

1. Входная диагностика: тестовое задание.

2. Текущий контроль: устный опрос, тестовое задание, решение задач; практическая/лабораторная работа; заполнение учебного листа. (Приложение 1, 2, 3)

3. Промежуточная аттестация: решение задач; тестовое задание, практическая / лабораторная работа.

4. Итоговая аттестация: итоговое тестирование.

#### Оценивание результативности освоения программы

Входная диагностика (предметные результаты) осуществляется в виде тестирования. Максимальное количество баллов за тест - 20

Пример теста представлен в Приложении 4 и 5. Критерии оценивания результатов входной диагностики представлены в таблице 11.

Таблица 11

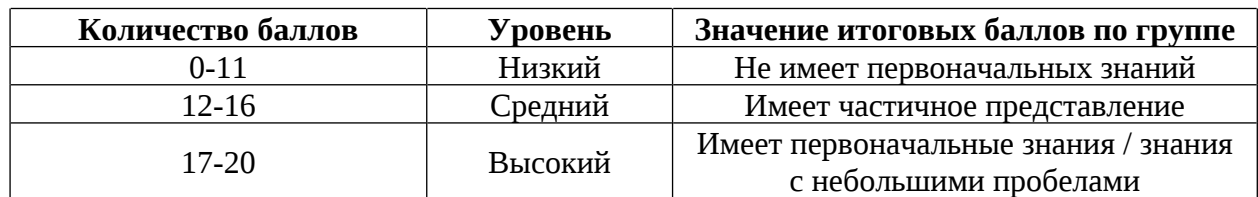

Промежуточная аттестация осуществляется в форме тестирования, решения практической лабораторной работы задач, ИЛИ  $(B)$ зависимости от модуля). Максимальное количество баллов - 30. Пример теста представлен в Приложении 6.

баллов переводится в один из уровней, Набранное количество представленных в таблице 12

Таблица 12

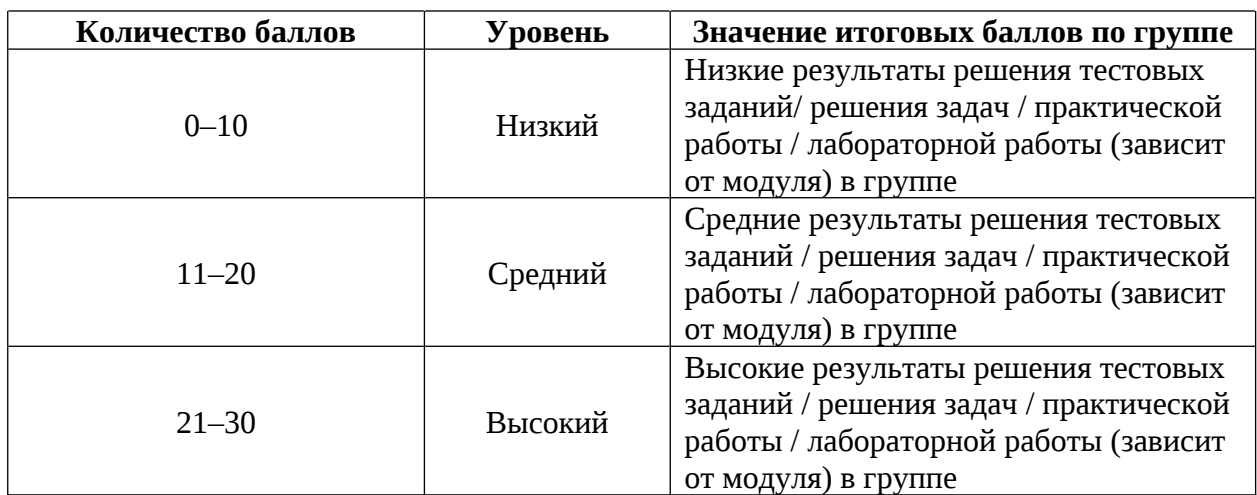

Итоговая аттестация осуществляется в форме тестирования. Максимальное количество баллов - 20. Критерии оценивания представлены в таблице 13. Пример итогового тестового задания представлен в Приложении 7.

Таблица 13

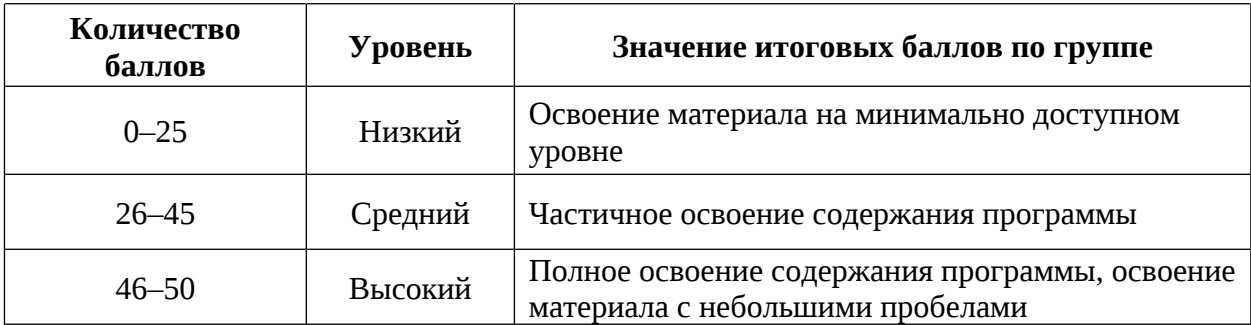

Уровень освоения обучающимися дополнительной общеобразовательной общеразвивающей программы «КОДиУМ» рассчитываются исходя из суммы баллов, полученных за входное тестирование, промежуточную и итоговую аттестацию. Критерии освоения образовательной программы представлены в таблице 14. Результаты фиксируются в ведомости ИТОГОВ освоения обучающимися ДООП (Приложение 8).

Таблица 14

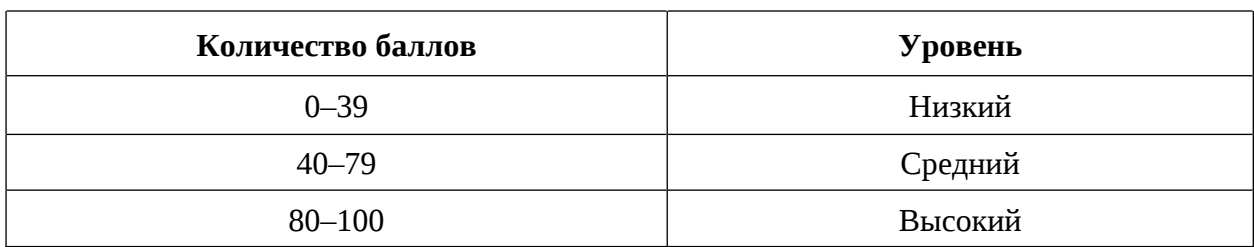

#### 2.3.2 Оценочные материалы

Оценочные материалы необхолимы ДЛЯ установления соответствующего уровня освоения программного материала по итогам текущего контроля образовательной деятельности обучающихся и уровня освоения ДООП «КОДиУМ» по итогам аттестации.

В соответствии с целью и задачами программы, используются следующие формы определения результативности освоения программы:

 $\}$ через тестирование (выполнение тестовых заданий, устный фронтальный опрос по отдельным темам пройденного материала);

 $\mathcal{E}$ через выполнение практической/лабораторной работы;

 $\}$ посредством метода наблюдения за деятельностью обучающегося в процессе занятий;

3 диагностика развития метапредметных, личностных результатов обучающихся (Приложение 9 и 10).

#### 2.5 Список литературы

Федеральный закон от 24 июля 1998 года № 124-ФЗ «Об основных  $\mathcal{E}$ гарантиях прав ребёнка в Российской Федерации» (с изменениями на 28 апреля 2023 года);

 $\}$ Федеральный закон от 29 декабря 2012 года №  $273 - 493$ «Об образовании в Российской Федерации» (с изменениями на 25 декабря 2023 года);

 $\}$ Распоряжение Правительства Российской Федерации от 31.03.2022 N<sub>2</sub>678-р «О Концепции развития дополнительного образования детей до 2030 года»;

Распоряжение Правительства Российской Федерации от 29.05.2015  $\mathcal{E}$ № 996-р «Об утверждении Стратегии развития воспитания в Российской Федерации на период до 2025 года»;

 $\mathcal{E}$ Приказ Министерства Просвещения Российской Федерации 27.07.2022  $\mathbb{N}^{\circ}$ 629 «Об Порядка  $_{0T}$ утверждении организации осуществления образовательной деятельности по дополнительным  $\mathbf{M}$ общеобразовательным программам»;

 $\}$ Просвещения Российской Приказ Министерства Федерации от 03.09.2019 №467 «Об утверждении Целевой модели развития региональных систем дополнительного образования детей»;

 $\mathcal{E}$ Приказ Министерства труда и социальной защиты Российской Федерации от 22.09.2021 № 652н «Об утверждении профессионального стандарта «Педагог дополнительного образования детей и взрослых»;

 $\mathcal{E}$ Постановление Главного государственного санитарного врача Российской Федерации от 28.09.2020 № 28 «Об утверждении санитарных  $C\Pi$ 2.4.3648–20 «Санитарно-эпидемиологические правил требования к организациям воспитания и обучения, отдыха и оздоровления детей и молодежи»;

Письмо Министерства образования и науки Российской Федерации  $\mathcal{E}$ 18.11.2015  $N_2$  $09 - 3242$  $\langle$ O информации» направлении **OT** 

«Методическими рекомендациями (вместе  $\mathsf{C}$  $\Pi$ <sup>O</sup> проектированию дополнительных общеразвивающих программ (включая разноуровневые программы)»);

 $\mathcal{E}$ Распоряжение Правительства Свердловской области № 646-РП от 26.10.2018 «О создании в Свердловской области целевой модели развития региональной системы дополнительного образования детей;

 $\mathcal{E}$ Приказ Министерства общего и профессионального образования Свердловской области от 30.03.2018 г. № 162-Д «Об утверждении Концепции развития образования на территории Свердловской области на период до 2035 года».

общеобразовательных  $\mathcal{S}_{\mathcal{S}}$ Положение  $\mathbf 0$ дополнительных ГАНОУ «Дворец общеразвивающих программах  $CO$ молодежи», утвержденное приказом от 14.05.2020 №269-д.

### Методическая литература

1. Буйлова Л.Н., Клёнова Н.В. Концепция развития дополнительного образования детей: от замысла до реализации. Методическое пособие / Л.Н. Буйлова, Н.В. Клёнова. - Москва: Педагогическое общество России, 2016.-192 с.

2. Боровков А.И. Компьютерный инжиниринг / А.И. Боровков. — СПб.: Политехн. ун-т, 2021. - 93 с.

З. Быстров А.Ю. Геоквантум: тулкит / А.Ю. Быстров. – М.: Фонд новых форм развития образования. - 2019. - 246 с.

4. Буйлова Л.Н. Технология разработки и оценки качества дополнительных общеобразовательных общеразвивающих программ: новое время – новые подходы. Методическое пособие / Буйлова Л.Н. – Москва: Педагогическое общество России, 2015. – 272 с.

5. Вейко В.П., Петров А.А. Опорный конспект лекций по курсу «Лазерные технологии». Раздел: Введение в лазерные технологии / В.П. Вейко, А.А. Петров. – СПб: СПбГУ ИТМО, 2019 – 143 с.

6. Сосновский Б.А. Возрастная и педагогическая психология: учебник для вузов / Б.А. Сосновский [и др.]; под редакцией Б.А. Сосновского. – Москва: Издательство Юрайт, 2021. – 359 с.

7. Эльконин Д.Б. Введение в психологию развития / Д.Б. Эльконин.  $-M$ : Тривола, 2018. – 168 с.

# 2.5.1 Список литературы по модулям Модуль «Геоквантум» (8-10 лет)

Литература, использованная при составлении программы:

1. Афанасьев, П.А. Экологический мониторинг с использованием БПЛА: перспективы и вызовы / П.А. Афанасьев. – Москва: Современная наука, 2021. –  $210c.$ 

2. Баева Е. Ю. Общие вопросы проектирования и составления карт для студентов специальности картография и геоинформатика / Е. Ю. Баева. - Москва: МИИГАиК, 2014. - 48 с.

3. Дубровский, А. В. Геоинформационные системы: автоматизированное картографирование: учебно-методическое пособие / А. В. Дубровский, О. И. Малыгина. – Министерство науки и высшего образования Российской Федерации, Федеральное государственное бюджетное образовательное учреждение высшего образования "Сибирский государственный университет геосистем и технологий" (СГУГиТ). – Новосибирск: СГУГиТ, 2021. – 120 с.

4. Захаров М.С. Картографический метод и геоинформационные системы / М.С. Захаров, А.Г. Кобзев. – Москва: Лань, 2022. – 128 с.

5. Любимов А.В. Аэрокосмические методы и геоинформационные системы в лесоведении, лесоводстве / А.В. Любимов, А.А. Селиванов, А.В. Грязькин. – Москва: Лань, 2019. – 376 с.

6. Сидоров, В. И. 3D-моделирование с использованием SketchUp / В. И. Сидоров, Тимофеев. – Москва: ООО «Издательство Астрель», 2019. – 320 с.

7. Геознание консультационно-образовательная онлайн-среда.  $\sim 100$ [электронный ресурс]. URL http://www.geoknowledge.ru (дата обращения: 31.05.2023).

8. ГИСа. [электронный ресурс]. URL http://gisa.ru/ (дата обращения: 31.05.2023).

9. ГИСГео. pecypc]. http://gisgeo.org/ [электронный **URL** (дата обращения: 31.05.2023).

10. GIslab. [электронный ресурс]. URL http://gis-lab.info/ (дата обращения: 30.03.2024).

Список литературы для обучающихся

1. Кравцова В.И. Космические снимки и экологические проблемы нашей планеты: книга для детей и их родителей - Сканэкс, / В.И. Кравцова Проектные траектории Геоинформатика. — Москва, 2016.- 125-130 с.

2. Kapra погоды. **[электронный** pecypc]. URL: https://weather.com/weather/radar/interactive/l/USAK0012:1:US (дата обращения: 30.03.2024).

3. Онлайн **[электронный** pecypc]. карта ветров. URL: https://earth.nullschool.net/ru/Kids map (дата обращения: 30.03.2024).

4. Онлайн pecypc]. карта пожаров. **[электронный** URL http://www.fires.ru/ (дата обращения: 30.03.2024).

5. OCM трехмерные **[электронный** карты. pecypc]. URL: http://demo.f4map.com/#lat=55.7510827&lon=37.6168627&zoom=17 &camera. theta=69.687&camera.phi=-5.73 (дата обращения: 30.03.2024).

 $6.$  Пазл Меркатора. **Гэлектронный** pecypc]. URL: http://bramus.github.io/mercator-puzzleredux/ (дата обращения: 30.03.2024).

7. Угадай [электронный город  $\overline{10}$ СНИМКУ. pecypc]. URL https://www.theguardian.com/cities/2015/sep/30/identify-world-cities-streetplans-quiz (дата обращения: 30.03.2024).

8. Угадай страну панораме. [электронный pecypc].  $\Pi$ <sup>O</sup> URL: https://geoguessr.com/ (дата обращения: 30.03.2024).

9. Угадай страну  $\Pi$ <sup>O</sup> СНИМКУ. **Гэлектронный** pecypc]. URL. http://qz.com/304487/the-viewfrom-above-can-you-name-these-countriesusing-onlysatellite-photos/ (дата обращения: 30.03.2024).

10. GeoIQ. [электронный pecypc]. URL http://kelsocartography.com/blog/?p=56 (дата обращения: 30.03.2024).

Модуль «Лаборатория робототехники» 7 лет, стартовый уровень

Литература, использованная при составлении программы:

1. Гайсина С.В Робототехника, 3D-моделирование и прототипирование в дополнительном образовании. Реализация современных направлений в дополнительном образовании. Методические рекомендации / С.В. Гайсина, И.В. Князева, Е.Ю. Огановская. – Москва: КАРО, 2017. – 208 с.

2. Копосов Д.Г. Технология робототехника / Д.Г. Копосов. – Москва: БИНОМ, 2016. - 112 с.

3. Корягин А.В. Образовательная робототехника (Lego WeDo). Сборник методических рекомендаций и практикумов / А.В. Корягин. – М.: ДМК Пресс, 2020. - 287 с.

4. ПервоРобот LEGO® WeDo<sup>TM</sup>. Книга для учителя. – 2018. – 364 с.

5. Первые механизмы. Книга для учителя. - Институт новых технологий. - 2018. - 112 с.

6. Ник Арнольд «Крутая механика для любознательных», / Арнольд Ник - М., Лабиринт Пресс, 2016г., 22с.

Литература для обучающихся и родителей:

1. Золотарева, А. С. Образовательная робототехника с Lego WeDo 2.0 / А. С. Золотарева. – Москва: УМЦИО, 2018. – 200 с.

2. Копосов Д. Г. Первый шаг в робототехнику: рабочая тетрадь для 5-6 классов / Д.Г. Копосов. – М.: БИНОМ, Лаборатория знаний, 2014. – 328 с.

## Модуль «Лаборатория робототехники

7-8 лет, базовый уровень

Литература, использованная при составлении программы:

11. Боровков А.И. Компьютерный инжиниринг / А.И. Боровков. — СПб.: Политехн. ун-т, 2021. - 93 с.

12. Быстров А.Ю. Геоквантум: тулкит / А.Ю. Быстров. - М.: Фонд новых форм развития образования. - 2019. - 246 с.

13. Вейко В.П., Петров А.А. Опорный конспект лекций по курсу «Лазерные технологии». Раздел: Введение в лазерные технологии / В.П. Вейко, А.А. Петров. – СПб: СПбГУ ИТМО, 2019 – 143 с.

классов / Д.Г. Копосов. – М.: БИНОМ, Лаборатория знаний, 2015. – 214 с.

14. Копосов Д. Г. Первый шаг в робототехнику: рабочая тетрадь для 5-6 классов / Д.Г. Копосов. – М.: БИНОМ, Лаборатория знаний, 2014. – 328 с.

15. Корягин А.В. Образовательная робототехника (Lego WeDo). Сборник методических рекомендаций и практикумов / А.В. Корягин. – М.: ДМК Пресс, 2020. - 287 с.

16. ПервоРобот LEGO® WeDo<sup>™</sup>. Книга для учителя. - 2018. - 364 с.

17. Первые механизмы. Книга для учителя. - Институт новых технологий. - 2018. - 112 с.

18. Пневматика. Книга для учителя. – Институт новых технологий. –  $2018. - 136$  c.

19. Ревич Ю.Г. Занимательная электроника / Ю.Г. Ревич. - БХВ-Петербург, 2015. - 708 с.

20. Рудченко Т.А. Информатика 1-4 классы. Сборник рабочих программ / Т.А. Рудченко. – М.: Просвещение, 2019. – 258 с.

21. Технология и физика. Книга для учителя 2009686 RM. - Институт новых технологий. - 2018. - 273 с.

22. Технология и физика. Книга для учителя 2009687 RM. - Институт новых технологий. - 2018. - 266 с.

23. Трофимова Н.М. Возрастная психология: учебное пособие для вузов / Н.М. Трофимова. – С-Пб.: Питер, 2020. – 366 с.

Литература для обучающихся и родителей:

1. Ревягин Л.Н. Проблемы развития черт творческой личности и [электронный некоторые рекомендации ИX решения pecypc]. URL:http://ou.tsu.ru/school/konf16/11.html (дата обращения: 14.05.2024).

[электронный 2. MIT App Inventor. Ресурсы. pecypc]. URL: http://appinventor.mit.edu/explore/resources.html (дата обращения: 14.05.2024).

3. Я дилетант. Мобильные приложения своими руками [электронный pecypc]. http://idilettante.ru/category/mobilnye-prilozeniya/ URL: (дата обращения: 14.05.2024).

4. Кан-Калик В.А. Педагогическое творчество [Электронный ресурс]. URL: http://opac.skunb.ru (дата обращения: 14.05.2024).

# Модуль «Лаборатория робототехники»

## 8-9 лет, продвинутый уровень

Литература, использованная при составлении программы:

1. Боровков А.И. Компьютерный инжиниринг / А.И. Боровков. — СПб.: Политехн. университет, 2021. - 93 с.

2. Быстров А. Ю. Геоквантум: тулкит / А. Ю. Быстров. – Москва: Фонд новых форм развития образования. - 2019. - 246 с.

3. Корягин А.В. Образовательная робототехника (Lego WeDo). Сборник методических рекомендаций и практикумов / А.В. Корягин. – М.: ДМК Пресс,  $2020. - 287$  c.

4. Пневматика. Книга для учителя. – Институт новых технологий. – 2018.  $-136c$ .

5. Ревич Ю. Г. Занимательная электроника / Ю. Г. Ревич. – БХВ-Петербург, 2015. - 708 с.

6. Рудченко Т. А. Информатика 1-4 классы. Сборник рабочих программ / Т. А. Рудченко. – Москва: Просвещение, 2019. – 258 с.

7. Технология и физика. Книга для учителя 2009686 RM. - Институт новых технологий. - 2018. - 273 с.

8. Технология и физика. Книга для учителя 2009687 RM. - Институт новых технологий. - 2018. - 266 с.

9. Трофимова Н. М. Возрастная психология: учебное пособие для вузов / Н. М. Трофимова. – СПб.: Питер, 2020. – 366 с.

Литература для обучающихся и родителей:

 $\mathbf{1}$ . MIT App Inventor. Ресурсы. [электронный ресурс]. URL: http://appinventor.mit.edu/explore/resources.html (дата обращения: 24.04.2024).

 $2.$ Кан-Калик В.А. Педагогическое творчество [Электронный ресурс]. URL: https://klex.ru/1wfx (дата обращения: 24.04.2024)

# Модуль «Текстильный дизайн» 8-10 лет, стартовый уровень Литература, использованная при составлении программы:

1. Амирова Э. К., Сакулина О. В., Сакулин Б. С., Труханова А.Т. Конструирование одежды / Э. К. Амирова и др. – М.: Академия, 2018. – 416 с.

2. Андреева Е.Г., Мартынова А.И. Конструктивное моделирование одежды / Е.Г. Андреева, А.И. Мартынова. – М.: Московский госуд. университет дизайна и технологии, 2019. - 30 с.

3. Булатова Е.Б., Евсеева М.Н. Конструктивное моделирование одежды / Е.Б. Булатова, М.Н. Евсеева. – М.: Academia, 2020. – 272 с.

4. Вершинникова Е.Г., Игнатьев Р.В. Программа «Школа дизайна» // Занятия в школе дизайна. 5-9 классы / Е.Г. Вершинникова, Р.В. Игнатьев. – Волгоград: Учитель, 2018. – С. 96-113.

5. Злачевская Г.С. Лучшие модели на любую фигуру без примерок и подгонок. Особенности конструирования и моделирования швейных изделий / Г.С. Злачевская. – М.: Центрополиграф, 2019. – 321 с.

6. Злобина Е.Н. Машинная вышивка / Е.Н. Злобина. – Екатеринбург,  $2018. - 171$  c.

7. Киямова Л.М. Кроите и шейте сами / Л.М. Киямова. – М.: Профиздат,  $2019. - 84$  c.

Коковина А.И. Шьем, ремонтируем, обновляем / А.И. Коковина. -8. Екатеринбург, 2022. - 258 с.

Красникова-Аксенова Л.А. Крой без тайн / Л.А. Красникова-9. Аксенова. – М.: НОУ Авторская школа «ЛЮБАКС», 2018. – 197 с.

10. Пастернак Е.Б. Компьютер – ваш личный стилист (+ СД) / Е.Б. Пастернак. – СПб.: Питер, 2020. – 325 с.

Литература для обучающихся и родителей:

Блохина И. В. Всемирная история костюма, моды и стиля / И. В. 1. Блохина. — Минск: Харвест, 2019. — 399 с.

 $2.$ Гидель А. Коко Шанель / А. Гидель; пер. с фр. С. Лосева. — М.: Эксмо, 2018. - 447 с.

3. Снегирева А.Н. Учимся быть красивыми / А. Н. Снегирева. – М.: Рипол Классик, 2018. - 261 с.

 $\mathbf{4}$ . Чернякова В.Н. Технология обработки ткани, 5 класс / В.Н. Чернякова. – М.: Просвещение, 2020. – 126 с.

5. Чернякова В.Н. Технология обработки ткани, 6 класс / В.Н. Чернякова. – М.: Просвещение, 2020. – 135 с.

Чернякова В.Н. Технология обработки ткани, 7-9 класс / В.Н. 6. Чернякова. – М.: Просвещение, 2020. – 114 с.

Электронные образовательные ресурсы:

30 сайтов для тех, кому интересен мир моды [электронный ресурс]. 1. URL: https://vc.ru/media/67141-30-saytov-dlya-teh-komu-interesen-mir-mody (дата обращения: 14.05.2024).

Инфоурок [электронный ресурс]. URL: https://infourok.ru/ (дата  $2.$ обращения: 14.05.2024).

URL: 3. Мода [электронный pecypc]. СВОИМИ руками http://secondstreet.ru/ (дата обращения: 14.05.2024).

4. Школа шитья Анастасии Корфиати [электронный ресурс]. URL: https://korfiati.ru/ (дата обращения: 14.05.2024).

### Модуль «ТехноКрафт» 9-10 лет, продвинутый уровень

Литература, использованная при составлении программы:

 $1<sup>1</sup>$ Исогава Йошихито Большая книга идей LEGO Technic. Машины и механизмы / Йошихито Исогава. – Москва: БОМБОРА, 2021. – 328с.

Исогава Йошихито Большая книга идей LEGO Technic. Техника и 2. изобретения / Йошихито Исогава. – Москва: БОМБОРА, 2021 – 328с.

3. Левицкий М. М. Лаборатория химических историй: От электрона до молекулярных машин/ М. М. Левицкий. - Москва: Альпина нон-фикшн,  $2022 - 352c$ .

 $\overline{4}$ . Оомия Нобумицу Замечательные научные теории / Нобумицу Оомия. - Москва: ДМК Пресс, 2021-136с.
5. Уилл Уильямс География на ладони: краткий курс по устройству планеты/ Уильямс Уилл. - Москва: Эксмо, 2019-240с.

Литература для обучающихся и родителей:

1. Альтшулер С. В. Наука в загадках и отгадках / С. В. Альтшулер. -Москва: АСТ, 2020 - 224с.

2. Перельман Я. И. Головоломки и задачи / Я. И. Перельман. – Москва:  $ACT, 2020 - 224c.$ 

3. Эрнест Вартаньян Жизнь и приключения географических названий/ Вартаньян Эрнест. - Москва: АСТ, 2020 - 288с.

# Модуль «Энергетика и электротехника» 8-10 лет, стартовый уровень

Литература, использованная при составлении программы:

 $1<sub>1</sub>$ Власов В. К. Полезный ветер. От паруса до.../ В. К. Власов, ИД «Интеллект», - 2017.- 256 с.

 $2.$ Велькин В.И. Атомная энергетика мира / В.И. Велькин. -Екатеринбург: Эксмо, 2021. – 443 с.

3. Королева, Шайдаков, Целищев. Солнечная энергетика. Учебное пособие, Инфра-Инженерия, 2023.- 140 с.

 $\overline{4}$ . Пиковер К. Великая физика. От Большого взрыва до Квантового воскрешения. 250 основных вех в истории физики, / К. Пиковер Лаборатория знаний, - 2015. - 550 с.

5. Радченко Р. В. Общая энергетика: водород в энергетике: учеб. пособие для вузов / Р. В. Радченко, А. С. Мокрушин, В. В. Тюльпа. -Екатеринбург: Урал. университета., 2018. – 230 с.

6. Тетельмин  $B<sub>1</sub>$  $B<sub>1</sub>$ Физические ОСНОВЫ традиционной и альтернативной энергетики / В. В. Тетельмин - ИД «Интеллект» - 2016.- 176 с.

7. Трухний А.Д., Изюмов М.А., Поваров О.А., Малышенко С.П. Основы современной энергетики: учебник для вузов: в 2 т. / под общей

145

редакцией чл.-корр. РАН Е.В. Аметистова. 6-е изд., перераб. и доп. Москва: Издательский дом МЭИ, 2016 - 512 с.

8. Рязанов И. Основы проектной деятельности / И. Рязанов – Москва: Фонд новых форм развития образования, 2017 -52 с.

9. Форотов В. Е., Попель О.С. Возобновляемая энергетика в современном мире / В. Е. Форотов, О.С Попель - МЭИ, - 2015.- 168 с. Литература для родителей и обучающихся:

Научн. журн./ "ТАТА", Научно-технический центр. - Саров: [б.  $1.$ и.], 2002 -. -Выходит дважды в месяц. -ISSN 1608-8298. -Текст: электронный. -URL: https://www.isjaee.com/jour/index(дата обращения: 19.02.2024).

 $2<sub>1</sub>$ Аполлонский, С. М. Энергосберегающие технологии в энергетике. Том 1. Энергосбережение в энергетике: учебник для вузов / С. М. Аполлонский. -2-е изд., стер. -Санкт-Петербург: Лань, 2023. -436 с. -ISBN 978-5-507-47111-9. - Текст: электронный// Лань: электронно-библиотечная https://e.lanbook.com/book/329543(дата система.  $-URL:$ обращения: 19.02.2024).

Бойчук, 3. Владимир Сергеевич. Электрооборудование энергетических систем: учебное пособие /В. С. Бойчук, А. В. Куксин; Международный институт компьютерных технологий. - Москва; Вологда: Инфра-Инженерия, 2021.  $-268$  c.  $-ISBN$ 978-5-9729-0761-8. - Текст: электронный// Znanium: электронно-библиотечная  $-URL:$ система. https://znanium.ru/read?id=385196(дата обращения: 19.02.2024).

 $\overline{4}$ Васильева, Е. А. Альтернативные источники энергии: учебное Васильева. - Санкт-Петербург: Санкт-Петербургский пособие /E. A. государственный университет промышленных технологий и дизайна, 2018. -43 с. - Текст: электронный// Цифровой образовательный ресурс IPR SMART. -URL: https://www.iprbookshop.ru/102503.html(дата обращения: 19.02.2024).

Литература для родителей и обучающихся:

 $1.$ Источники энергии современность история И [электронный ресурс] https://ecoteco.ru/library/magazine/zhurnal-URL: 146

211/tehnologii/istochniki-energiiistoriya-i-sovremennost (Дата обращения 19.02.2024)

 $2.$ Энергетика России **[электронный**  $pecyc$ ] URL: https://www.myenergy.ru/professional/2023/chto-prinesut-rossii-novyemestorozhdenija-poleznykh-iskopaemykh/ (Дата обращения 19.02.2024)

3. Термоэлектричество [электронный pecypc] URL: https://postnauka.ru/video/101150 (Дата обращения 19.02.2024)

 $\overline{4}$ . Системы электроснабжения с ветровыми  $\mathbf{M}$ солнечными электростанциями **[электронный** pecypc] URL:https://portal.tpu.ru/SHARED/b/BVL/studywork/Tabdistpr/Lukutin S VS e Istan.pdf (Дата обращения 19.02.2024)

5. Солнечная **[электронный** pecypc] энергетика URL: https://postnauka.ru/video/42970 (Дата обращения 19.02.2024)

6. Нетрадиционные возобновляемые источники энергии URL: https://altenergiya.ru/wp-[электронный pecypc] content/uploads/books/common/chetoshnikova\_l\_m\_netradicionnye\_vozobnovlya emye\_istochniki.pdf (Дата обращения 19.02.2024)

7. **[электронный** Водород  $\overline{B}$ энергетике pecypc] URL: https://elar.urfu.ru/bitstream/10995/30843/1/978-5-7996-1316-7.pdf (Дата обращения 19.02.2024)

8. Электроника. Программирование микроконтроллерных  $\Pi$ лат **[электронный** URL: https://docs.yandex.ru/docs/view?url=ya-diskpecypc] public%3A%2F%2FoQjj7HzkIt2pfHU1fEiUhwet272YWU0FNkTlujuXKSIJaRrv 85qK8dW5Ms0W4r6dq%2FJ6bpmRyOJonT3VoXnDag%3D%3D&name=progra mmirovanie-arduino.pdf&nosw=1 (Дата обращения 19.02.2024)

147

#### Модуль «IT» 8-10 лет, стартовый уровень

#### Литература, использованная при составлении программы:

1. Кириченко А. В., Хрусталев А. А. HTML5 + CSS3. Основы современного WEB-дизайна./ А. В. Кириченко, А. А. Хрусталев, СПб.: Наука и техника, 2018. - 352 с. - ISBN 978-5-94387-750-6

 $2.$ Костер Р. Разработка игр и теория развлечений / Р. Костер. пер. с англ.. – Москва: ДМК-Пресс, 2018. – 288 с.

3. Tilda. Самоучитель/ Молочков В.П Создание сайтов на В.П Молочков. – СПб : БХВ-Петербург, 2021. – 352 с.

 $\overline{4}$ . Джейкоб. Ученик гейммейкера: Хабгуд, Разработка **HLD** для начинающих / Джейкоб. Хабгуд, Марк. Овермарс. - Москва: Бомбора,  $2021. - 311$  c.

Шуман, Х.-Г. Python для детей / Х.-Г. Шуман,. - Москва: 5. ДМК Пресс, 2019. - 344 с.

Электронные образовательные ресурсы:

Bubble.io 1. Академия [электронный pecypc] URL: https://bubble.io/academy (дата обращения 18.02.2024).

2. Официальная документация языка Python. [электронный ресурс] URL: https://www.python.org/doc/ (дата обращения 16.02.2024).

3. GameMaker **[электронный** Руководства pecypc] URL: https://gamemaker.io/ru/tutorials (дата обращения 16.02.2024).

 $\overline{4}$ . Справочный центр Тильды. [электронный pecypc] URL: https://help-ru.tilda.cc (дата обращения 20.02.2024).

Литература для обучающихся и родителей:

1. Васильев А. Н. Программирование на Python в примерах и задачах / А. Н. Васильев. – Москва: Эксмо, 2021. – 619 с.

2. Нагаева И.А., Фролов А.Б., Кузнецов И.А., Основы web-дизайна, Методика проектирования, Учебное пособие. / Нагаева И.А., Фролов А.Б., Кузнецов И.А.,. - р : Директ -Медиа, 2021. - 237 с.

148

3. Шелл Д. Геймдизайн: Как создать игру, в которую будут играть все / Д. Шелл. – Издание на русском языке, перевод, оформление. – Москва: Альпина Паблишер, 2019. - 820 с

#### Модуль «ЗD и графика» 8-10 лет, стартовый уровень

Литература, использованная при составлении программы:

1. Дональд Н. Дизайн привычных вещей: учебное пособие / Н. Дональд; пер. с англ. А. Семина; ред. М. Кросовская. – Москва: Манн, Иванов и Фербер,  $2021. - 284$  c.

2. Ковешникова Н. А. История дизайна. Краткий курс лекций: учебное пособие / Н. А. Ковешникова. - Санкт-Петербург: Лань, 2023. - 136 с.

3. Шарлотта и Питер Филл. История дизайна / Ш. Филл, П. Филл; пер. с англ. С. Бавина. – Москва: КоЛибри, Азбука Аттикус, 2022. – 512 с.

Литература для обучающихся и родителей:

1. Горденко Д. В., Рееньков Д. Н., Сапронов С. В., Гербут Н. В. Компьютерная графика: учебное пособие / Д. В. Горденко, Д. Н. Рееньков, С. В. Сапронов, Н. В. Гербут. – Москва: Ай Пи Ар Медиа, 2022. – 91 с.

2. Ниманн К. Скетчи по воскресеньям. Как несерьезные эксперименты вырастают в крутые идеи и меняют нашу жизнь навсегда / К. Ниманн; пер. с англ. Ю.Ю. Змеева – Москва: Манн, Иванов и Фербер, 2016 – 280 с.

3. Пигулевский В.О. Дизайн. Три измерения / В.О. Пигулевский. -Харьков: Гуманитарный центр, 2021. - 316 с.

4. Смородина Е. И. Компьютерная и проектная графика. Программный пакет Adobe Photoshop: учебное пособие / Е. И. Смородина. – Омск: Омский государственный технический университет, 2022. - 81 с.

5. Тучкевич Е. И. Adobe Illustrator СС 2022: мастер-класс Евгении Тучкевич / Е. И. Тучкевич. – Санкт-Петербург: БХВ-Петербург, 2022. – 320 с.

Образец учебного листа Модуль «Лаборатория робототехники»

# Подъёмный кран

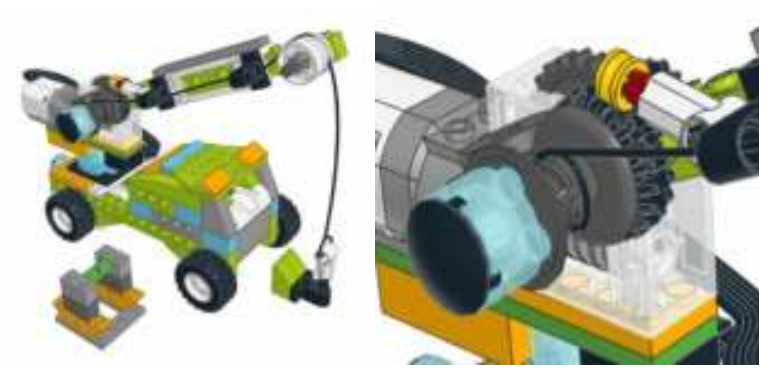

777777777777777777777777777777777777777777777777777777777777777777 777777777777777777777777777777777777777777777777777777777777777777 777777777777777777777777777777777777777777777777777777777777777777

777777777777777777777777777777777777777777777777777777777777777777 777777777777777777777777777777777777777777777777777777777777777777

777777777777777777777777777777777777777777777777777777777777777777

777777777777777777777777777777777777777777777777777777777777777777 777777777777777777777777777777777777777777777777777777777777777777

777777777777777777777777777777777777777777777777777777777777777777

Опишите конструкцию крана (главные составные части).

Благодаря чему происходит подъем крюка?

 $\rm \mu$ ля чего нужна -"t777777777777777777777777777777777777777777777777777777777

Какая передача - "t777777777777777777777777777777777777777777777777777777

Для чего используется датчик -t77777777777777777777777777777777777777777777777777777777777

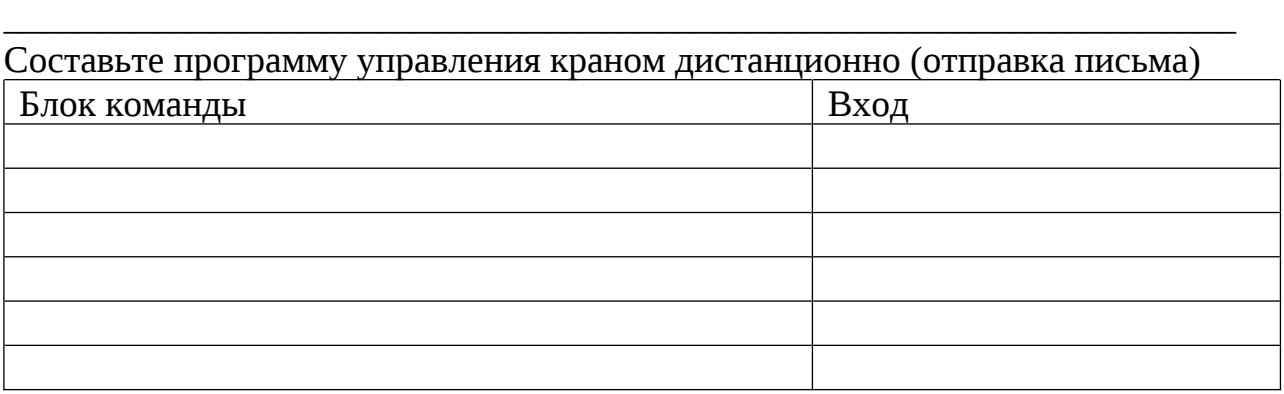

#### **Образец учебного листа** Образец учебного листа Модуль «Лаборатория робототехники»

#### $\mathbf{K}$ рокодил

1. Какая часть собранной модели «оживает»? >-% ?77777777777777777777

7777777777777777777777777777777 7777777777777777777777777777777 7777777777777777777777777777777 7777777777777777777777777777777

7777777777777777777777777777777

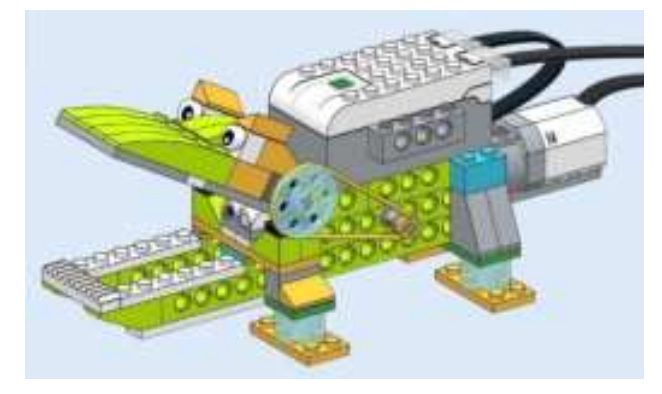

2. Нарисуйте принцип работы собранной модели:

3. Внесите изменения в конструкцию модели, заполните таблицу:

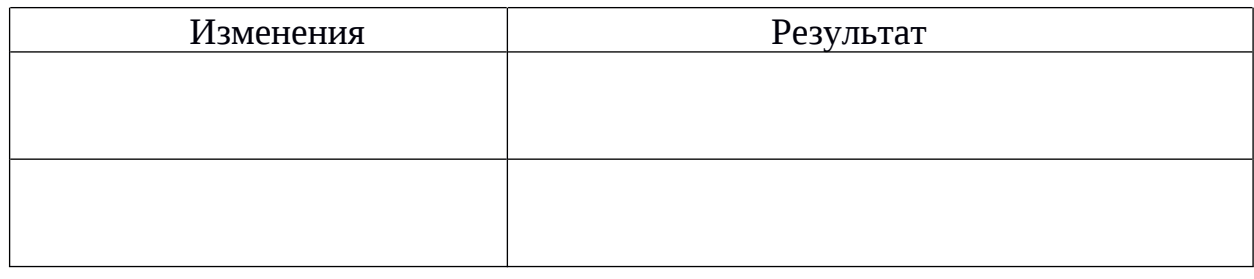

777777777777777777777777777777777777777777777777777777777777777777 777777777777777777777777777777777777777777777777777777777777777777

#### 0 --  7777777777777777777777777777777777777777777777777

5. Для этого я составил следующую программу:

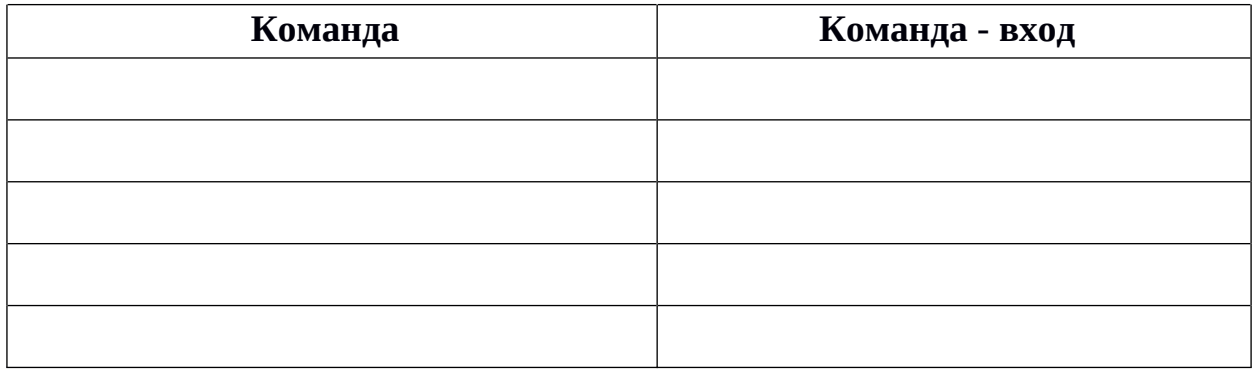

#### Образец учебного листа Образец учебного листа Модуль «Лаборатория робототехники»

#### $$

1. Какая часть собранной модели «оживает»? >-% ?77777777777777777777

7777777777777777777777777777777 7777777777777777777777777777777 7777777777777777777777777777777 7777777777777777777777777777777 7777777777777777777777777777777

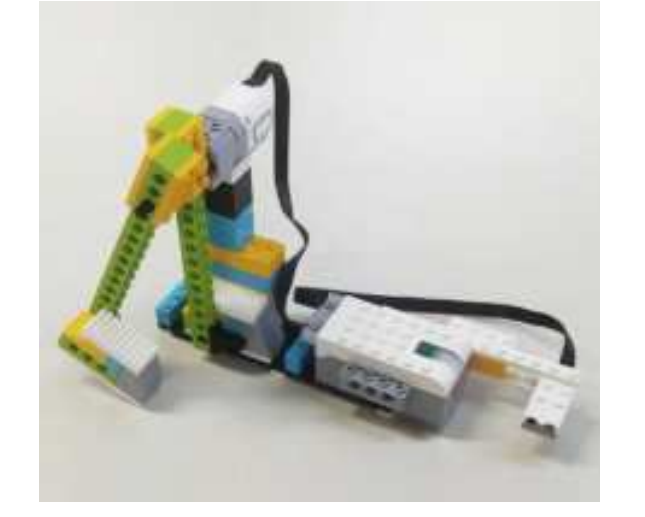

2. С помощью условных обозначений опишите принцип работы модели.

777777777777777777777777777777777777777777777777777777777777777777 3. Проведите испытания и запишите измерения.

777777777777777777777777777777777777777777777777777777777777777777

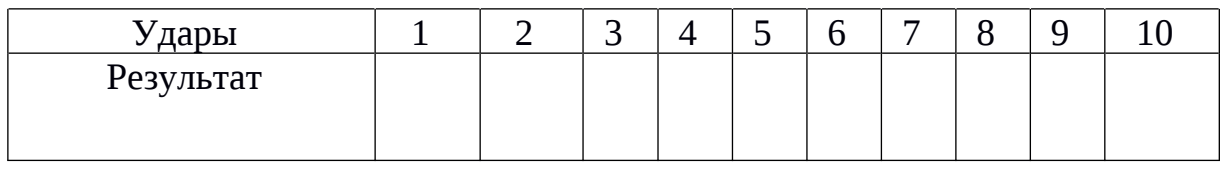

777777777777777777777777777777777777777777777777777777777777777777

777777777777777777777777777777777777777777777777777777777777777777

 $\Gamma$ ол — 2 , Штанга -1, Промах — 0.

#### 0 A- (:9
 67777777777777777777777777777777777777777777

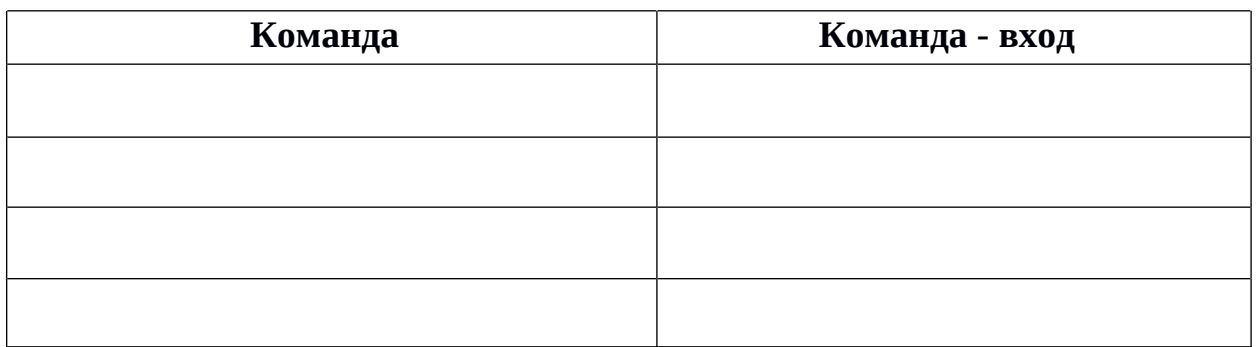

# Пример входной диагностики. Модуль «Лаборатория робототехники»

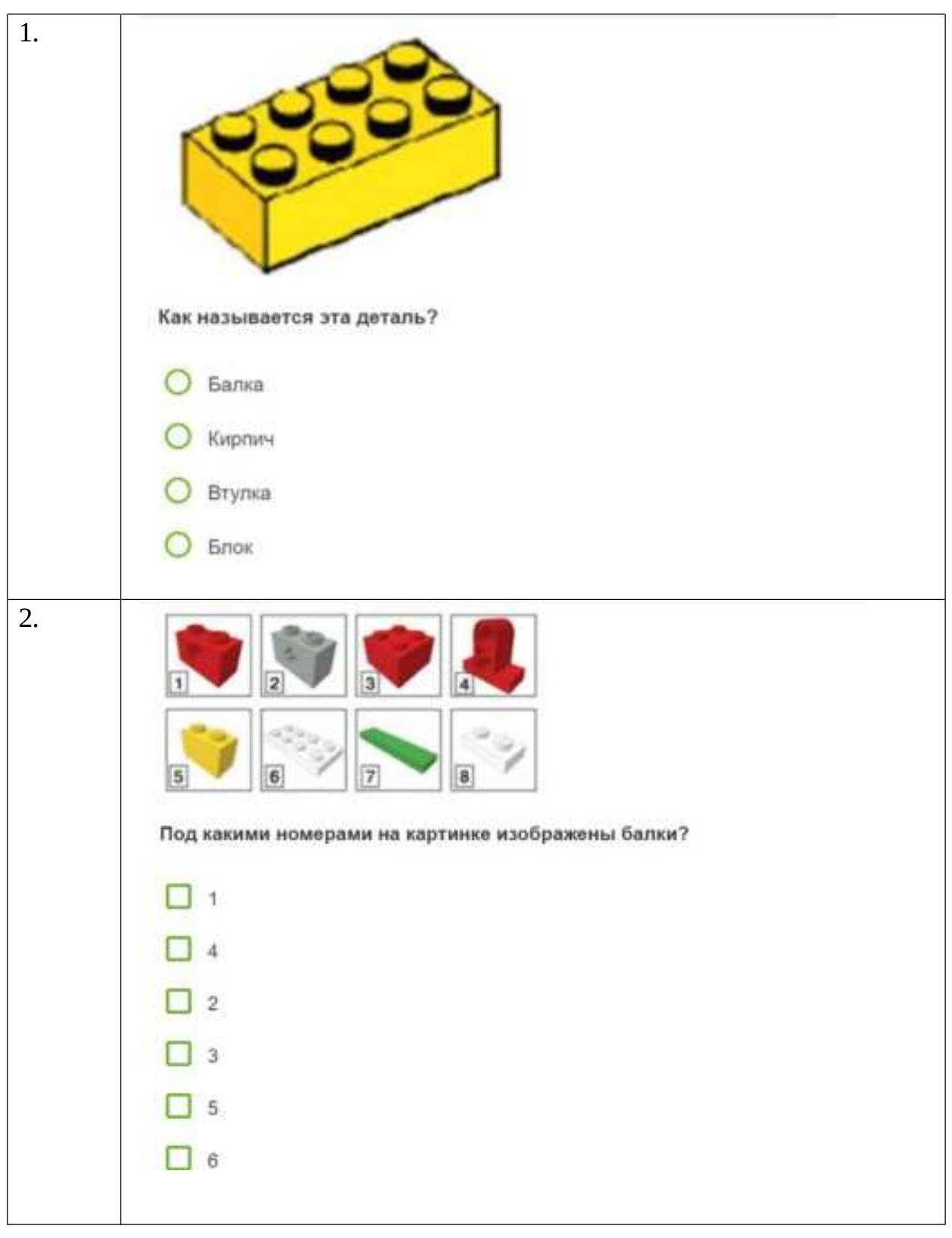

(предметные результаты)

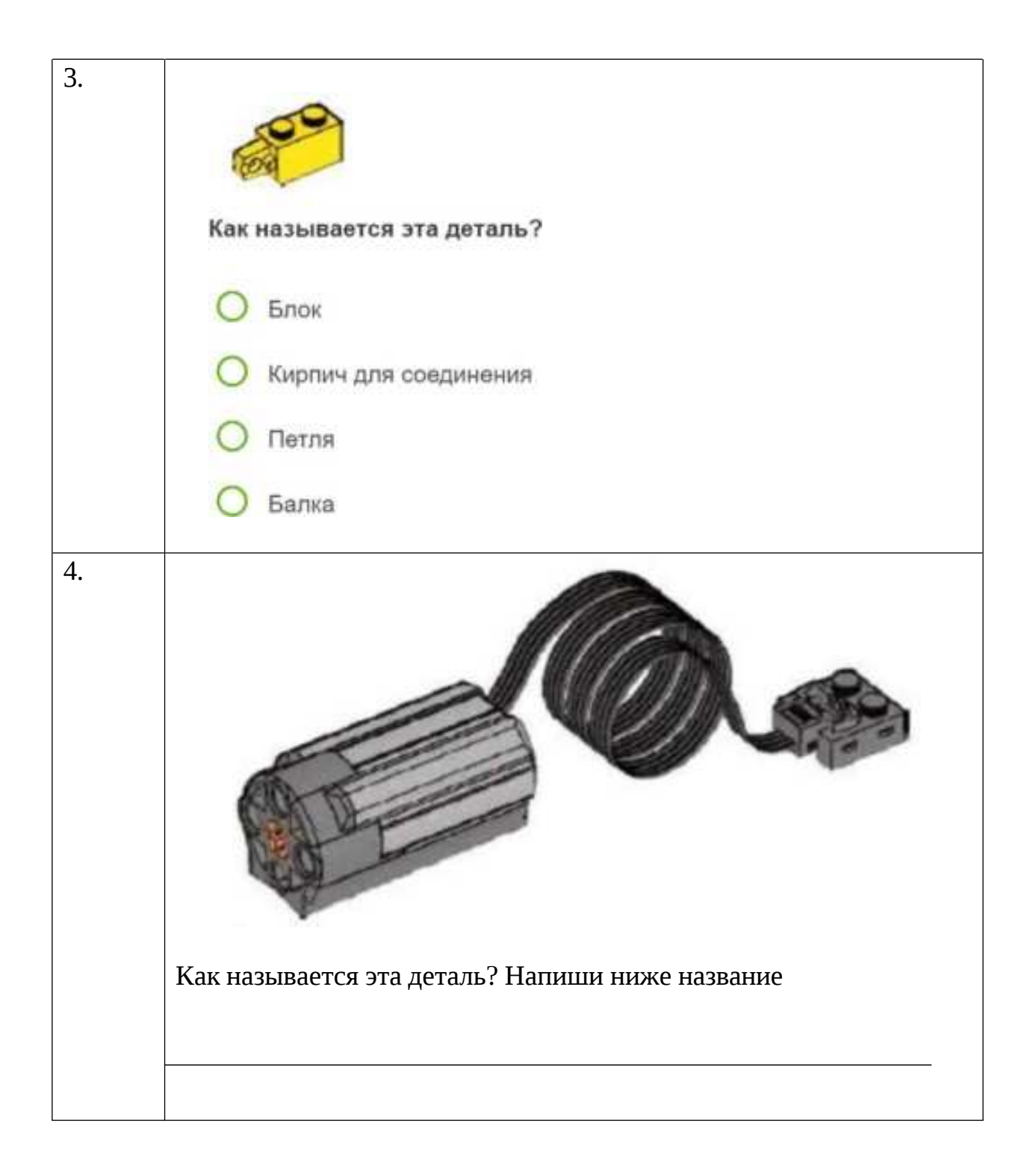

#### Правильные ответы:

- 1. Кирпич
- $2. \ 1, \overline{2}, \overline{4}.$
- 3. Петля.
- 4. Мотор.

# Пример входной диагностики.

#### Модуль «ТехноКрафт» 9-10 лет, продвинутый уровень

# **(предметные результаты)**

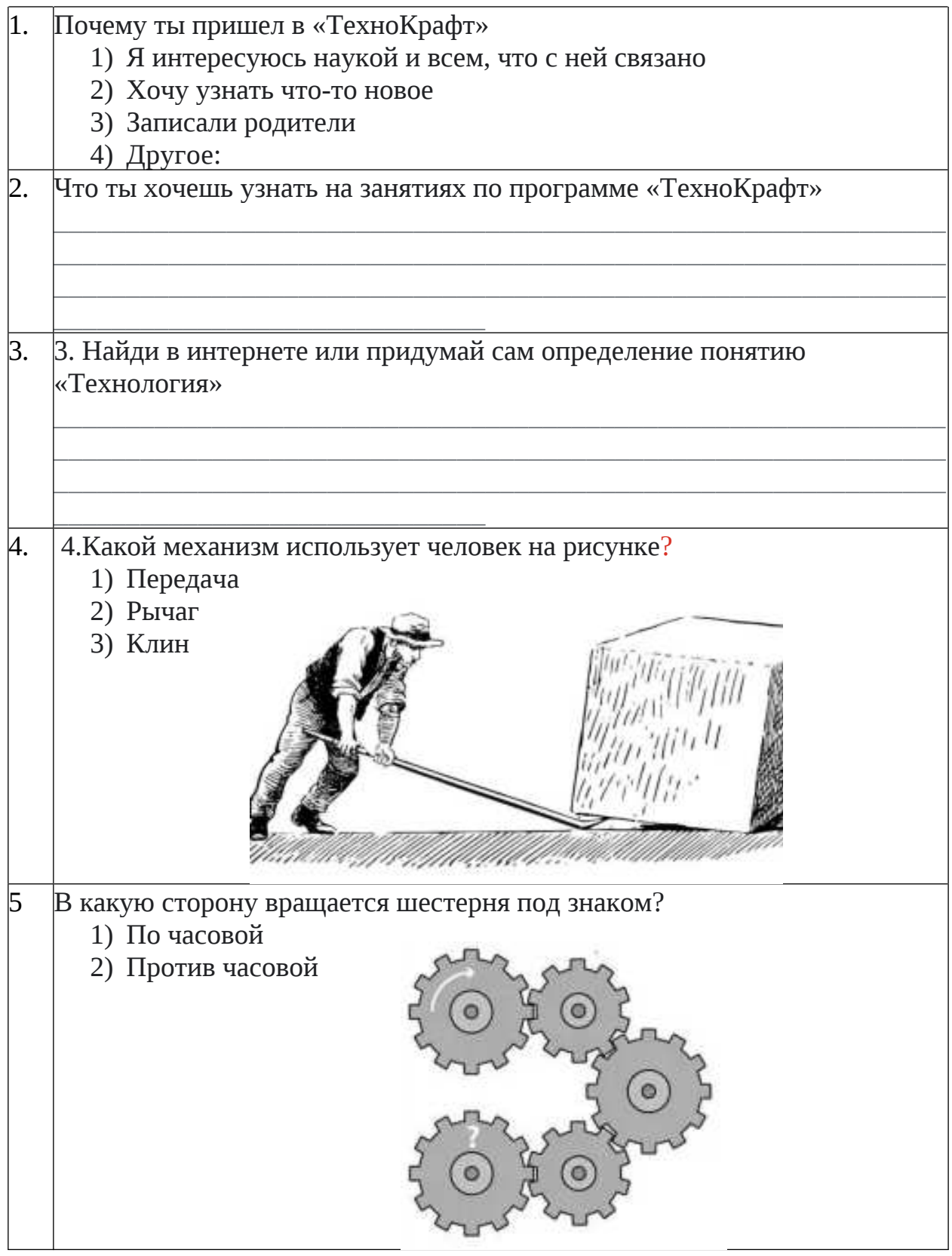

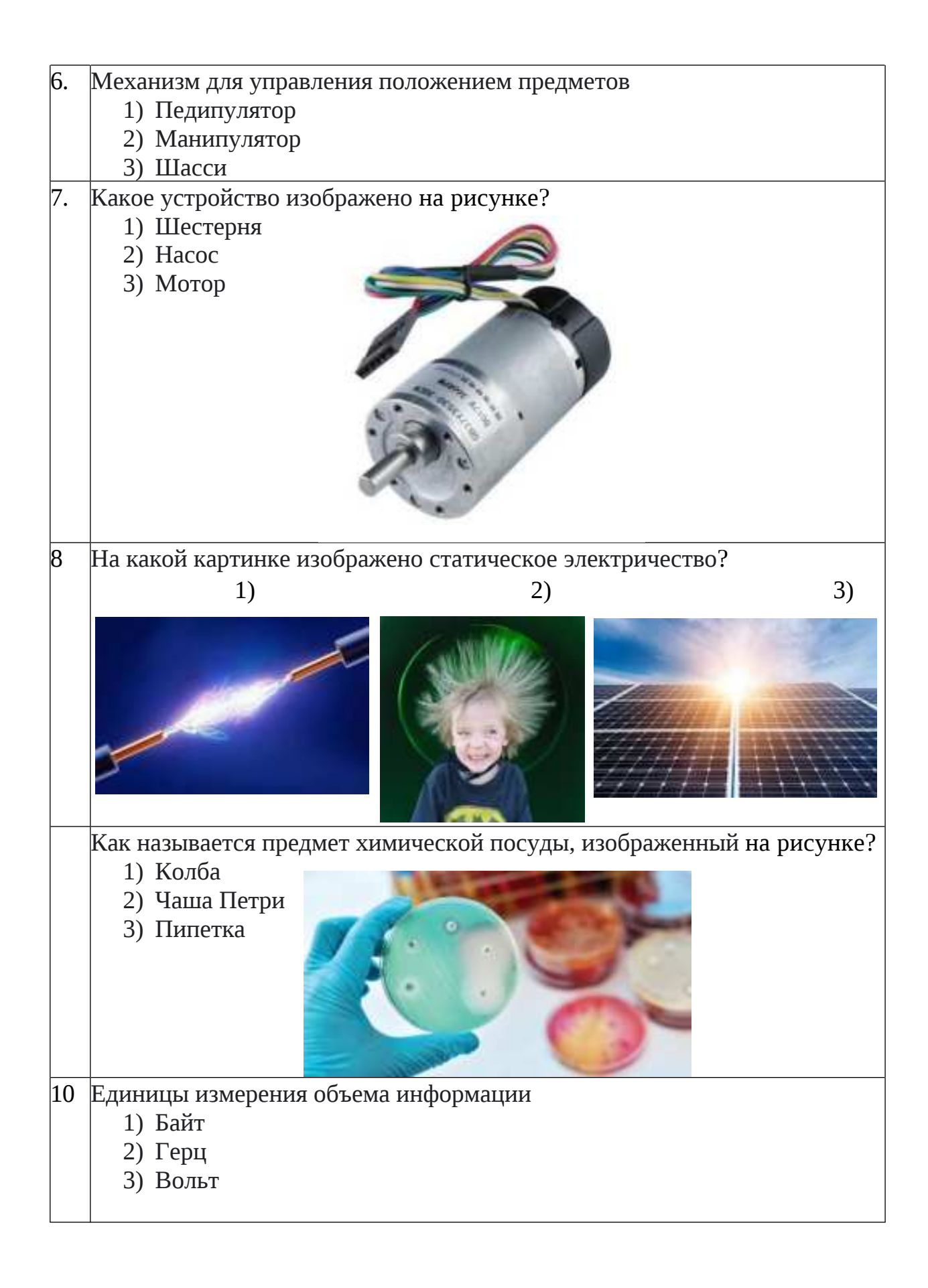

#### Пример промежуточной аттестации

#### (предметные результаты)

передача

1. Какой вид передачи изображен на рисунке?

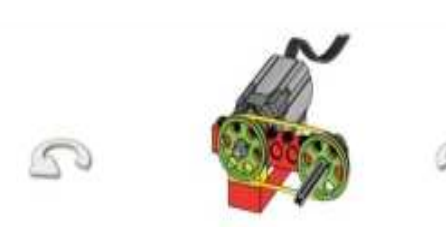

- зубчатая передача
- червячная передача
- ременная передача
	- ременная, перекрестная
- 2. Назовите деталь из набора LEGO WeDo:

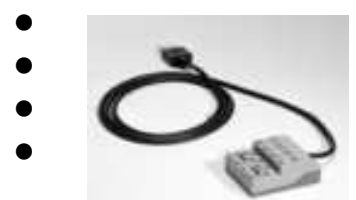

мотор датчик наклона датчик расстояния коммутатор

3. Какая из передач, изображенных ниже, холостая:

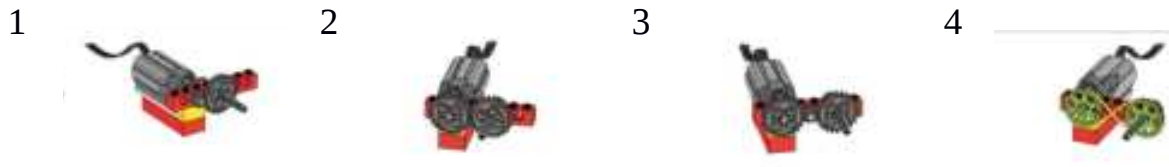

- 4. Как называется данная деталь:
	-
- коробка переключения коробка передача кулачковая передача зубчатое переключение
- 5. Какая программа задаёт мотору вращение на определенное время:

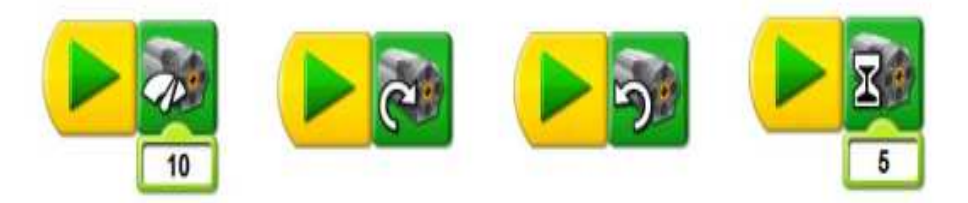

6. Определите тип передачи подвижной части робота:

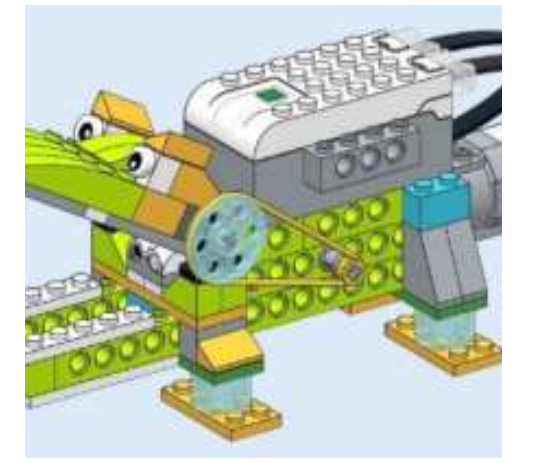

- повышающая ременная
- червячная
- перекрестная ременная
- понижающая ременная

- 7. Соедините линией блоки и их название.
- 1. Цикл
- 2. Вход Случайное число
- 3. Вход Датчик расстояния
- 4. Фон экрана
- 5. Ждать
- 6. Звук
- 7. Начать нажатием клавиши

Главная Инструменты Переробот (EGO.)

Д бес вкази в состав конструктора?

 $= \begin{bmatrix} 1 & \text{Rpyepanumase ofienerarame} \downarrow \sharp \mathbb{G} \mathbb{O}^+ \\ \text{Edvaration Webu}^{in} \end{bmatrix}$ <sup>13</sup> Departma hopework

日 3 Промежуточное пубчиток коле

**В** 4. Поносильция лубчития передачи

El S. Повышающих зубчатая передачи **Service interested** 

 $\bullet$   $\circ$   $e$ 

 $\leq$ 

8. Экран

 $8. B<sub>b</sub>$  ( $\theta$  means

 $\Box$ 

**VB** 

9. Выключить мотор

野 登

**В скатриании**  $=$   $\overline{\omega}$  Brogerme

> A Kanana odywowe **E** Tharotopics collensors El Oscanimane sposa

= 2 Учебный курс ЛЕГО **E** Passeny Konmoecta seare

El Tatomas Viline

El Jayor

**El** dous separa El Coletanue soussu - El Repose ware El 1 Montes el terro E 2.3 diumer invece

10. Вход Датчик наклона

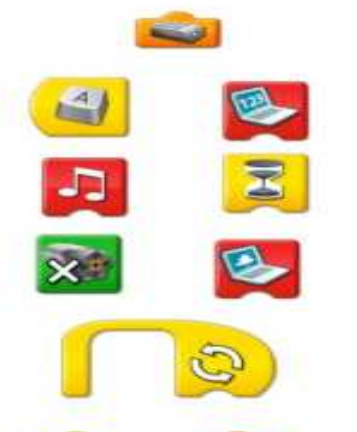

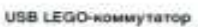

иза своимы утагор осуществляется управление датчиками и моторами при помощи<br>программного обеспечения WeDo". Черна два разъёма коммутатора подаётся питание<br>программного обеспечения WeDo". Черна два разъёма коммутатора пода

Могор<br>Можно запрограммировать направление вращения мотора (по часовой стрелие или<br>против) и его мощность. Питание на мотор (58) подаётся через USB порт компьютера. К мотору можно подсоединять оси или другие LEGO-элементы.

#### Датим наклона

.<br>Датчик наклоне сообщает о направлении наклоне. Он различает цесть положений: «Носом<br>вверх», «Носом вниз», «На левый бок», «На правый бок», «Нет наклоне» и «Любой наклон».

 $-1564 = 0$ 

Датчик посстояния Детчик расстояния обнаруживает объекты на расстоянии до 15 см. 10. Сколько раз изменится мощность мотора согласно этой 

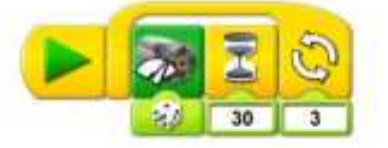

#### Я выполнил (-а) работу:

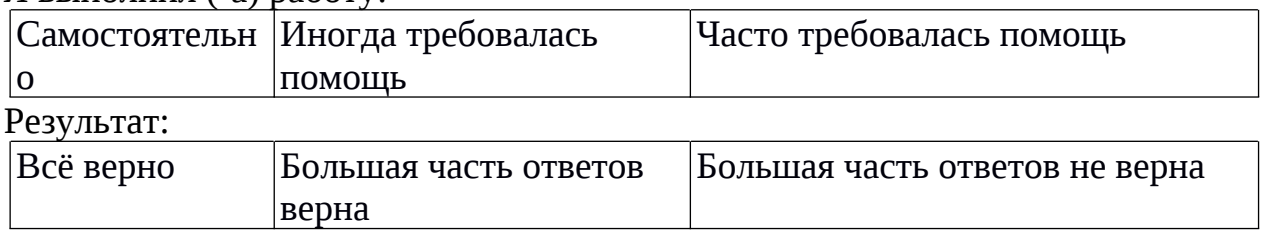

#### Пример итогового тестирования

#### по модулю «Лаборатория робототехники»

(предметные результаты)

#### 1. Какой вид передачи изображён на рисунке:

- а) зубчатая передача;
- б) червячная передача;
- в) ременная передача;

г) ременная, перекрёстная передача.

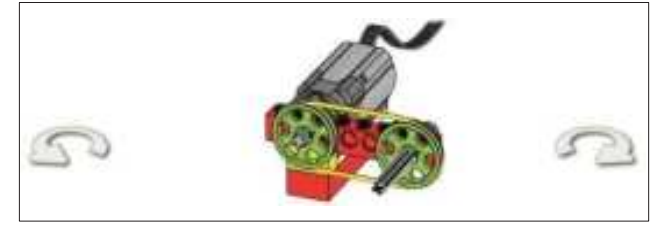

#### 2. Назовите деталь из набора Lego WeDo:

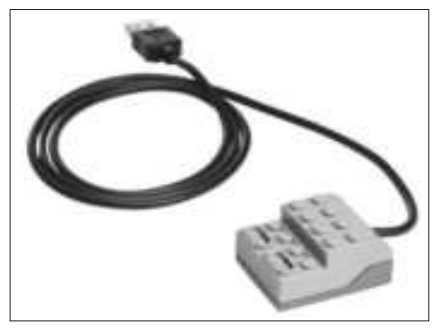

а) мотор;

- б) датчик наклона;
- в) датчик расстояния;
- г) коммутатор.

#### 3. Какая из передач, изображенных ниже, холостая:

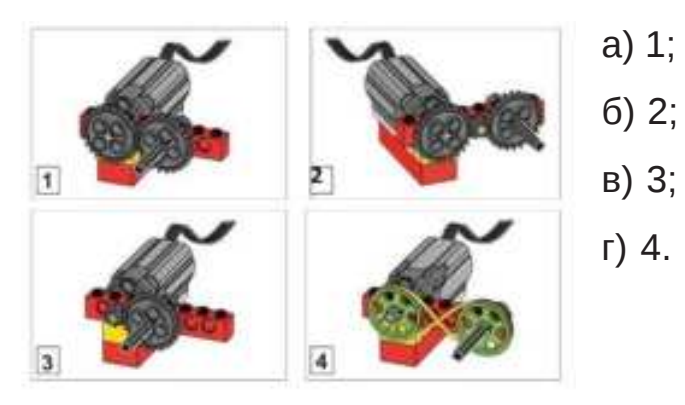

#### 5. Как называется данная деталь:

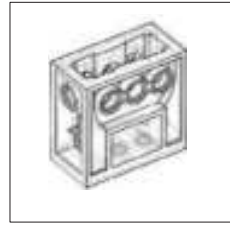

- а) коробка переключения;
- б) коробка передач;
- в) кулачковая передача;
- г) зубчатое переключение.

7. Какая программа задаёт мотору вращение на строго

определённое  $pa3$ :

 $a) 1$ 

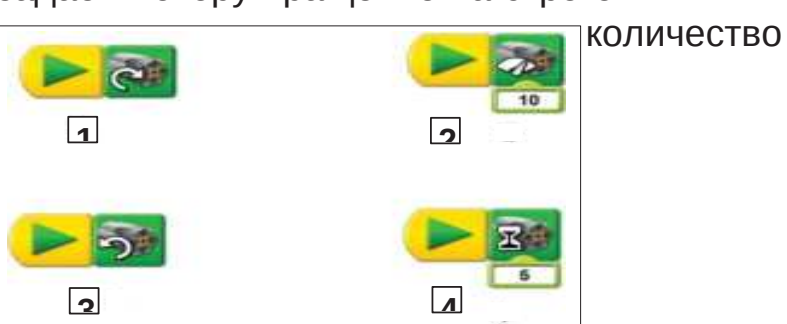

б) 2; в) 3; г) 4.

8. Что должно происходить согласно программе, представленной ниже:

а) на экране появляется цифра 10, и она периодически, с интервалом времени 10 с, видна;

б) на экране появляется цифра 10, и она периодически, с интервалом времени 10 оборотов мотора, видна;

в) на экране появляется цифра 10, и дальше выводится сумма чисел предыдущего с числом 10, с интервалом времени 10 оборотов мотора;

г) на экране появляется цифра 10, и дальше выводится сумма чисел предыдущего с числом 10, с интервалом времени 10 с.

9. Что должно происходить согласно программе, представленной ниже:

а) на электронную почту отправляется письмо, при доставке которого начинает работать мотор;

б) дистанционное управление мотором со второго компьютера по

abc

Wi-Fi-соединению – мотор, подключенный к первому компьютеру, начинает работать после выполнения первой части команды на втором компьютере;

в) дистанционное управление мотором со второго компьютера по

Wi-Fi-соединению – мотор, подключенный к первому компьютеру, начинает работать после выполнения всей команды на втором компьютере;

г) управление работой мотора по SMS-сообщению.

10. Согласно программе:

а) мотор начинает

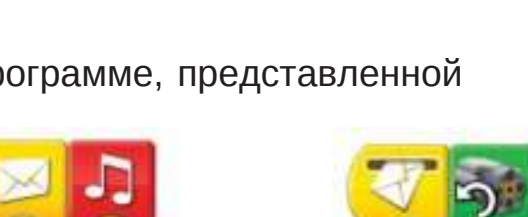

10

10

abc

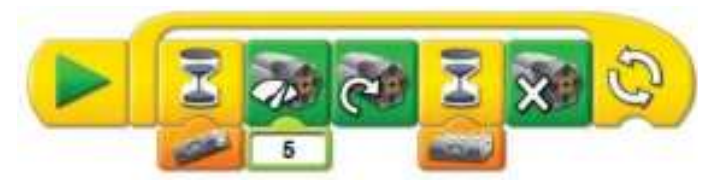

вращение по часовой стрелке с мощ- ностью 5 при срабатывании датчика расстояния, и мотор не работает, когда датчик расстояния не обнаруживает препятствия;

б) мотор начинает вращение против часовой стрелки с мощностью 5 при срабатывании датчика расстояния, и мотор не работает, когда датчик расстояния не обнаруживает препятствия;

в) мотор начинает вращение по часовой стрелке с мощно- стью 5 при срабатывании датчика наклона (наклон на 45°) и мотор не работает, когда датчик наклона находится в го- ризонтальном положении.

11. Мальчик Петя собрал из набора Lego WeDo автомобиль и составил программу. Как будет себя вести автомобиль, согласно этой программе:

а) при нажатии клавиши «A» автомобиль совершает движение вперед 30 с, при нажатии клавиши «B» автомобиль остановится, при нажатии клавиши «C» автомобиль совершает движение назад в течение 30 с;

б) программа не выполнится. Машина останется неподвижной;

в) при нажатии клавиши «A» автомобиль совершает движение вперед 30 оборотов, при нажатии клавиши «B» автомобиль остановится, при нажатии клавиши «C» автомобиль совершает движение назад в течение 30 оборотов;

г) выполнится только команда с клавишей «A», автомобиль совершит движение вперед 30 оборотов и остановится.

12. Выберите правильное описание схемы:

а) мотор вращает горизонтальную ось с прикреплённым кулачком;

б) мотор вращает горизонтальную ось с прикреплённым кулачком, который вращает колесо, соединённое с вертикально стоящей осью;

в) вертикально стоящая ось с колесом ограничивает движение кулачка;

30

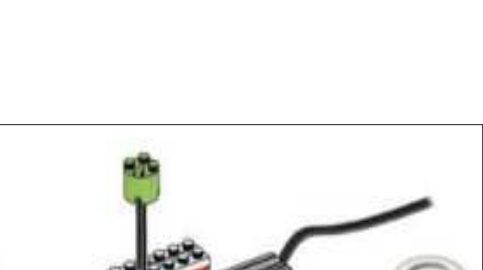

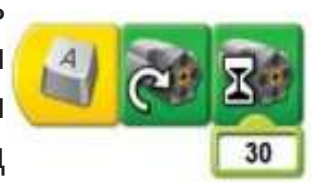

г) мотор вращает горизонтальную ось с прикреплённым кулачком, который поднимает колесо, соединённое с вертикально стоящей осью.

13. Определите тип передачи подвижной части робота:

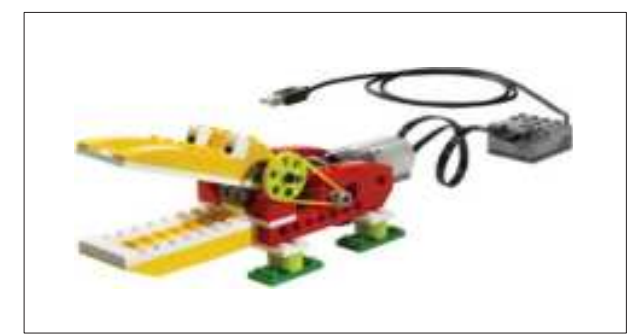

а) зубчатая;

б) ременная;

в)перекрёстная ременная;

г)червячная.

14.Датчик расстояния:

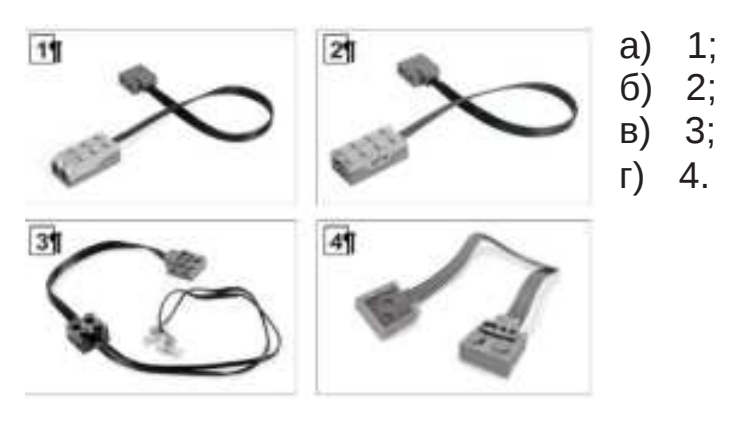

15. Составлена программа цикл. Определите, сколько раз долж- на выполниться программа, чтобы мотор совершил ровно 120 оборотов:

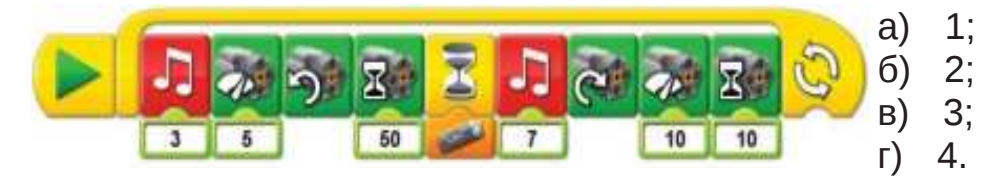

15. Что будет происходить согласно этой программе:

а) циклический процесс вращения мотора 20 с и звучаниемелодии;

б) циклический процесс вращения мотора 20 оборотов и звучание мелодии;

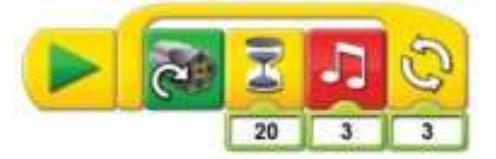

в) циклический процесс вращения мотора 20 оборотов и звучание мелодии. Цикл совершается 3 раза;

г) циклический процесс вращения мотора 20 с и звучание мелодии. Цикл совершается 3 раза.

17.Выберите правильный ответ:

а) циклический процесс вращение мотора 30 оборотов;

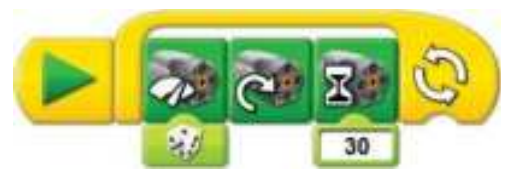

б) циклический процесс вращение мотора 30 с;

в) циклический процесс вращение мотора 30 оборотов с выпадением случайной мощности мотора;

г) циклический процесс вращение мотора 30 с с выпадением случайной мощности мотора.

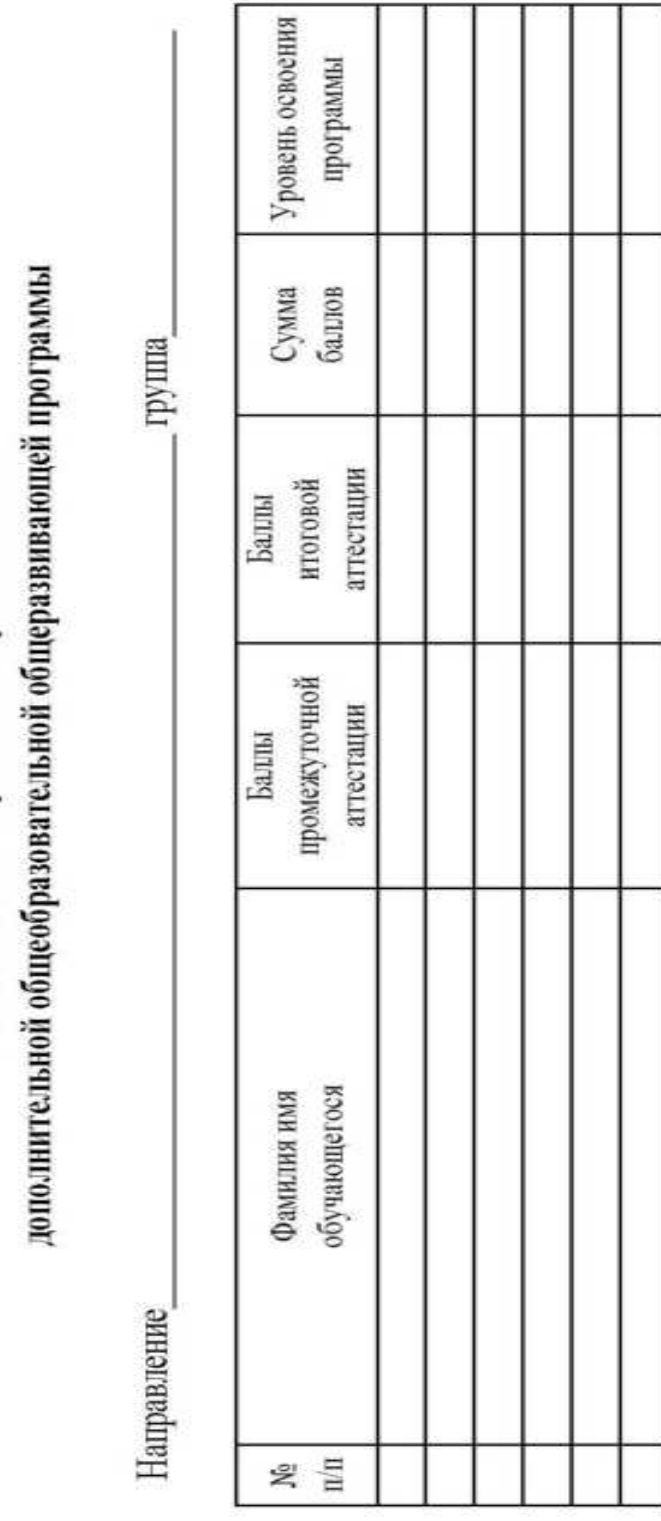

Ведомость итогов усвоения обучающимися

ф ПО педагога доп. образования Подпись

Приложение 8

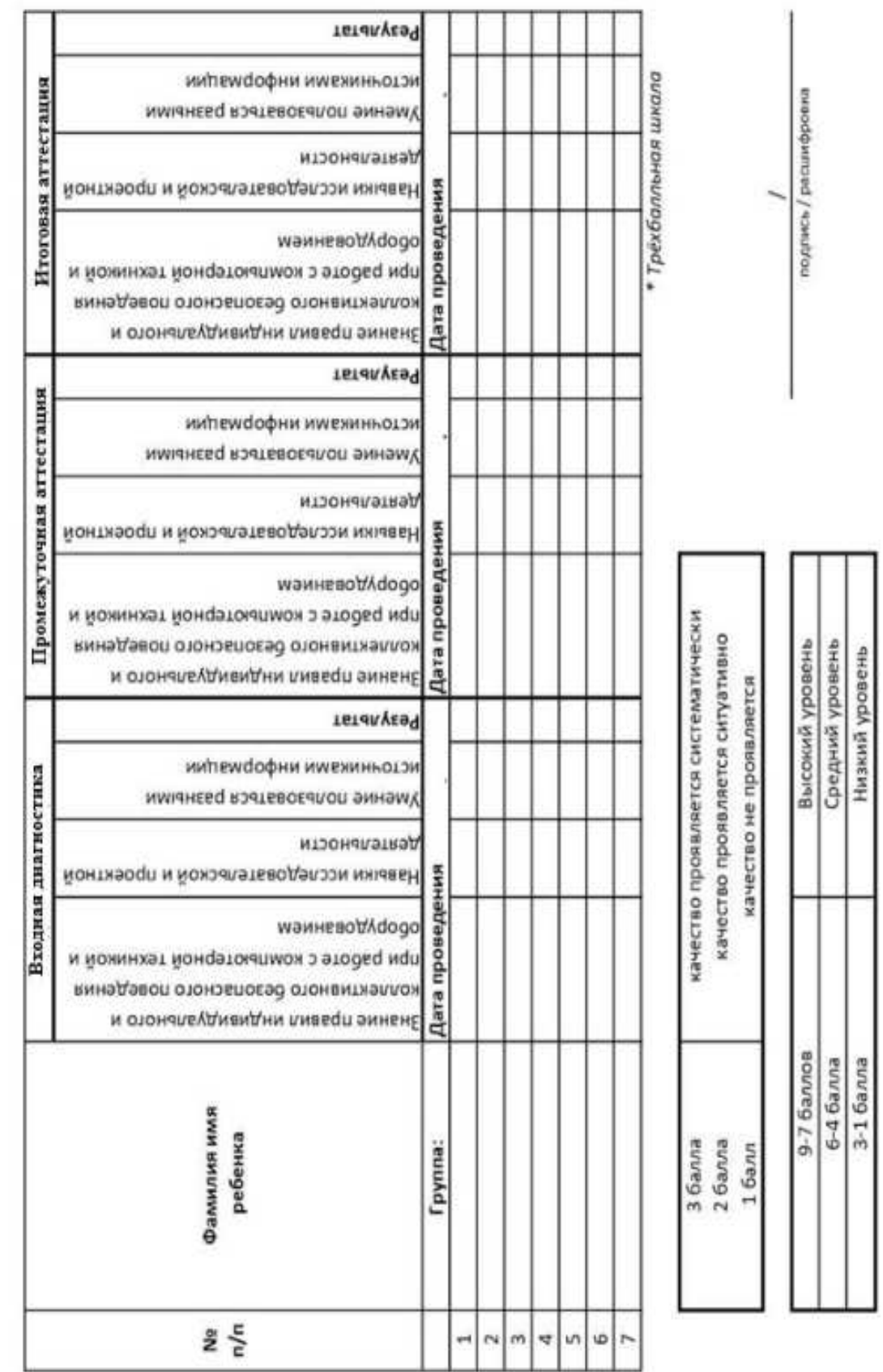

# Лист оценивания метапредметных результатов обучающихся

л

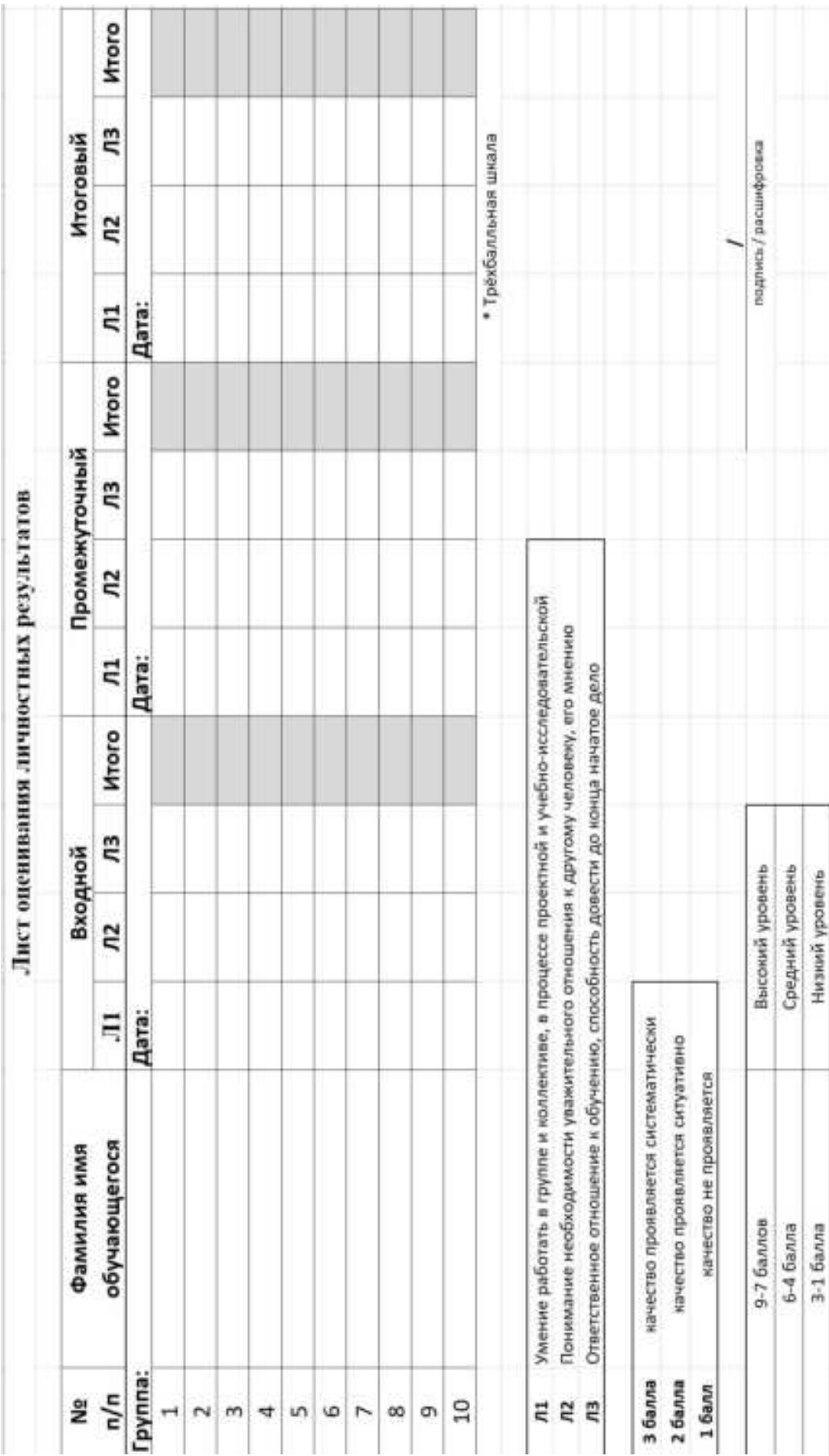

# Проверочная работа № 1

# Основные элементы конструктора Lego EV3

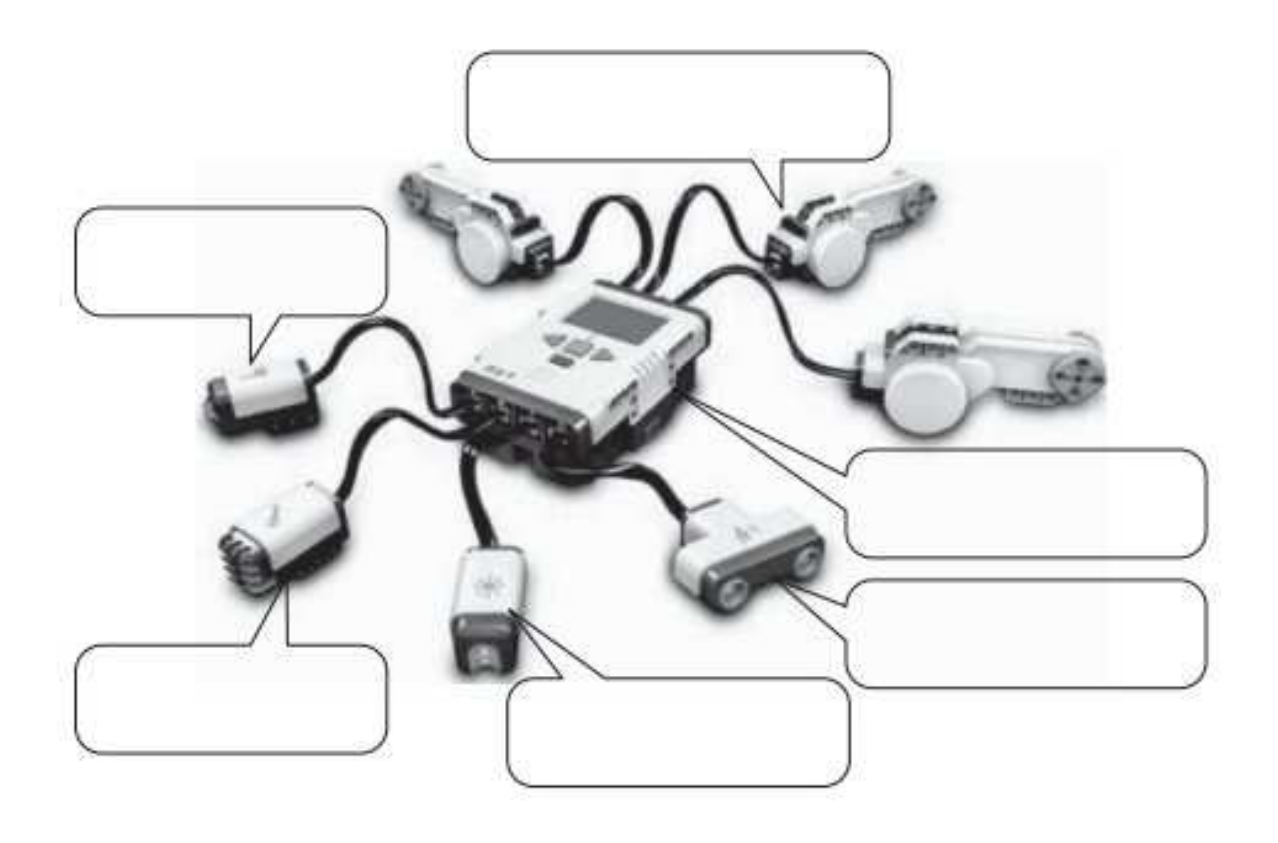

#### Опросник

#### Подключение датчиков и моторов

Заполните таблицу «Подключение сенсоров».

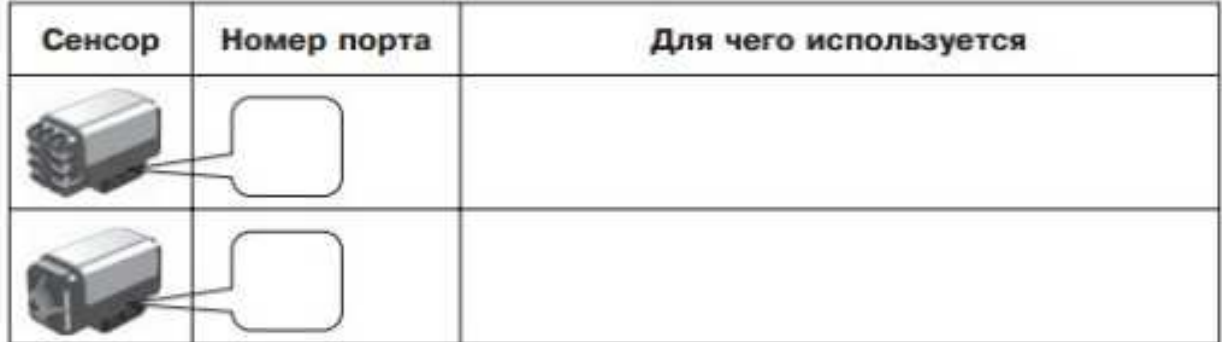

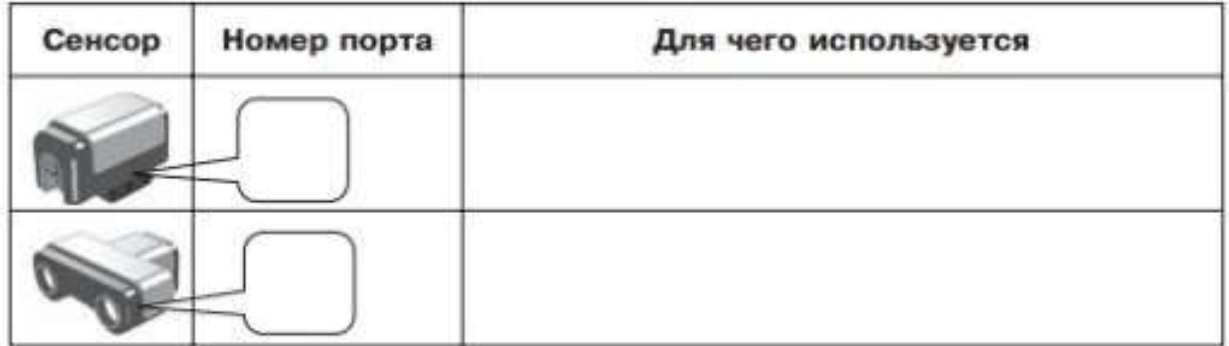

Заполните таблицу «Подключение моторов».

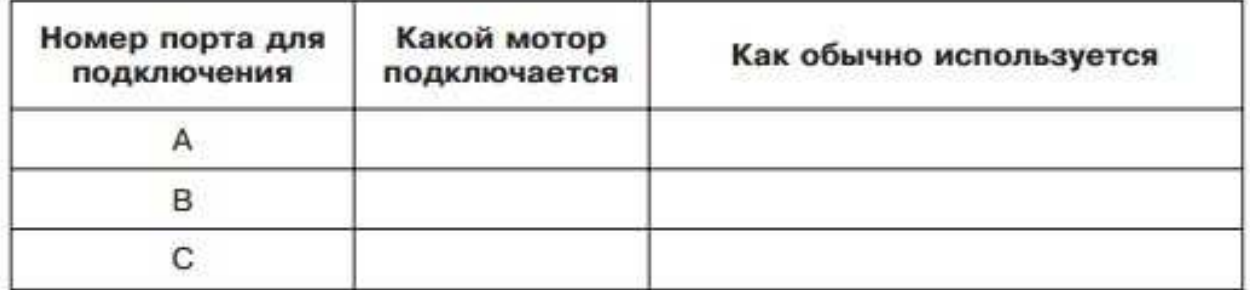

Поставьте в соответствие номера блоков и их названия

(в таблице после названия укажите номер блока).

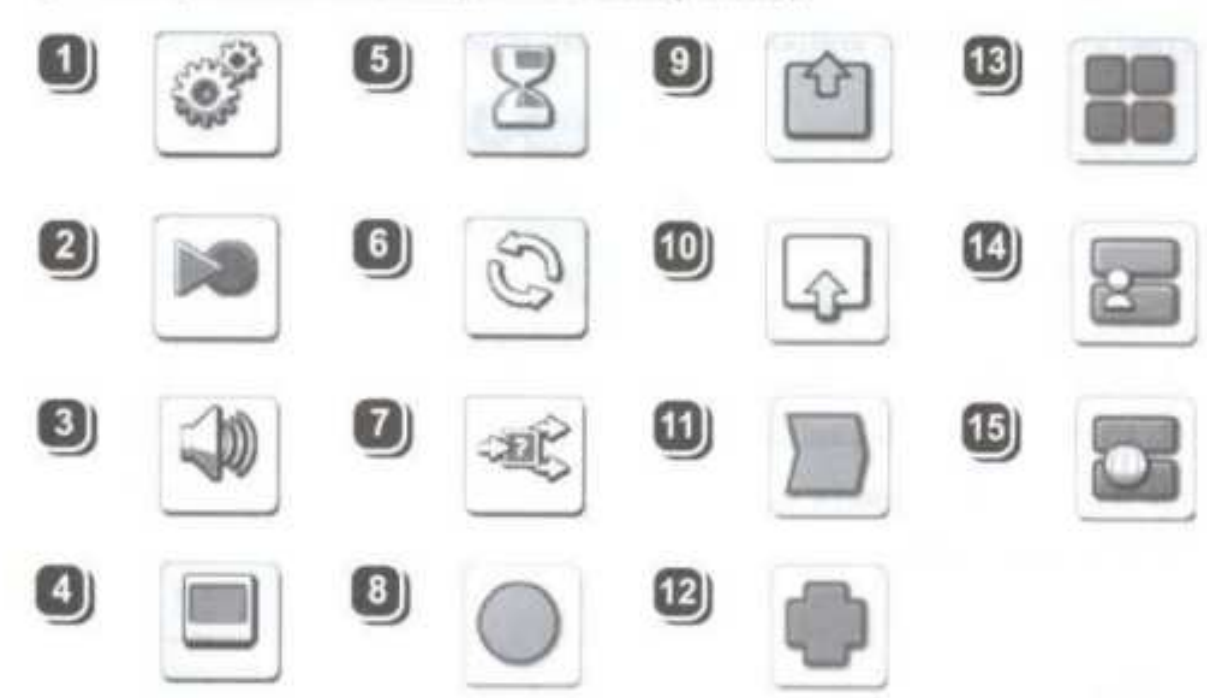

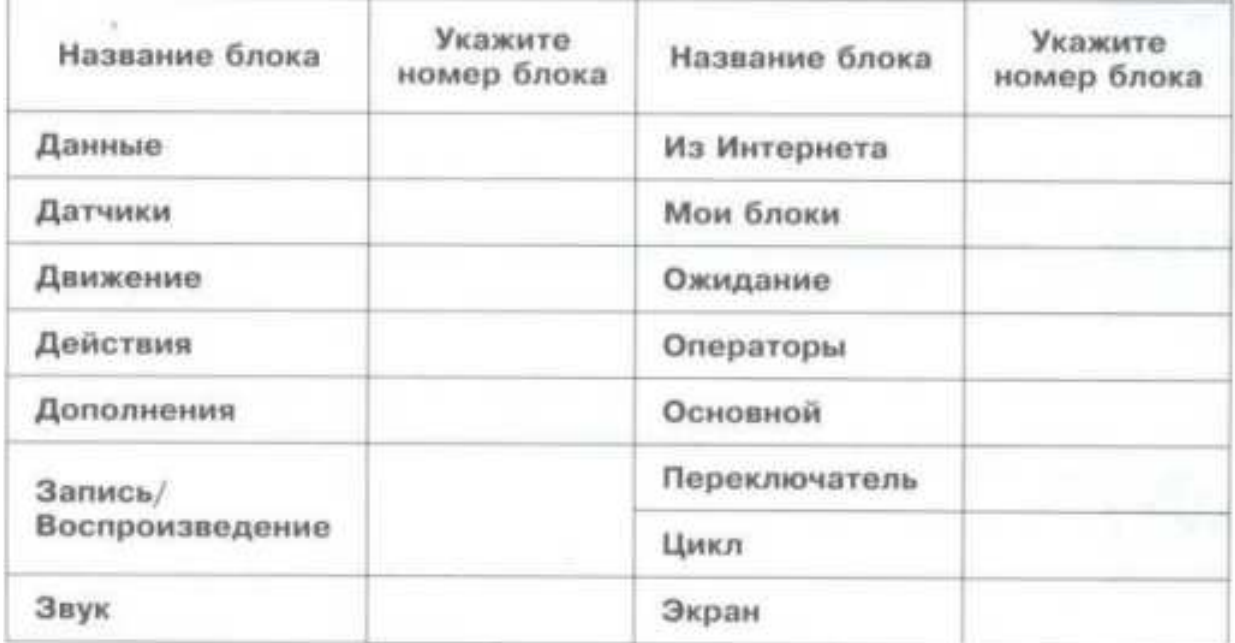

#### Примерный тест

# «Основы компьютерной грамотности»

# ПK

1. Фамилия и Имя

 $\overline{2}$ Компьютер - это ...

Отметьте только один овал.

Устройство для работы с текстами

устройство для обработки чисел

устройство для хранения информации

многофункциональное электронное устройство для работы с информацией

#### 3. Системные программы служат для

Отметьте только один овал.

- создания новых программ
- решения задач пользователя
- Вариант 3
- обеспечения работы компьютера
- 4. Выбери верный ответ Для работы со звуком служат:

Отметьте только один овал.

- Холонки, микрофон, наушники
- Принтер и сканер

Клавиатура и мышь

Выбери верный ответ: Графический интерфейс это...  $5.$ 

Отметьте только один овал.

- Текстовое изображение на экране
- Звуковое представление данных
- Вариант 3
- **Графическое изображение МЕНЮ**
- 6. Отметь свойства файла:

Отметьте все подходящие варианты.

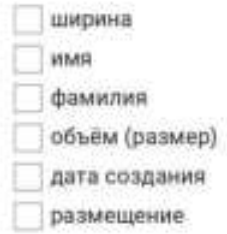

7. Какие части можно выделить в компьютере как в системе?

Отметьте только один овал.

системный блок

устройства

- данные
- монитор
- программы

Примерный тест

«Основы алгоритмов»

# **Алгоритмы**

- Имя и Фамилия  $1.$
- $\overline{2}$ Какой тип у алгоритма

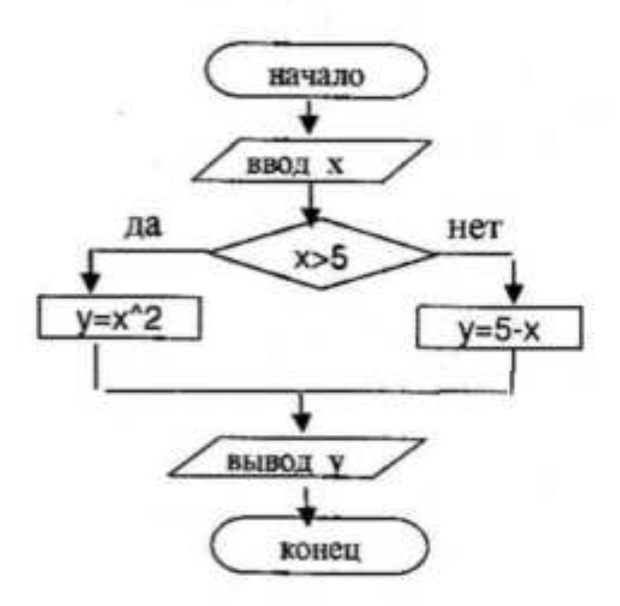

Отметьте только один овал.

Кубический алгоритм

Алгоритм с ветвлениями

Данетка

Выбери подходящую блок-схему. ЕСЛИ «Алексей получил зарплату» ТО «Алексей идёт в театр»<br>ИНАЧЕ «остайтся дома»  $\overline{3}$ .

Отметьте только один овал.

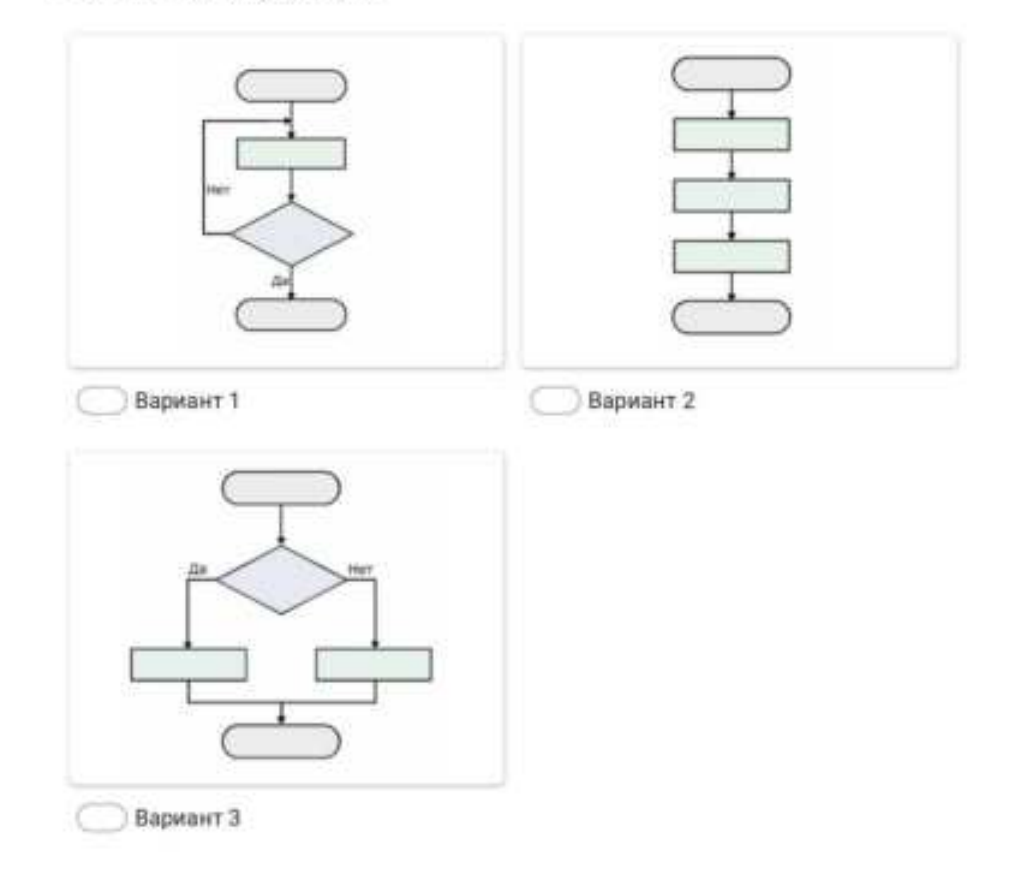

4. ЕСЛИ «идёт дождь» ТО «льём чай» ИНАЧЕ «идём в театр». Что мы делаем, если на улице дождь?

Отметьте только один овал.

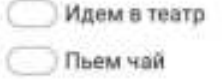

Выполни линейный алгоритм. Дано число 2. Прибавь 5. Прибавь 1. Отними 2. Отними 3. 5.

#### 6. Какой тип у алгоритма

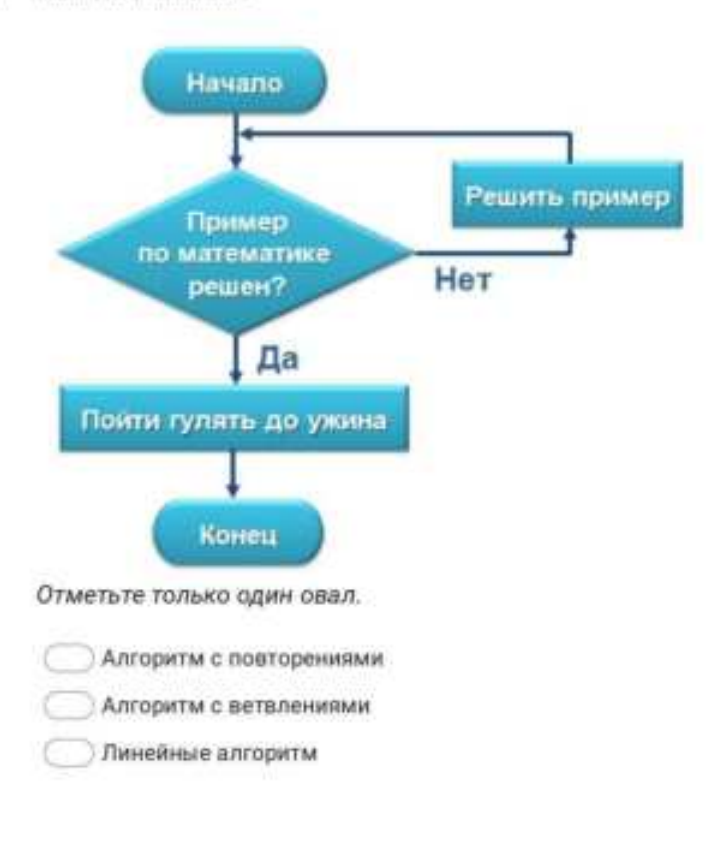

7. ЕСЛИ «получил двойку в школе» ТО «не иду в кино» ИНАЧЕ «иду в кино». Если я НЕ получил двойку в школе, что я делаю?

Отметьте только один овал.

Иду в кино

Не иду в кино

Нет верного

#### Аннотация

Дополнительная общеобразовательная общеразвивающая программа «КОДиУМ» – направлена на формирование универсальных компетенций, развитию технического мышления. Программа способствует развитию интереса у детей к инженерно-техническим и информационным технологиям, научно-исследовательской И конструкторской деятельностью.

Дополнительная общеобразовательная общеразвивающая программа «КОДиУМ» имеет **техническую направленность** Программа направлена как на формирование специализированных навыков и умений в области геоинформационных технологий  $\overline{M}$ картографии, робототехники, программирования, электроники, текстильного дизайна, 3D-моделирования и графики так и на формирование универсальных компетенций, развитию технического и критического мышления, креативности, самостоятельности. Программа способствует развитию интереса у детей к инженернотехническим и информационным технологиям, научно-исследовательской и конструкторской деятельности.

Актуальность программы обусловлена потребностью общества в инженерных кадрах высокого уровня подготовки, повышением статуса инженерного образования в обществе.

Программа имеет модульную структуру, а также включает разновозрастной, разноуровневый принципы представления содержания и построения учебных планов.

Объём общеразвивающей программы: 144 часа Программа рассчитана на обучающихся 7–10 лет. Объём общеразвивающей программы: 144 часа.

176